KfK 3596 September 1983

# Control Program of the Neutron Four-Circle-Diffractometer P32 at the **SILOE Reactor/CEN Grenoble**

H. Guth, W. Reimers, G. Heger, H. Paulus Institut für Nukleare Festkörperphysik

Kernforschungszentrum Karlsruhe

#### KERNFORSCHUNGSZENTRUM KARLSRUHE

Institut für Nukleare Festkörperphysik

KfK 3596

CONTROL PROGRAM OF THE NEUTRON FOUR-CIRCLE-DIFFRACTOMETER P32 AT THE SILOE REACTOR/CEN GRENOBLE

H. Guth<sup>a)</sup>, W. Reimers, G. Heger, H. Paulus<sup>b)</sup>

Kernforschungszentrum Karlsruhe GmbH, Karlsruhe

a) SFB127: Kristallstruktur und Chemische Bindung, Institut für b) Mineralogie d. Univ. Marburg u. Gast am INFP/KfK

 $\Delta$  , we can consider the constraints of

Inst. f. Physikal. Chemie (Strukturforschung), TH Darmstadt

Als Manuskript vervielfältigt Für diesen Bericht behalten wir uns alle Rechte vor

 $\hat{\mathbf{r}}$ 

 $\ddot{\phantom{a}}$ 

 $\label{eq:2} \frac{1}{2} \int_{0}^{2\pi} \frac{1}{\sqrt{2\pi}} \left( \frac{1}{\sqrt{2\pi}} \right)^{2} \frac{1}{\sqrt{2\pi}} \, \frac{1}{\sqrt{2\pi}} \, \frac{1}{\sqrt{2\pi}} \, \frac{1}{\sqrt{2\pi}} \, \frac{1}{\sqrt{2\pi}} \, \frac{1}{\sqrt{2\pi}} \, \frac{1}{\sqrt{2\pi}} \, \frac{1}{\sqrt{2\pi}} \, \frac{1}{\sqrt{2\pi}} \, \frac{1}{\sqrt{2\pi}} \, \frac{1}{\sqrt{2\pi}} \, \frac{1}{\sqrt{2$ 

 $\mathcal{A}$ 

Kernforschungszentrum Karlsruhe GmbH ISSN 0303-4003

#### ABSTRACT

The four-circle diffractometer P32 for elastic neutron scattering on single crystals was installed at the SILOE reactor / CEN Grenoble in 1981. The control program, presented here, is a new update of the former program versions used at the FR2 reactor / Kernforschungszentrum Karlsruhe. Important improvements concerning reliability and handling of the diffractometer are added.

### STEUERPROGRAMM DES NEUTRONEN VIERKREIS-DTFFRAKTOMETERS P32 AM SILOE-REAKTOR / CEN GRENOBLE

#### ZUSAMMENFASSUNG

Das Vierkreisdiffraktometer P32 für elastische Neutronenstreuung an Einkristallen wurde 1981 am SILOE-Reaktor / CEN Grenoble aufgebaut. Das hier beschriebene Steuerprogramm ist durch Weiterentwicklung der Programme, die früher am FR2-Reaktor / Kernforschungszentrum Karlsruhe in Benutzung waren, entstanden. Die dabei erzielten wesentlichen Verbesserungen wirken sich insbesondere auf die Zuverlässigkeit des Diffraktometerbetriebes und den Bedienungskomfort aus.

## **Contents**

 $\ddot{\phantom{a}}$ 

### Page

 $\mathcal{A}$ 

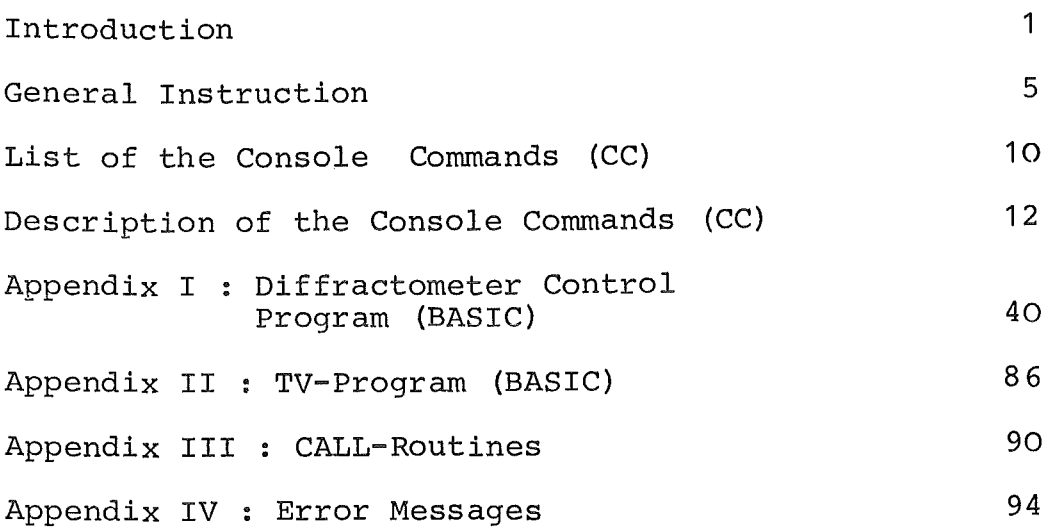

 $\overline{\phantom{a}}$ 

 $\sim$ 

#### Introduction

For solid state research detailed informations about crystal structure and magnetic ordering are important. In many cases the relevant data can be obtained only be neutron diffraction on single crystals. For these measurements today automatic fourcircle diffractometers are used.

The program, presented here, was developed from control programs of automatic X-ray four-circle diffractometers in order to make use of the know-how available in this field. Furthermore, we hope that users who are familiar with equivalent X-ray instruments may easily work with our single crystal neutron diffractometers. The hardware configuration (given in  $11/$ ) was chosen such as to run the instruments and to reqister the complete data on magnetic tape in a stand-alone version.

After being in use for more than 1Q years at the FR2 reactor / Kernforschungszentrum Karlsruhe, the four-circle diffractometer P32 was installed at the SILOE reactor / CEN Grenoble in 1981. The control program, presented here, is a new update of former program versions. Important improvements concerning reliability and handling of the diffractometer are added.

A General Instruction including information how to communicate with the computer is followed by a detailed description of the so-called Console Commands (CC) • A listing of the BASIC source programs and the CALL routines is given in the Appendix.

At the end of this introduction we show a very brief and simplified scheme for operating the instrument in a routine manner.

<sup>/1/</sup> G. Heger, S. Massing, H. Guth, W. Reimers, H. Paulus: Das Vierkreisdiffraktometer P110/FR2 für Neutronenbeugungsuntersuchungen an Einkristallen KfK 3212 (1981)

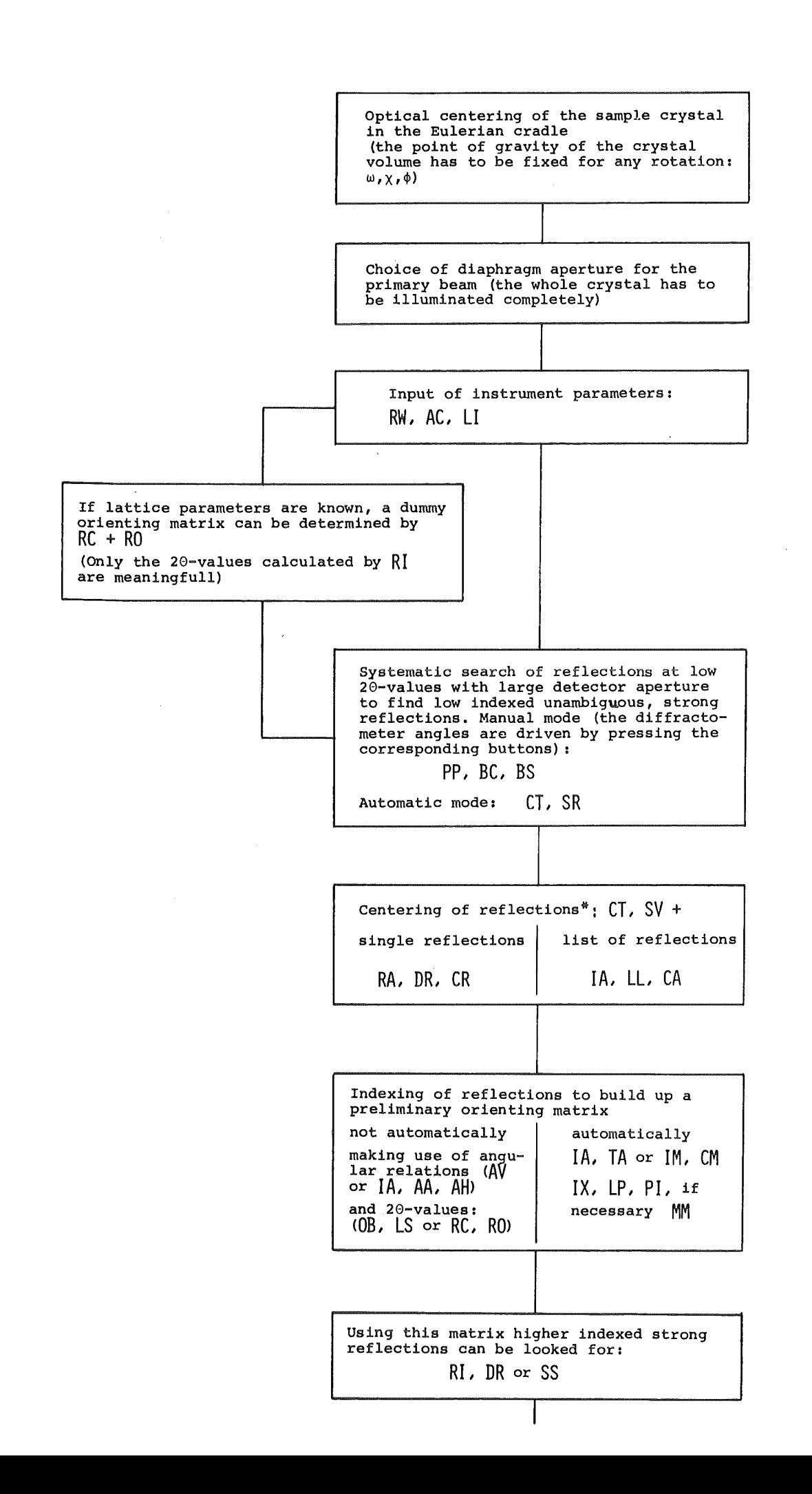

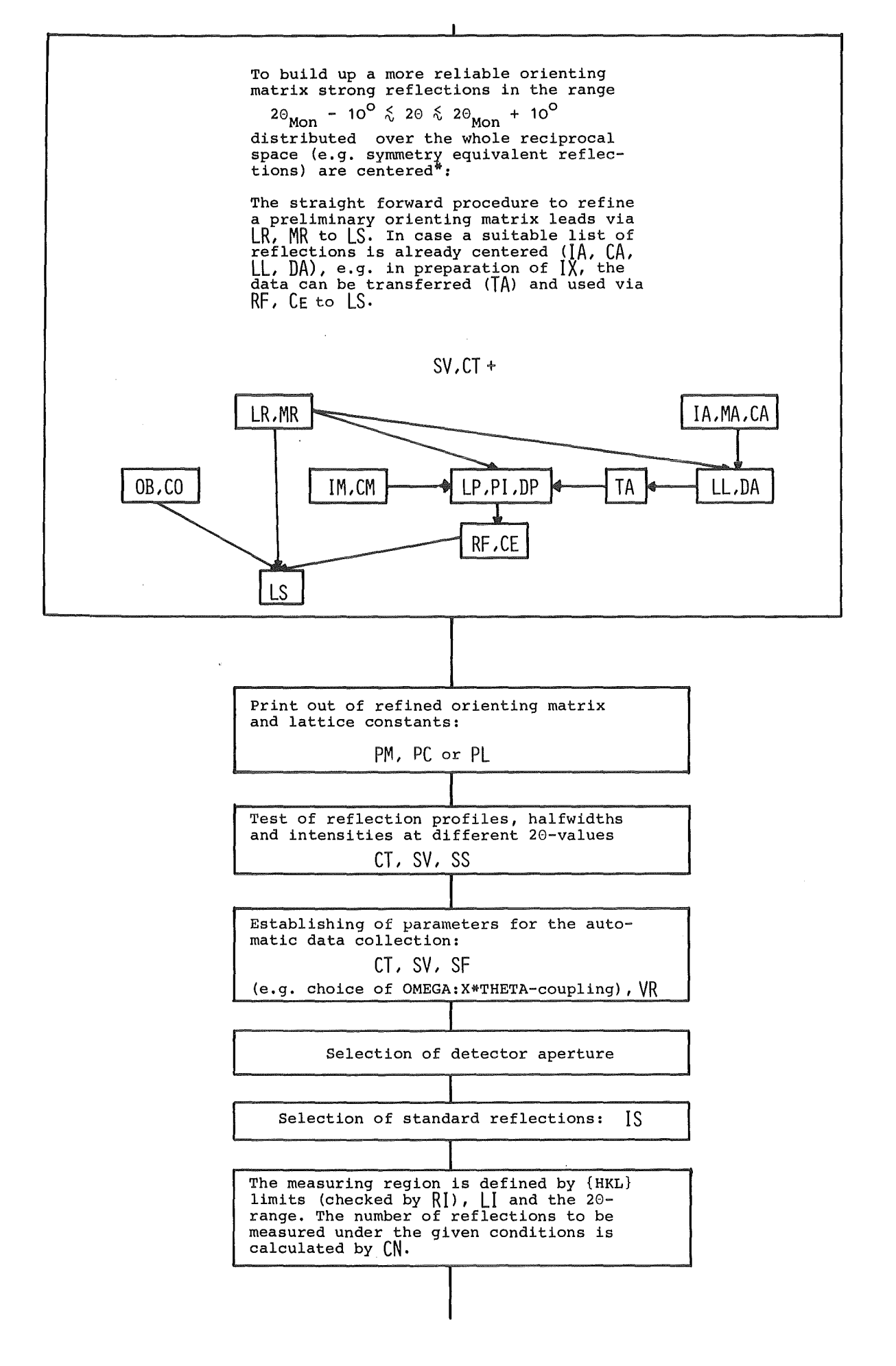

 $\overline{\mathsf{L}}$ Print out of input parameters for the<br>measurement: P[. The parameters can be written on magtape<sup>\$\*</sup> : WT, The actual BASIC-program including all parameters can be written on mag-tape\*\*:  $EX + SAVE 'MTØ:NN'$ (Restart by RUN160) Initializing of data file for measurement\*\* : IN Start of measurement: (I) After end of measurement the data file must be closed: FC

- \*For the centering of the reflection<br>angles 20,  $\omega$  and  $\chi$  it is recommended<br>to use a very small detector aperture.
- \*\*Attention! If a filenumber NN is<br>already used, the data on files ≥ NN<br>can never be read again. Therefore, can never be read again. Thererore,<br>it is extremely important to take care<br>in using ascending file-numbers.

#### GENERAL TNSTRUCTION

THE FOUR CIRCLE DIFFRACTOMETER IS CONTROLLED BY A DATA GENERAL NOVA 2/10 COMPUTER WITH 32K CORE MEMORY. THE CONTROL PROGRAM IS WRITTEN IN THE PROGRAMMING LANGUAGE "EXTENDED BASIC". THIS LANGUAGE COMBINES EASY PROGRAMMING WITH THE POSSIBILITY OF ON LINE PROGRAM CHANGES.

THE BASIC PROGRAM CONSISTS OF TWO PARTS:

1) THE BASIC SYSTEM

THE BASIC SYSTEM IS A PROGRAM WHICH INTERPRETS THE BASIC SOURCE PROGRAM: IT GENERATES FROM THE SOURCE A MACHINE CODE PROGRAM AND EXECUTES IT. EMBEDDED IN THE BASIC SYSTEM ARE SUBROUTINES WHICH ARE ESPECIALLY PREPARED FOR THE DIFFRACTOMETER CONTROL; THIS ROUTINES ARE EXECUTED VIA CALL STATEMENTS IN THE BASIC SOURCE.

2) THE BASIC SOURCE<br>THE BASIC SOURCE PROGRAM IS THE ACTUAL CONTROL PROGRAM FOR THE DIFFRACTOMETER. IT CONSISTS OF A SERIES OF BASIC STATEMENTS (COMPARE LISTING) , WHICH REQUEST THE NECESSARY INPUT DATA, PER-FORM THE CALCULATIONS, OPERATE THE DIFFRACTOMETER ETC. THESE DIFFERENT TASKS ARE INITIATED BY GIVING "CONSOLE COMMANDS" AT THE CONSOLE,

THE CONSOLE COMMANDS 

THE DIFFRACTOMETER IS OPERATED THROUGH SO-CALLED CONSOLE COMMANDS (CC). THESE CC'S ARE PARTS OF THE PROGRAM WHICH PERFORM CERTAIN FUNCTIONS: INPUT OF PARAMETERS, ARITHMETIC CALCULATIONS, OPERATIONS OF THE DIFFRACTOMETER ETC.

CC'S ARE CALLED IN BY TYPING AT THE CONSOLE THE TWO LETTERS OF THE COMMAND FOLLOWED BY A CARRIAGE RETURN; THE COMPUTER THEN PERFORMS THE REQUESTED OPERATION.

IF A CC REQUIRES THE INPUT OF DATA, A ? IS PRINTED ON THE CONSOLE. THE USER THEN TYPES IN HIS DATA, EACH INPUT TERMINATED BY A CARRIAGE RETURN.

WHEN THE COMPUTER HAS FINISHED ONE CC, IT TYPES  $#$  TO INDICATE THAT ANOTHER CC CAN BE GIVEN.

TO INTERRUFT AN EXECUTING CC, ONE PRESSES ESCAPE AT THE CONSOLE, THE COMPUTER IMMEDIATELY ANSWERS  $\#$  and waits for a NEW COMMAND. (SEE ALSO COMMAND SP.)

IF TWO LETTERS ARE INPUT, WHICH DO NOT CORRESPOND TO AN EXISTING CC, THE COMPUTER TYPES "NOT A CC" AT THE CONSOLE.

CC'S MAY BE GIVEN IN ANY ORDER; IF CERTAIN CC'S ARE REQUESTED BEFORE OTHERS, THIS IS STATED IN THE DESCRIPTION OF THE SINGLE COMMANDS (PREREQUISITE: CC...).

LOADING AND STARTING THE DIFFRACTOMETER CONTROL PROGRAM

(COMPARE ALSO THE APPROPRIATE MANUALS FOR THE COMPUTER.) THE DIFFRACTOMETER CONTROL PROGRAM IS SUPPLIED TO THE USER ON MAGNETIC TAPE.

THIS MAGNETIC TAPE CONTAINS FOUR FILES:

- 1) CORE IMAGE LOADER WRITER (CILW) (SEE NOTE),
- 2) BASIC SYSTEM,
- 3) BASIC SOURCE OF THE DIFFRACTOMETER CONTROL PROGRAM,

4) BASIC SOURCE OF THE TV-PROGRAM.

NOTE: CORE IMAGE LOADER WRITER (CILW) IS A PROGRAM WHICH SAVES PROGRAMS AS CORE IMAGES ON MAGNETIC TAPE AND LOADS THE SAVED PROGRAM INTO THE COMPUTER.

TO LOAD THE PROGRAM INTO AN EMPTY COMPUTER, EXECUTE THE FOLLOW-ING STEPS:

- 1) SWITCH ON POWER AT COMPUTER, MAGTAPE AND CONSOLE.
- 2) LOAD THE SUPPLIED TAPE REEL:
	- A) MOUNT TAPE REEL ON SUPPORT,
	- B) THREAD TAPE THROUGH DRIVE ONTO TAKEUP REEL,
	- C) WRAP FEW WINDINGS OF TAPE ONTO THE TAKEUP REEL,
	- D) PRESS LOAD
	- E) PRESS ON LINE AT THE MAGTAPE FRONT PANEL.
- 3) LOAD THE CILW:
	- A) SET 100022 INTO THE COMPUTER SWITCH REGISTER,
	- B) PRESS RESET,
	- C) PRESS PROGRAM LOAD AT THE COMPUTER FRONT PANEL. CILW IS READ IN FROM THE TAPE NOW, IT TYPES  $#$  AT THE CONSOLE.

4) LOAD THE BASIC SYSTEM:

A) RESPOND TO THE  $\leftrightarrow$  TYPED BY THE CILW BY TYPING 1 (CR) (CR: CARRIAGE RETURN), THE BASIC SYSTEM IS NOW LOADED FROM TAPE, IT STARTS AUTOMATICALLY AND IDENTIFIES ITSELF:

BASIC REVISION 9. 4 (KARLSRUHE) 11/23/79

- B) BASIC NOW ASKS: ERROR MESSAGE TEXT ? RESPOND WITH N (NO)
- C) BASIC TYPES: DATE: MM-DD-YY ENTER MONTH :DAY.:YEAR (CR)
- D) TIME: HH:MM ENTER HOUR:MINUTES (CR). BASIC NOW TYPES: MONTH/DAY/YEAR HOUR:MINUTES SIGN ON, SC \* THE \* INDICATES THAT THE BASIC SYSTEM IS OPERATING
	- NOW.
- 5) LOAD THE BASIC SOURCE PROGRAM: A) TYPE IN: ENTER "MT $\phi$ : 2" (CR) TO LOAD THE DIFFRACTOMETER CONTROL PROGRAM
	- B) OR: ENTER  $"MT\phi$ : 3" (CR) TO LOAD THE TV CONTROL PROGRAM

THE SOURCE PROGRAM WILL BE LOADED FROM TAPE TO THE COMPUTER, AT TERMINATION BASIC AGAIN TYPES \*· THE TAPE REEL CAN NOW BE REMOVED FROM THE TAPE UNIT.

6) START THE PROGRAM:

 $\bar{z}$ 

TYPE IN: RUN (CR)

- A) COMPUTER TYPES & TO INDICATE THAT IT IS READY TO ACCEPT CONSOLE COMMANDS.
- B) COMPUTER TYPES: DATA-FILE  $(MT\phi:2 \rightarrow MT\phi:99)$ : TYPE IN:  $MT\phi$ : NN (CR) IF THE TV IS SWITCHED ON AND THERE IS A CONNECTION FROM THE TV TO THE COMPUTER, THE PROFILE OF THE FIRST REFLECTION IS SHOWN ON THE TV. TO CHECK THE NEXT REFLECTION, PRESS THE CTRL- AND THE S-KEY TOGETHER.

TO GET OUT OF THE PROGRAM, PRESS ESCAPE.

RESTART PROCEDURES 

IF THE COMPUTER IS STOPPED, IT CAN BE RESTARTED BY:

A) SET ØØØ377 INTO THE SWITCH REGISTER,

- B) PRESS RESET,
- C) PRESS START.

THE SYSTEM PRINTS:

DATE: MM-DD-YY GO BACK TO STEP 4, C OF THE LOAD SEQUENCE FOR CONTINUATION.

IF THE BASIC SYSTEM IS DAMAGED, BUT THE CILW REMAINS INTACT, ONE MAY RESTART BY:

A) SET Ø77777 INTO THE SWITCH REGISTER,

- B) PRESS RESET,
- C) PRESS START.

CILW PRINTS  $\mathbf{\ddot{*}}$ 

CONTINUE AT STEP 4, A OF THE LOAD PROCEDURE ABOVE.

RETURN TO THE BASIC SYSTEM 

THERE ARE TWO POSSIBILITIES TO GO FROM THE DIFFRACTOMETER CONTROL PROGRAM BACK TO THE BASIC SYSTEM:

1) GIVE THE CONSOLE COMMAND EX (EXIT)

THIS COMMAND EX GIVES THE USER AN OPPORTUNITY TO GIVE PROGRAM CONTROL BACK TO THE BASIC SYSTEM. THE BASIC SYSTEM TYPES:

STOP AT  $\phi$ 2 $\phi$ 7

\* THE USER MAY NOW MAKE PROGRAM CHANGES, SAVE HIS PROGRAM ON TAPE, LIST PARTS OF THE PROGRAM ETC.; IN SHORT: HE CAN EXECUTE ALL BASIC COMMANDS. TO RETURN TO THE DIFFRACTOMETER CONTROL PROGRAM HE GIVES THE COMMAND: RUN  $16\phi$  (CR) AND THE PROGRAM WILL TYPE  $\leftrightarrow$  AND WAIT FOR CONSOLE COMMANDS.

2) ERROR EXIT

IF THE BASIC SYSTEM DETECTS AN ERROR DURING CALCULATIONS OR INPUT/OUTPUT OPERATIONS IT TYPES:

ERROR NN - COMMENT

\* (NN: ERROR NUMBER, COMMENT IS OPTIONAL, DEPENDING ON THE ANSWER TO THE QUESTION "ERROR MESSAGE TEXT?" DURING LOADING OF THE PROGRAM) THE USER HAS THE SAME POSSIBILITIES AS DESCRIBED ABOVE FOR MODIFICATION AND RESTARTING OF THE DIFFRACTOMETER PROGRAM.

SAVING OF BASIC SOURCE PROGRAMS

BASIC SOURCE PROGRAMS MAY BE SAVED ON MAGTAPE IN ONE OF TWO WAYS:

- 1) SAVE ONLY THE SOURCE LISTING BY GIVING THE COMMAND LIST  $"MTØ:NN"$  (CR) (MTØ: NN MEANS: FILE NUMBER NN ON MAGTAPE UNIT Ø; FIRST FILE ON TAPE HAS THE FILE NUMBER  $\emptyset$ !)
- 2) SAVE THE SOURCE PROGRAM TOGETHER WITH ALL VARIABLES BY GIVING THE COMMAND SAVE  $"MT\phi:NN"$  (CR)

BY THE SECOND METHOD, THE STATUS OF THE DIFFRACTOMETER CAN BE SAVED ON TAPE WITH ALL PREVIOUSLY DEFINED PARAMETERS, THE PROGRAM CAN BE INTERRUFTED FOR ANOTHER JOB, THE SAVED PROGRAM CAN BE REINSTALLED LATER AS DESCRIBED IN THE NEXT SECTION.

RESTORING SAVED SOURCE PROGRAMS

PROGRAMS WHICH WERE BROUGHT TO MAGTAPE WITH THE LIST-COMMAND ARE RESTORED BY THE COMMAND: ENTER "MTO:NN" (CR).

THESE PROGRAMS ARE STARTED BY: RUN (CR).

PROGRAMS WHICH WERE BROUGHT TO TAPE WITH THE SAVE-COMMAND ARE RESTORED BY THE COMMAND: LOAD "MTO:NN" (CR).

THESE PROGRAMS CAN BE STARTED BY: RUN (CR). IN THIS CASE ALL THE PARAMETERS, WHICH HAVE BEEN SAVED ON THE TAPE ARE LOST AND MUST BE REINSERTED BY THE APPROPRIATE COMMANDS.

TO RETAIN ALL THE PREVIOUSLY DEFINED PARAMETERS, THE PROGRAM HAS TO BE RESTARTED BY: RUN160 (CR).

LIST OF THE CONSOLE COMMANDS (CC)

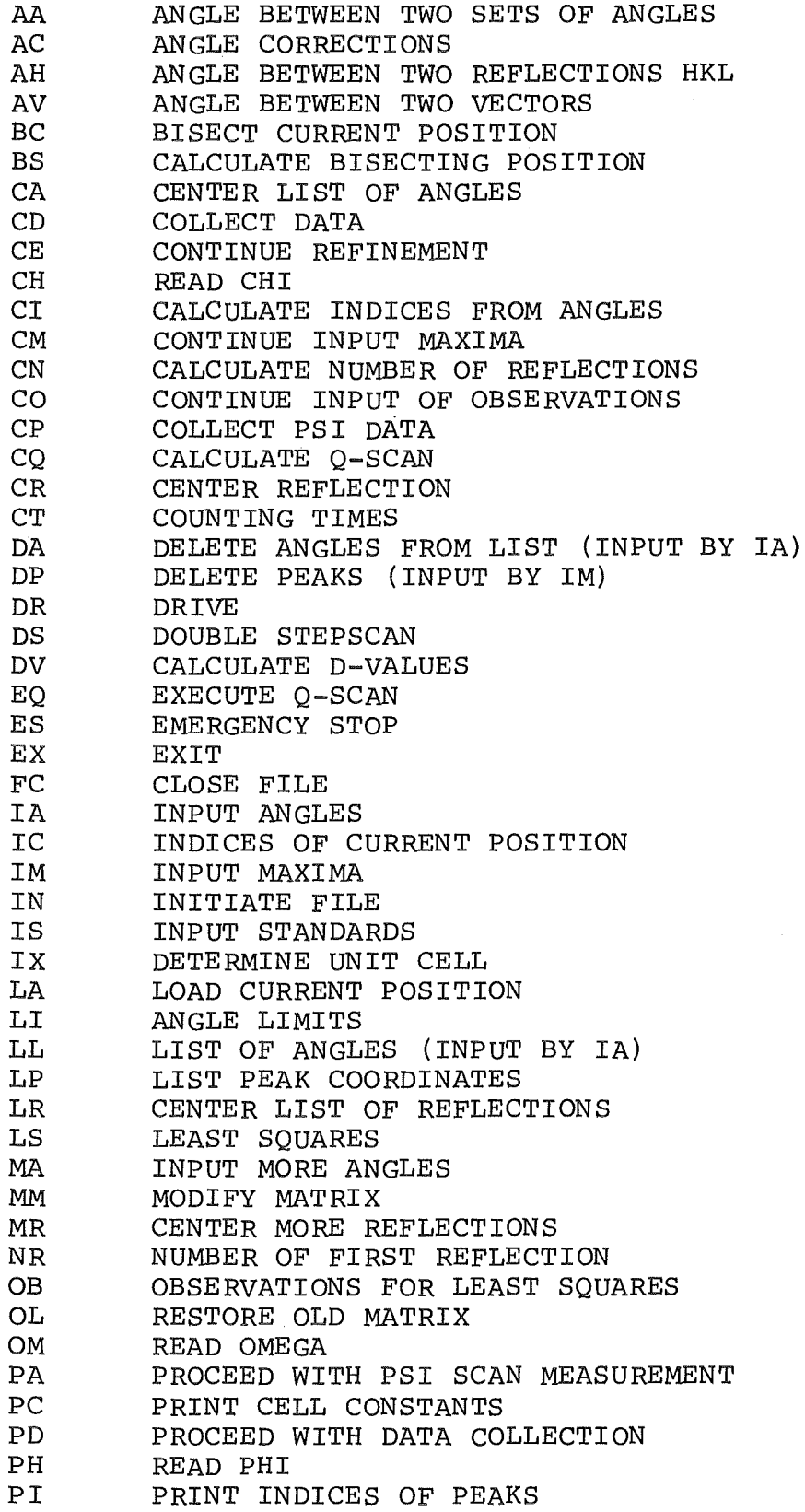

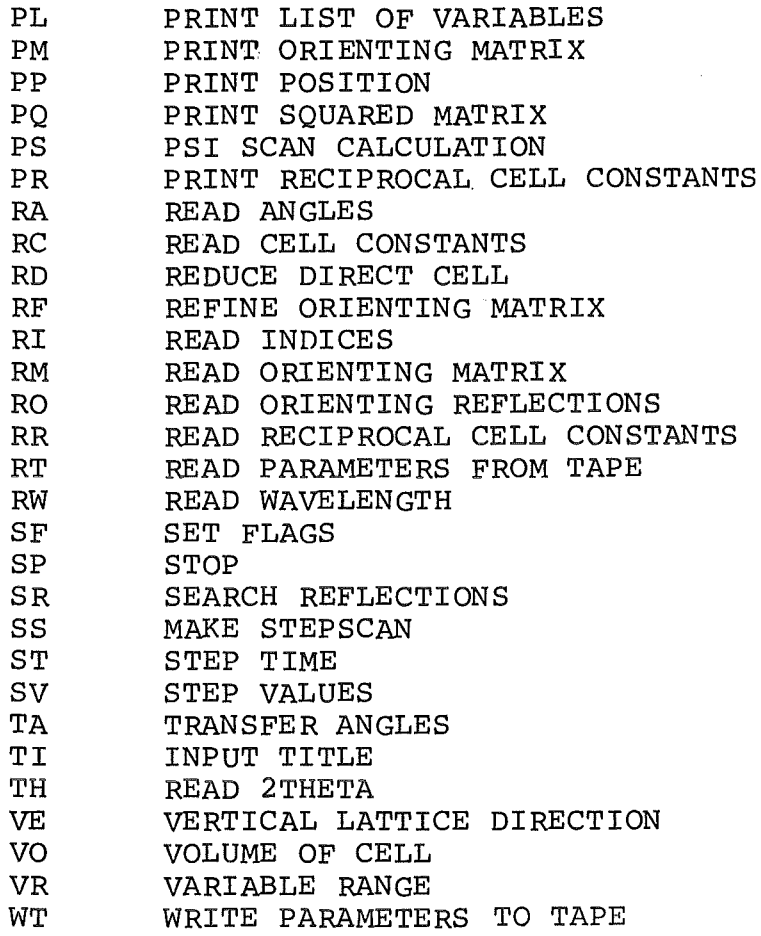

 $\sim 10^6$ 

 $\overline{\phantom{a}}$ 

 $\mathcal{A}$ 

 $\sim 10^{-10}$ 

#### DESCRIPTION OF THE CONSOLE COMMANDS (CC)

AA ANGLE BETWEEN TWO SETS OF ANGLES OF THE "IA"-LIST

PREREQUISITE: IA, RW, LL

INPUT: NUMBER OF THE FIRST-, NUMBER OF THE SECOND ANGLE SET

OUTPUT: ANGLE BETWEEN THE TWO CORRESPONDING LATTICE **VECTORS** 

THIS COMMAND CALCULATES THE ANGLE BETWEEN TWO RECIPROCAL LATTICE VECTORS CORRESPONDING TO TWO ANGLE SETS OF THE LIST PRINTED BY LL. IT IS POSSIBLE TO CALCULATE MORE THAN ONE VALUE IN SUCCESSION; THE COMMAND IS TERMINATED BY PRESSING ESCAPE.

### AC ANGLE CORRECTIONS

D(2THETA), D(OMEGA) *1* D(CHI), D(PHI) INPUT:

IF THE GEOMETRICAL ZEROPOINTS OF THE CIRCLES AND THE ZEROS OF THE DIGITIZERS DO NOT COINCIDE, THE COMMAND AC IS USED TO INPUT<br>TO THE COMPUTER CORRECTION VALUES D(2THETA) ... D(PHI).<br>TUD TILL TILL THE CORRECTIVE ANDIES ARE TURN ARRIVED IN CURTILE THE TRUE POSITIONS OF THE CIRCLES ARE THEN OBTAINED BY SUBTRAC-TING THE CORRECTION VALUES FROM THE DIGITIZER VALUES.

TO POSITION THE CIRCLES TO CERTAIN VALUES, THE DIGITIZERS ARE POSITIONED TO THE SUM OF THE REQUESTED VALUES AND THE CORREC-TI ON VALUES.

IN OTHER WORDS: THE ANGLE CORRECTIONS D(2THETA) . . . D(PHI) ARE THE VALUES WHICH ONE READS FROM THE DIGITIZERS, IF THE CIRCLES ARE AT THEIR TRUE, GEOMETRICAL ZERO POINTS.

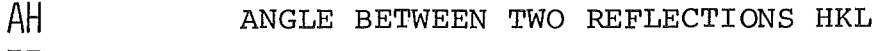

RW, IX OR LS OR RM OR RO PREREQUISITE:

INPUT: H, K, L OF THE FIRST REFLECTION H, K, L OF THE SECOND REFLECTION

OUTPUT: ANGLE BETWEEN THE TWO RECIPROCAL LATTICE VECTORS

THIS COMMAND CALCULATES THE ANGLE BETWEEN TWO RECIPROCAL LATTICE VECTORS REPRESENTED BY THE MILLER INDICES OF TWO REFLECTIONS.

SEE ALSO AA AND AV.

AV ANGLE BETWEEN VECTORS

PREREQUISITE: RW

 $\overline{\texttt{INPUT}}$ : 2THETA, OMEGA, CHI, PHI OF THE FIRST REFLECTION 2THETA, OMEGA, CHI, PHI OF THE SECOND REFLECTION

<u>OUTPUT:</u> ANGLE BETWEEN THE TWO RECIPROCAL LATTICE VECTORS

THIS COMMAND CALCULATES FROM THE REFLECTING ANGLES OF TWO REFLEC-TIONS THE ANGLE BETW EEN THE CORRESPONDING RECIPROCAL LATTICE VECTORS.

ANGLES WHICH ARE SMALLER THAN TWO DEGREES MAY BE INACCURATE, DUE TO ROUNDING EFFECTS.

IT IS POSSIELE TO CALCULATE MORE THAN ONE VALUE IN SUCCESSION; THE COMMAND IS TERMINATED BY PRESSING ESCAPE.

SEE ALSO AA AND AH

BC BISECT CURRENT POSITION

PREREQUISITE: RW, IX OR LS OR RM OR RO

OUTPUT: 2THETA, OMEGA, CHI, PHI

THIS COMMAND CALCULATES THE BISECTING POSITION (THETA = OMEGA) CORRESPONDING TO THE MOMENTARY SETTING OF THE DIFFRACTOMETER.

THE CALCULATED POSITION MAY BE SET BY A SUCCEEDING COMMAND DR.

THE WAVELENGTH AND ORIENTING MATRIX NEEDED FOR THIS COMMAND NEED NOT TO BE FROM THE CRYSTAL ACTUALLY ON THE DIFFRACTOMETER (DUMMY VALUES MAY BE USED).

BS CALCULATE BISECTING POSITION

PREREQUISITE: RW, IX OR LS OR RM OR RO

 $_{\rm INPUT}$  : 2THETA, OMEGA, CHI, PHI

<u>OUTPUT:</u> 2THETA, OMEGA, CHI, PHI

THIS COMMAND CALCULATES FROM AN ARBITRARY SET OF ANGLES THE CORRESPONDING BISECTING ANGLES (THETA = OMEGA) .

THE WAVELENGTH AND ORIENTING MATRIX NEEDED FOR THIS COMMAND NEED NOT TO BE FROM THE CRYSTAL ACTUALLY ON THE DIFFRACTOMETER (DUMMY VALUES MAY BE USED) . THE COMMAND IS TERMINATED BY PRESSING ESCAPE.

THE ANGLES CALCULATED LAST ARE AVAILABLE FOR COMMANDS DR OR SS

#### CA CENTER ANGLES

#### PREREQUISITE: ------------- ST (OR CT), SV, LI, IA, LL

INPUT: NUMBER OF FIRST, NUMBER OF LAST ANGLE-SET TO BE CENTERED QUALITY OF 2-THETA, OMEGA, CHI

 $\overline{\text{OUTPUT}}$  : FOR EVERY REFLECTION: 2THETA,OMEGA,CHI,PHI DEVIATION FROM ANGLES 2THETA, OMEGA, CHI INTENSITY OF CENTER

THIS COMMAND IS USED FOR CENTERING A LIST OF REFLECTIONS INPUT BY IA AND PRINTED BY LL. ONLY THEIR ANGLE POSITION, NOT THEIR H, K, L INDICES HAVE TO BE KNOWN. THE UNCENTERED ANGLES OF THE LIST (INPUT BY IA OR MA) ARE OVERWRITTEN BY THE CENTERED ONES. THE CENTERING ROUTINE IS DONE AS DESCRIBED IN CR.

CD COLLECT DATA

PREREQUISITE: RW, IX OR LS OR RM OR RO, CT, SV, LI, SF, IS, VR,  $IN^*$ , NR

- $INPUT: A) 2THETA (MIN), 2THETA(MAX),$ B) START INDICATOR: -2: LIST OF REFLECTIONS
	- -1: SINGLE REFLECTION  $\emptyset$ : LOWEST H, K, L
		- 1: GIVE STARTING H, K, L
	- C) PSI(MIN), PSI(MAX) *1* DELTA PSI D) IF  $B = \emptyset$  OR 1:
		- $H(MIN)$ ,  $H(MAX)$ K (MIN) *1* K (MAX)  $L(MIN)$ ,  $L(MAX)$
	- $E)$  IF B =  $-1$ :
	- H, K, L OF THE REFLECTION TO BE MEASURED  $F)$  IF B =  $-2$ :
		- NUMBER OF REFLECTIONS TO BE MEASURED, H, K, L, OF THE REFLECTIONS TO BE MEASURED. IS IS CLEARED, THEREFORE NO STANDARDS ARE MEASURED
	- G) IF  $B = 1$ : H, K, L OF THE FIRST REFLECTION

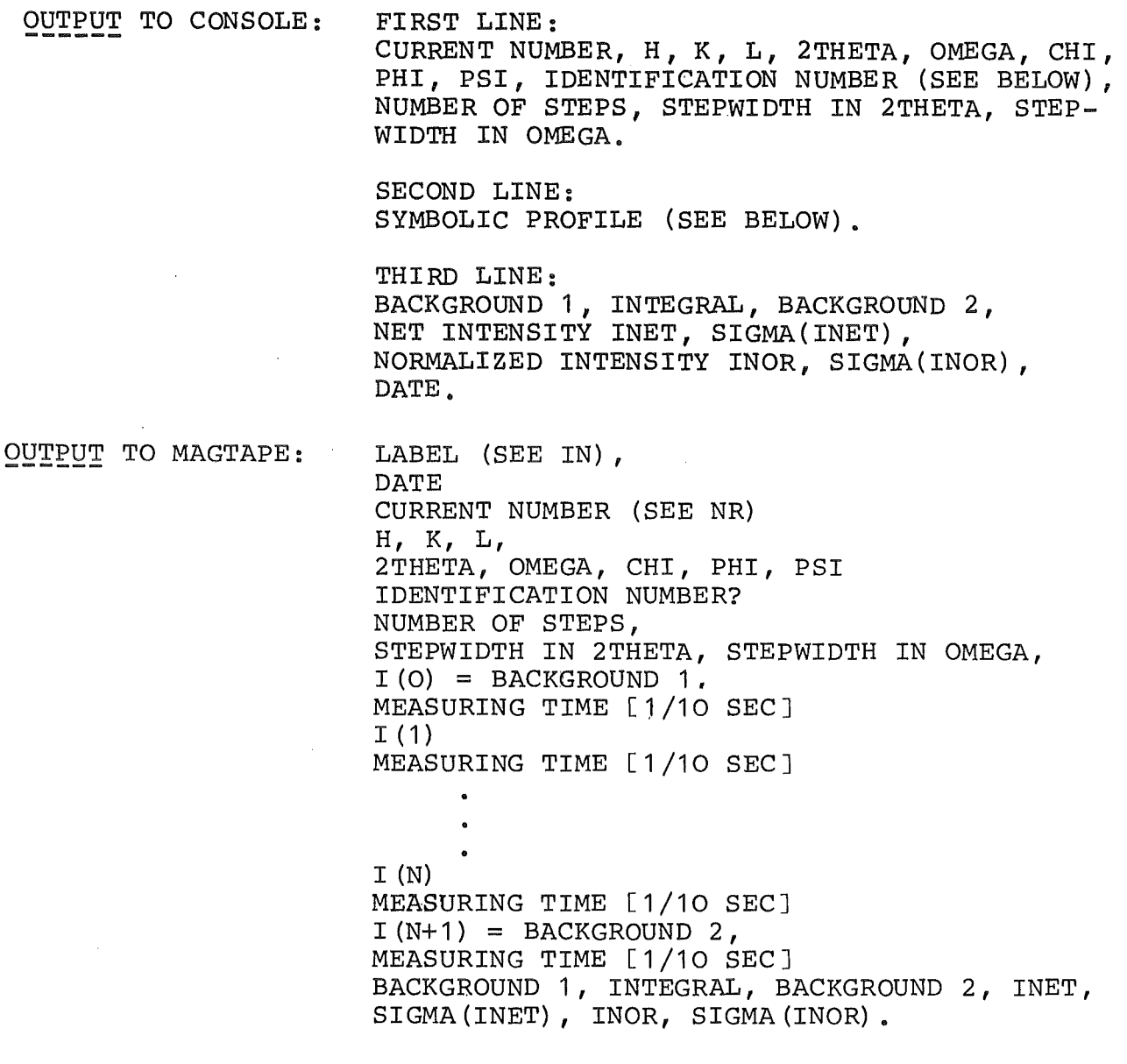

IDENTIFICATION NUMBER:

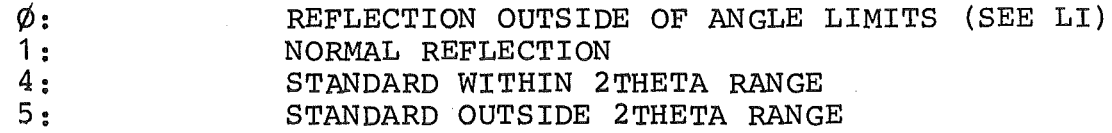

#### SYMBOLIC PROFILE:

FOR EACH MEASURING POINT ONE SYMBOL IS PRINTED (SYMBOLS  $\phi$  TO 9, A TO T); THE HIGHEST INTENSITY GETS THE HIGHEST SYMBOL T, ALL OTHER POINTS GET A SYMBOL ACCORDING TO THEIR INTENSITY IN RELA-TION TO THE MAXIMUM.

THE MEASUREMENTS BEGINS WITH THE STANDARD REFLECTIONS UNLESS SINGLE-REFLECTION MEASUREMENT IS DONE.

\*IT IS RECOMMENDED TO WRITE THE LAST VERSION OF THE USER PROGRAM IN-CLUDING ALL PARAMETERS OF THE MEASUREMENT ON THE MAG-TAPE (SEE EX AND SAVE "MTØ: NN") BEFORE INITIALIZING THE MEASUREMENT FILE (IN).

PREREQUISITE: RF OR OB OR LR

SEE RF  $INPUT:$ 

IF THERE ARE ALREADY REFLECTIONS INPUT TO THE COMPUTER FOR A LEAST SQUARES REFINEMENT OF THE ORIENTING MATRIX AND ONE WISHES TO USE ADDITIONAL REFLECTIONS OUT OF THOSE WHICH ARE CONTAINED IN THE REFLECTION LIST, THE NUMBERS OF THE REFLECTIONS TO BE ADDED ARE INPUT BY THE COMMAND CE.

FOR DETAILS COMPARE ALSO CO.

CH READ CHI

 $\mathtt{INPUT}$  : CHI

SEE TH.

CI CALCULATE INDICES FROM ANGLES

PREREQUISITE: PREREQUISITE: RW, IX OR LS OR RM OR RO<br>INPUT: 2THETA, OMEGA, CHI, PHI

2THETA, OMEGA, CHI, PHI

OUTPUT:  $H, K, L$ 

GIVEN AN ORIENTING MATRIX AND THE SETTING ANGLES OF A REFLEC-TION, THE COMMAND CI CALCULATES THE MILLER INDICES H K L OF THAT REFLECTION.

IT IS POSSIELE TO CALCULATE MORE THAN ONE SET OF H K L-VALUES IN SUCCESSION; THE COMMAND IS TERMINATED BY PRESSING ESCAPE.

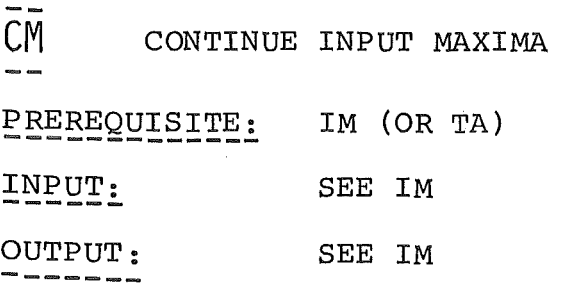

THE REFLECTIONS WHICH ARE USED FOR AUTOMATIC INDEXING AND UNIT CELL DETERMINATION (COMMAND IX) ARE OBTAINED BY FR OR IM. IF ONE WISHES TO APPEND MORE REFLECTIONS TO THE ONES GIVEN BY THE ABOVE COMMANDS, ONE USES THE COMMANDS CM OR TA.

TO ESTABLISH THE LIST OF REFLECTIONS FOR INDEXING ONE HAS TO GIVE ONE OF THE COMMANDS IM OR FR. MORE REFLECTIONS (UP TO A MAXIMUM OF 20) ARE APPENDED TO THAT LIST BY ONE OR MORE OF THE COMMANDS CM OR CF.

CN CALCULATE NUMBER OF REFLECTIONS

INPUT AND PREREQUISITE: SEE CD

OUTPUT: TOTAL NUMBER OF REFLECTIONS TO BE MEASURED BY CD.

CO CONTINUE INPUT OF OBSERVATIONS

PREREQUISITE: ------------- OB (OR RF OR LR)

INPUT: SEE OB

THE SUMMATIONS FOR THE LEAST SQUARES REFINEMENT OF THE ORIENTING MATRIX (COMMAND LS) IS DONE BY THE COMMANDS OB (INPUT OF SINGLE REFLECTIONS) , RF (REFLECTIONS SELECTED FROM THE LIST FOR INDEX-ING) OR LR (LIST OF REFLECTIONS AUTOMATICALLY CENTERED) • IF ONE WISHES TO ADD MORE REFLECTIONS TO THE ONES ALREADY USED BY ONE OF THE ABOVE COMMANDS, ONE GIVES THE COMMANDS CO, CE OR MR.

IT IS POSSIBLE TO COMBINE THE DIFFERENT INPUT TYPES E.G.: FIRST USE REFLECTIONS FOUND WITH AUTOMATIC INDEXING (SR, IX), COMMAND RF; THEN APPEND REFLECTIONS WHICH WERE CENTERED SEPARA-TELY (RI, CR), COMMAND CO; THEN CENTER A LIST OF REFLECTIONS WITH COMMAND MR.

FOR ONE LEAST SQUARES CALCULATION ONE OF THE COMMANDS OB, RF OR LR IS GIVEN FIRST, ADDITIONAL REFLECTIONS ARE APPENDED BY ONE OR MORE OF THE COMMANDS CO, CE OR MR.

ONE POSSIELE USE OF THE COMMAND CO IS TO CORRECT TYPING ERRORS DURING THE INPUT OF REFLECTIONS WITH OB: IF ONE DETECTS AN ERROR IN THE INPUT OF THE DATA FOR ONE REFLECTION BEFORE THE LAST DATUM (PHI) IS TERMINATED, ONE MAY INTERRUFT OB BY PRESSING ESCAPE, GIVE THE COMMAND CO AND CONTINUE THE INPUT, BEGINNING WITH THE FIRST DATUM (H) OF THE REFLECTION WHERE THE ERROR OCCURRED.

IF THE ERROR IS DETECTED AFTER THE TERMINATION OF ONE REFLECTION THERE IS NO RECOVERY POSSIBLE, INPUT MUST BE RESTARTED AT THE FIRST REFLECTION WITH COMMAND OB.

CP COLLECT PSI-DATA

PREREQUISITE: ------------- RW, IX OR LS OR RM OR RO, CT, SV, LI

INPUT:

B) H, K, L OF THE REFLECTION TO BE MEASURED

**OUTPUT:** H, K, L, 2THETA, OMEGA, CHI, PHI, N xD(PSI), IDENTIFICATION, LEFT BACKGROUND, INTEGRAL INTENSITY, RIGHT BACKGROUND.

STEPSCAN MEASUREMENTS WERE DONE FROM A GIVEN STARTING SET OF ANGLES GIVEN BY H, K, L (BISECTING POSITION) WITH A ROTATION INCREMENT D(PSI) FROM SCAN TO SCAN UP TO A ROTATION OF 360<sup>°</sup>.

(Q SPECIAL SCAN (Q-SCAN) CALCULATION

A) D(PSI)

PREREQUISITE: ------------- RW, IX OR LS OR RM OR RO,

INPUT: A) NUMBER OF SCANS

FOR EACH SCAN :

B) STARTING POSITION (H, K, L)

- C) D(H, K, L)
- D) NUMBER OF STEPS

OUTPUT: CALCULATED H, K, L, 2THETA, OMEGA, CHI, PHI

DUE TO THE INPUT H, K, L AND D(H, K, L) SETS OF ANGLES ARE CALCULATED FOR INDIVIDUAL H, K, L STEPS WITH FIXED CHI AND PHI ANGLES.

CR CENTER REFLECTION

PREREQUISITE: ST (OR CT), SV, LI

INPUT: QUALITY OF 2THETA, OMEGA, CHI

2THETA, OMEGA, CHI, PHI OUTPUT: DEVIATION FROM ANGLES 2THETA, OMEGA, CHI INTENSITY OF CENTER '

THIS COMMAND IS USED FOR THE DETERMINATION OF THE CENTER OF A REFLECTION. THE DIFFRACTOMETER MUST BE POSITIONED TO A POINT, WHERE SOME INTENSITY FROM A REFLECTION REACHES THE COUNTER.

THE CENTERING IS DONE IN THE FOLLOWING WAY:

 $\mathcal{A}_1$ 

 $\sim$ 

A STEPSCAN WITH A STEPNUMBER AND STEPWIDTH FOR OMEGA, BOTH GIVEN BY SV, IS MADE. (ALL OTHER CIRCLES NOT STEPPED). THE CENTER OF GRAVITY OF THE SCANNED REFLECTION IS DETERMINED AND ASSUMED AS THE CENTER OF OMEGA.

NEXT A STEPSCAN IS MADE WITH THE 2THETA CIRCLE, ALL OTHER CIRCLES STATIONARY, THE CENTER OF GRAVITY THIS TIME GIVES THE CENTER OF 2THETA!

IN THE SAME WAY THE CENTER OF CHI IS DETERMINED.

THE WHOLE PROCEDURE IS PERFORMED UP TO FOUR TIMES.

FOR A NEW CYCLE, THE STEPNUMBERS FOR THE 2THETA, OMEGA AND CHI STEPSCAN ARE REDUCED INDIVIDUALLY BY THE NUMBER OF STEPS, WHOSE INTENSITY WERE SMALLER THAN THE INTENSITY OF THE FIRST STEP. CARE IS TAKEN TO THE POSSIBILITY THAT THE REFLECTION IS NOT COMPLETELY WITHIN THE SCAN-RANGE!

IF THE DEVIATIONS OF 2THETA, OMEGA AND CHI FROM ONE CYCLE TO THE NEXT ARE SMALLER THAN THE VALUES GIVEN IN THE INPUT, THE CENTERING IS STOPPED.

FOR EACH CYCLE THE ANGLES AND THE ANGLE DIFFERENCES TO THE CYCLE BEFORE ARE PRINTED. THE INTENSITY OF THE CENTER IS MEA-SURED AND ALSO PRINTED.

THE MEASURING TIME AT EACH STEP IS GIVEN BY ST OR CT (SEE ALSO COMMANDS CT AND ST).

CT COUNTING TIMES

INPUT: TB (BACKGROUND TIME) TS (STEP TIME)

DURING AUTOMATIC DATA COLLECTION BACKGROUND IS MEASURED ACCORDING TO TB ON EACH SIDE OF A REFLECTION. RVERY STEP DURING THE REFLEC-TION SCAN IS MEASURED ACCORDING TO TS. (SEE ALSO COMMAND SV.)

TS IS ALSO USED FOR COMMAND SS AND FOR REFLECTION CENTERING (E.G. COMMANDS CR, LR); SEARCHING OF REFLECTIONS (SR, FR) IS DONE WITH A TIME TB AT EACH MEASURING POINT.

> BACKGROUND TIME SCALED MONITOR RATE STEP TIME' = = SCALED MONITOR RATE

DA DELETE ANGLES

#### PREREQUISITE: IA OR MA, LL

INPUT: NUMBERS OF ANGLE SETS TO BE DELETED

THE COMMAND IA BUILDS UP A LIST OF ANGLES WHICH ARE USED AS STARTING SETS BY THE CENTERING ROUTINE CA. TO REMOVE ANGLE SETS FROM THIS LIST, THE COMMAND DA IS USED.

ONCE A ANGLE SET IS REMOVED FROM THE LIST, ALL SETS WITH HIGHER NUMBERS HAVE THIS NUMBER DECREASED BY ONE: THERE-FORE IT IS RECOMMENDED TO START DELETION AT THE HIGHEST NUMBERED SET.

DP DELETE PEAKS

PREREQUISITE: TA OR IM<br>INPUT: NUMBERS

NUMBERS OF REFLECTIONS TO BE DELETED

THE COMMANDS TA OR IM BUILD UP A LIST OF RECIPROCAL LATTICE POINTS WHICH IS USED BY IX TO DETERMINE A PRIMITIVE UNIT CELL. TO REMOVE REFLECTIONS FROM THIS LIST, THE COMMAND DP IS USED. (REFLECTIONS TO BE DELETED MAY BE SUCH WHERE TYPING ERRORS WERE MADE DURING INPUT WITH COMMAND IM, OR REFLECTIONS BELONG-ING TO SATELLITE CRYSTALS ETC.)

ONCE A REFLECTION IS REMOVED FROM THE LIST, ALL REFLECTIONS WITH HIGHER REFLECTION NUMBERS HAVE THIS NUMBER DECREASED BY ONE; TO REMOVE MORE THAN ONE REFLECTION FROM THE LIST IT IS THEREFORE RECOMMENDED TO START DELETION AT THE HIGHEST NUMBERED REFLECTION.

IF REFLECTIONS ARE REMOVED FROM THE LIST, NEW REFLECTIONS MAY BE APPENDED TO IT BY USING THE COMMANDS TA OR CM. (UP TO A  $MAXIMUM OF 2<sub>0</sub>$ .)

DR DRIVE

PREREQUISITE: ANY COMMAND WHICH SETS UP A SET OF ANGLES (E. G. RA OR RI . . • ) , LI

POSITIONS THE DIFFRACTOMETER TO THE ANGLES LAST INPUT OR CALCU-LATED.

PREREQUISITE: ST (OR CT), SV, RA (OR EQUIV.), LI

 $OUTPUT:$ FOR POSITIVE AND NEGATIVE 2THETA, OMEGA

SEE SS

THE FIRST PART OF THIS COMMAND IS EXACTLY THE SAME AS SS, BUT AFTER THE END OF THE SCAN A SECOND SCAN IS MADE WITH 2THETA AND OMEGA SET TO NEGATIVE VALUES. THE DIFFERENCE OF THE OMEGA VALUES OF THE PEAKS OBTAINED IN BOTH SCANS GIVES A VALUE FOR 2THETA WHICH SHOULD BE FREE OF ZERO POINT ERRORS OF THE CIRCLES AND MAY BE USED FOR THE DETERMINATION OF VERY ACCURATE LATTICE CONSTANTS.

DV CALCULATE D-VALUES

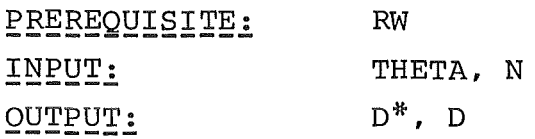

CALCULATES FROM THE ANGLE THETA AND THE ORDER N OF A REFLECTION THE LAYER LINE DISTANCE D AND ITS RECIPROCAL D\* ACCORDING TO BRAGGS LAW:

 $D^* =$  SIN (THETA) / (N.LAMBDA/2)

IT IS POSSIELE TO CALCULATE MORE THAN ONE VALUE IN SUCCESSION; THE COMMAND IS INTERRUFTED BY PRESSING ESCAPE.

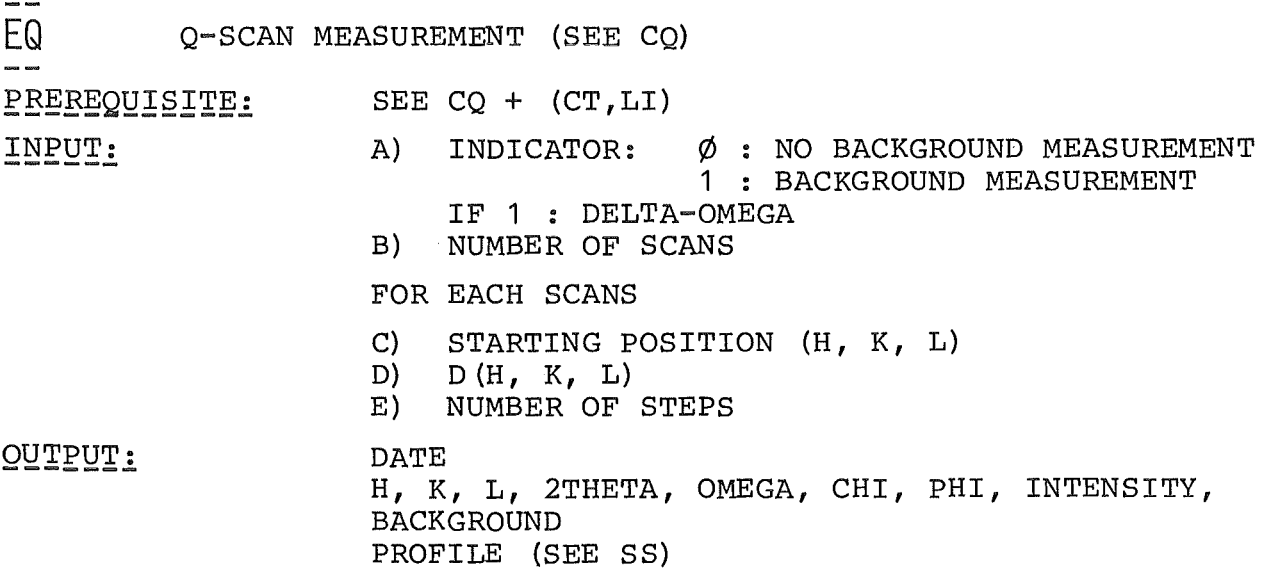

#### ES EMERGENCY STOP

THIS COMMAND SHOULD BE USED ONLY IN CASE OF EMERGENCY (E.G. IF DURING AUTOMATIC OPERATION OF THE DIFFRACTOMETER ONE OF THE CIRCLES RUNS ON AN BND SWITCH). WITH ES THE INTERFACE IS SET TO A DEFINED STATE. NORMALLY IT IS POSSIELE TO CONTINUE WITH THE NEXT CC.

EX EXIT

THIS COMMAND GIVES THE PROGRAM CONTROL BACK TO THE BASIC SYSTEM.

FC CLOSE FILE

PREREQUISITE: IN

IF THE OUTPUT OF THE COMMAND CD WAS DIRECTED TO A FILE, THIS FILE MUST BE CLOSED AFTER THE END OF THE MEASUREMENT WITH THE COMMAND FC.

IA INPUT ANGLES

PREREQUISITE:

INPUT: 2THETA(1), OMEGA(1), CHI(1), PHI(1)

.<br>.<br>. 2THETA(N) ,OMEGA(N) ,CHI(N) ,PHI(N)

UP TO 60 ANGLE SETS MAY BE INPUT FOR LATER CENTERING WITH CA. THE COMMAND IS TERMINATED BY PRESSING ESCAPE. AN OLD LIST OF ANGLE SETS IS CLEARED BY IA.MORE ANGLES CAN BE INPUT BY MA.

IC INDICES OF CURRENT POSITION

PREREQUISITE: RW. IX OR LS OR RM OR RO

OUTPUT: H, K, L

 $\sim 10^{-1}$  .  $\sim$ 

GIVEN AN ORIENTING MATRIX, THIS COMMAND CALCULATES THE H K L-VALUE OF THE RECIPROCAL LATTICE POINT WHICH IS JUST IN REFLEC-TING POSITION.

IM INPUT MAXIMA

PREREQUISITE: RW

INPUT: 2THETA, OMEGA, CHI, PHI OF UP TO 20 CENTERED REFLECTIONS

OUTPUT: FOR EACH OF THE REFLECTIONS: NUMBER, X, Y, Z (ORTHOGONAL COORDINATES)

UP TO 20 REFLECTIONS MAY BE USED FOR THE AUTOMATIC DETERMINATION OF THE UNIT CELL. THESE REFLECTIONS ARE INPUT BY THE COMMAND IM OR TRANSFERRED BY THE COMMAND TA. A SUBSEQUENT COMMAND IX FINDS A PRIMITIVE CELL FROM THESE LATTICE POINTS:

### IN INITIATE FILE OUTPUT

 $\sim 100$ 

INPUT: FILENAME, TITLE,  $\sim$   $\sim$ LABEL

--

IF THE REFLECTION DATA ARE TO BE OUTPUT NOT ONLY TO THE OPERATOR'S CONSOLE, BUT TO A FILE (E.G. ON DISK OR MAG-TAPE OR HIGH SPEED PUNCH), THE COMMAND CD MUST BE PRECEDED BY THE COMMAND IN.

THIS COMMAND HAS THE FOLLOWING FUNCTION:

IT READS IN THE NAME OF THE FILE (E.G.: DATFIL, MT0: NN, SPTP IF THE FILE IS TO BE GENERATED ON DISK, ON MAG-TAPE OR ON THE HIGH SPEED PUNCH RESP.). FILENAME MUST BE NO LONGER THAN SIX CHARACTERS.

TITLE IS A STRING OF UP TO 72 CHARACTERS WHICH FORMS THE FIRST RECORD OF THE FILE.

LABEL IS AN IDENTIFICATION (UP TO 4 CHARACTERS), WHICH IS OUTPUT WITH EVERY REFLECTION.

THE COMMAND IN OPENS THE OUTPUT FILE AND WRITES THE TITLE LINE.

AFTER THE END OF THE DATA COLLECTION THE FILE HAS TO BE CLOSED BY FC.

IS INPUT STANDARDS

INPUT: N (NUMBER OF STANDARDS), IF N  $>  $\emptyset$ :$ F (FREQUENCY) , H, K, L OF FIRST STANDARD, H, K, L OF LAST STANDARD,

UP TO 10 STANDARD REFLECTIONS MAY BE USED. THESE CONTROL REFLEC-TIONS ARE MEASURED AT THE BEGINNING OF THE AUTOMATIC DATA COL-LECTION AND THEN ALWAYS AFTER F NORMAL REFLECTIONS. THE STANDARDS ARE MEASURED WITH THE SAME PROCEDURE AS THE NORMAL REFLECTIONS. ON OUTPUT, STANDARD REFLECTIONS HAVE AN IDENTIFICATION NUMBER OF 4 OR 5 (SEE COMMAND CD).

 $N = \emptyset$  MEANS NO STANDARD REFLECTIONS.

IX DETERMINE UNIT CELL

PREREQUISITE: TA OR IM

OUTPUT: A1, A2, NA (SEE BELOW), B1, B2, NB, C1, C2, NC

THE COMMAND IX DETERMINES A PRIMITIVE UNIT CELL IN THE FOLLOWING WAY:

FROM THE LIST OF COORDINATES, BUILD UP BY IM OR FR, IT SEARCHES THE TWO POINTS, WHICH HAVE THE SHORTEST DISTANCE BETWEEN THEM (POINTS NUMBER A1 AND A2 ON OUTPUT). IT SEARCHES THEN, IF APPROXIMATELY THE SAME DISTANCE (SAME LENGTH AND SAME DIRECTION) OCCURS BETWEEN OTHER POINTS (TOTAL NUMBER OF OCCURENCE NA) • THE MEAN OF ALL THE NA DIFFERENCE VECTORS IS TAREN AS THE RECIPROCAL AXIS A\* AND THE COMPONENTS OF A\* ALONG THE COORDINATE AXES  $A^*$  (X),  $A^*(Y)$ ,  $A^*(Z)$  ARE THE FIRST COLUMN OF THE ORIENTING MATRIX.

THEN THE NEXT SHORTEST DISTANCE NOT IN THE SAME DIRECTION AS A\* IS SEARCHED (FOUND BETWEEN POINTS B1 AND B2), THE MEAN OF THE NB IDENTICAL VECTORS IS TAREN AS B\* AND THE COMPONENTS OF B\* ARE THE SECOND COLUMN OF THE ORIENTING MATRIX.

IN THE SAME WAY, THE C\*-AXIS IS TAKEN FROM THE SHORTEST DIFFER-ENCE VECTOR NOT COPLANAR TO A\* B\* (FOUND BETWEEN C1 AND C2, TOTAL NC TIMES) , ITS COMPONENTS FROM THE THIRD COLUMN OF THE ORIENTING MATRIX.

THE CELL FOUND BY IX IS IN EVERY CASE A PRIMITIVE ONE. TO GET THE TRUE CRYSTALLOGRAPHIC CELL, IT MAY BE NECESSARY TO TRANSFORM THIS CELL. THIS CAN BE DONE WITH THE COMMAND MM.

TRANSFERS THE CURRENT ANGLES TO THE REQUESTED ANGLES REGISTER, HAS THE SAME EFFECT AS IF ONE GIVES THE COMMAND RA WITH THE CURRENT DIFFRACTOMETER ANGLES. MAY BE USED FOR EXAMPLE TO MAKE A STEPSCAN (SS) AT THE CURRENT POSITION.

| I ANGLE LIMITS

INPUT: OMEGA (MIN) OMEGA (MAX) CHI (MIN) CHI (MAX) PHI (MIN) PHI (MAX)

BEFORE A REFLECTION IS MEASURED, THE CALCULATED SETTING ANGLES FOR THAT REFLECTION ARE COMPARED AGAINST THE VALUES GIVEN BY LI. IF AN ANGLE IS OUTSIDE THE LIMIT, THE REFLECTION GETS AN IDENTI-FICATION NUMBER OF Ø (SEE CD) AND IS NOT MEASURED.

- | PRINT LIST OF ANGLES
- PREREQUISITE<mark>:</mark> IA OR MA
- <u>OUTPUT:</u> NUMBER, 2THETA, OMEGA, CHI, PHI OF ALL ANGLE SETS

THE ANGLES FOR AUTOMATIC CENTERING BY CA ARE INPUT BY ONE OR MORE OF THE COMMANDS IA AND MA, THE CORRESPONDING ANGLES ARE REPLACED BY THE CENTERED ONES, THE COMMAND TA MAY BE USED FOR TRANSFERRING CERTAIN ANGLE SETS TO THE IM LIST FOR LATER REFINING OF THE ORIENTING MATRIX. WITH THE COMMAND AA THE ANGLE BETWEEN TWO ANGLE SETS OF THIS LIST IS CALCULATED.

- -

LP LIST PEAK COORDINATES

PREREQUISITE: TA OR IM OR LR

 $\overline{\text{output}}$ : NUMBER, X, Y, Z (ORTHOGONAL COORDINATES) OF ALL REFLECTIONS FOR INDEXING

THE REFLECTIONS FOR AUTOMATIC UNIT CELL DETERMINATION ARE OBTAINED BY ONE OR MORE OF THE COMMANDS IM, CM AND TA. THE COMMAND LP IS USED TO PRINT A CONTINUOUS LIST OF ALL THOSE REFLECTIONS AT THE CONSOLE.

PREREQUISITE:<br>-------ST, SV, RW. (IX OR LS OR RM OR RO), LI QUALITY OF 2THETA, OMEGA, CHI NUMBER OF REFLECTIONS, H, K, L OF FIRST REFLECTION H, K, L OF LAST REFLECTION

<u>OUTPUT:</u> FOR EVERY REFLECTION: H, K, L, 2THETA, OMEGA, CHI, PHI, DEVIATION FROM STARTING ANGLES IN 2THETA, OMEGA, CHI, INTENSITY AT CENTER

THE COMMAND LR IS USED TO IMPROVE THE ORIENTING MATRIX BY CENTERING A NUMBER OF REFLECTIONS.

SETTING ANGLES OF THE LISTED REFLECTIONS ARE TAKEN FROM THE PRESENT ORIENTING MATRIX, AT THE CALCULATED POSITIONS THE CENTERING OF THE REFLECTIONS IS CARRIED OUT AS DESCRIBED UNDER COMMAND CR. THE CENTERED REFLECTIONS ARE SUMMED UP FORA SUCCEEDING COMMAND LS.

THE NUMBER OF REFLECTIONS, WHICH CAN BE CENTERED WITH ONE COMMAND LR IS LIMITED TO  $2\emptyset$ ; IF MORE REFLECTIONS ARE TO BE USED, THESE CAN BE INTRODUCED BY COMMAND MR.

THE ORTHOGONAL COORDINATES OF THE CENTERED POSITIONS ARE SAVED IN THE LIST WHICH COULD BE PRINTED BY LP OR PI.

LS LEAST SQUARES

PREREQUISITE: OB OR LR OR RF

THE COMMAND LS CALCULATES THE ORIENTING MATRIX FROM THE REFLEC-TIONS GIVEN BY THE COMMANDS OB, LR OR RF (AND POSSIBLY CO, CE, MR) .

IF THE AXES OF THE CRYSTAL FORM A LEFTHANDED COORDINATE SYSTEM, THE VOLUME OF THE ELEMENTARY CELL WILL BE NEGATIVE! (SEE VO.)

MA INPUT MORE ANGLES

PREREQUISITE: IA OR LR OR MR

INPUT: SEE IA

THE ANGLES INPUT BY MA ARE APPENDED TO THOSE GIVEN BY IA. THE COMMAND IS TERMINATED BY PRESSING ESCAPE.

MM MODIFY MATRIX

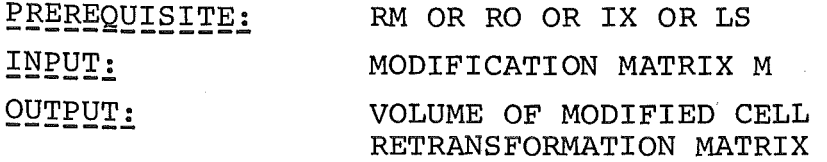

THE ORIENTING MATRIX 0 IS REPLACED BY O\* (TRANSPOSE OF M) •

THIS COMMAND IS USED TO CHANGE THE AXES OF THE ELEMENTARY CELL: THE ROWS OF THE MATRIX M DETERMINE, HOW THE OLD RECIPROCAL AXES ARE TRANSFORMED TO GIVE THE NEW ONES.

THE OLD MATRIX 0 IS SAVED AND MAY BE RECALLED BY OL!

IN ADDITION THE INVERSE MODIFYING MATRIX IS PRINTED FOR LATER RETRANSFORMATION OF THE ORIENTING MATRIX.

### MR CENTER MORE REFLECTIONS

PREREQUISITE: LR (OR OB OR RF)

 $\overline{\texttt{INPUT}}$ : SEE LR

<u>OUTPUT:</u> SEE LR

THIS COMMAND IS QUITE SIMILAR TO LR; THE ONLY DIFFERENCE IS, THAT THE REFLECTIONS USED BY MR ARE APPENDED TO OTHERS, WHICH MAY HAVE BEEN GIVEN BY LR, OB OR RF, WHEREAS LR STARTS A NEW SUMMATION FOR LS.

UP TO 20 REFLECTIONS MAY BE GIVEN WITH EACH MR.

COMPARE ALSO CO.

NR NUMBER OF FIRST REFLECTIONS

INPUT: NR

THE DATA COLLECTING PROGRAM (COMMAND CD) KEEPS A NUMBER NR WHICH IS INCREMENTED BY 1 FOR EACH MEASURED REFLECTION. THIS NUMBER CAN BE PRESENT TO ANY VALUE BY THE COMMAND NR.

OB OBSERVATIONS FOR LEAST SQUARES

PREREQUISITE: RW

a.<br>Nati

INPUT: H, K, L, 2THETA, OMEGA, CHI, PHI FOR AT LEAST THREE NON COPLANAR REFLECTIONS

THIS COMMAND CALCULATES ORTHOGONAL COORDINATES OF THE OBSERVED REFLECTIONS AND PERFORMS THE SUMMATIONS FOR A SUBSEQUENT COMMAND LS.

THERE IS NO LIMITATION ON THE NUMBER OF REFLECTIONS.

SEE ALSO: CO.

OL RESTORE OLD MATRIX

WHENEVER A NEW ORIENTING MATRIX IS OBTAINED (BY RM OR RO OR IX OR LS OR MM), THE OLD MATRIX IS SAVED. IF IT TURNS OUT, THAT THE OLD MATRIX SHOULD BE USED AGAIN, THIS MATRIX CAN BE REINSTALLED BY ISSDING THE COMMAND OL.

OM READ OMEGA

INPUT: OMEGA

SEE TH.

 $\sim$ 

PA PROCEED WITH COLLECTING PSI-DATA

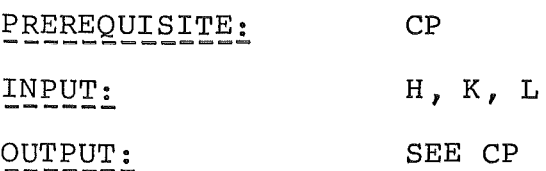

PC PRINT CELL CONSTANTS PREREQUISITE: IX OR LS OR RM OR RO

OUTPUT: A, B, C ALPHA, BETA, GAMMA

CALCULATES THE LATTICE CONSTANTS FROM THE ORIENTING MATRIX AND PRINTS THEM ON THE CONSOLE PRINTER.

PD PROCEED WITH DATA COLLECTION

PREREQUISITE: CD

INPUT: H, K, L OF THE FIRST REFLECTION

OUTPUT: SEE CD

IF THE AUTOMATIC DATA COLLECTION (CD) WAS INTERRUPTED, IT CAN BE RESUMED AT A SELECTABLE REFLECTION BY GIVING THE COMMAND PD.

THE MEASUREMENT STARTS AT THE INPUT REFLECTION, ALL THE MEASUR-ING PARAMETERS REMAIN AT THE VALUES GIVEN FOR CD.

PH READ PHI

INPUT: PHI

SEE TH.

PI PRINT INDICES OF PEAKS

PREREQUISITE: (TA OR IM OR LR) AND (IX OR LS OR RO OR RM)

OUTPUT: FOR EVERY REFLECTION OF THE COORDINATE LIST: ------- NUMBER, X, Y, Z, H, K, L

THIS COMMAND IS MAINLY INTENDED TO CHECK, WHETHER ALL REFLEC-TIONS OF THE COORDINATE LIST (BUILD BY TA OR IM) CAN BE INDEXED ON THE BASIS OF THE CELL POUND BY IX, OR WHETHER THERE ARE POINTS WHICH DO NOT GIVE INTEGER H K L -VALUES.

IF THERE ARE DEVIATIONS FROM INTEGER H K L, ONE HAS TO CHECK, WHETHER THESE ARE CAUSED BY INPUT ERRORS - THESE REFLECTIONS MAY BE DELETED BY DP - OR WHETHER THEY BELONG TO REAL REFLECTIONS. THEN EITHER THE ELEMENTARY CELL MUST BE CHANGED OR THE CRYSTAL UNDER INVESTIGATION IS NOT A SINGLE CRYSTAL (TWINNED, SPLIT?).

WHEN THE FINAL GRIENTATION OF THE CRYSTAL IS POUND, THE COMMAND PI MAY BE USED TO CHECK, WHETHER THERE ARE SYMMETRICALLY EQUI-VALENT REFLECTIONS IN THE COORDINATE LIST. THESE REFLECTIONS SHOULD HAVE APPROXIMATELY THE SAME INTENSITY AT THEIR MAXIMA.

THERE WILL BE A LISTING OF THE EXPERIMENTAL PARAMETERS, E.G.

TITLE TI TITLE TITLE TITLE TITLE TITLE TITLE 31.5. 16H36M17S<br>RW 1.0210 WAVELENGTH RW  $1.\phi21\phi$ <br>ANGLE CORRECT. AC  $-\phi.54\phi\phi$ ANGLE CORRECT. AC  $-\phi.54\phi\phi$   $-\phi.32\phi\phi$   $\phi.1\phi\phi\phi$   $\phi.9\phi\phi\phi$ <br>ANGLE LIMITS LI  $\phi$  5 $\phi$  -9 $\phi$  9 $\phi$  -18 $\phi$  18 $\phi$ ANGLE LIMITS LI<br>ORIENT. MATRIX PM ORIENT. MATRIX  $-\phi$ . $\phi$ 44158  $-\phi$ . $\phi$ 7 $\phi$ 433  $-\phi$ .125587 *-r/J.(/>8(/>629* -r/J.C/;94678 *q).<b6683C/>*   $-0.098249 \quad 0.109405 \quad -0.023098$ PRINT CELL CON. PC 7.4919 6.2144 6.9987 9φ.φ27 97.241 89.984<br>Τ. ΤΙΜΕ CT 1.8φφφ 1.8φφφ COUNT. TIME CT<br>STEP VALUES SV STEP VALUES NUMBER OF STEPS 29<br>STEPWIDTH  $\phi$ . $\phi \phi \phi \phi$ STEPWIDTH C/> • C/J C/JC/>(/J C/>.cp6rpcp *r/J.C/Jr}JC/Jrp*   $\phi$ .0000 VARIABLE RANGE VR INPUT STANDARDS IS NUMBER OF STANDARDS 1<br>FREOUENCY 50 FREQUENCY  $STANDARDREFLEXE$  3  $\phi$  -5<br>FLAGS SF  $\phi$  1  $\phi$ SET FLAGS SF  $\phi$  1  $\phi$  2  $\mathbf{1}$ DATA-FILE, LAB IN MTO:9 TEST CURRENT NUMBER NR 1

PM PRINT ORIENTING MATRIX

PREREQUISITE: IX OR LS OR RM OR RO

OUTPUT: ORIENTING MATRIX O

THIS COMMAND PRINTS THE ORIENTING MATRIX, WHICH MAY BE OF LATER USE FOR ABSORPTION CORRECTIONS ETC.

PP PRINT POSITION

OUTPUT: 2THETA, OMEGA, CHI, PHI

PRINTS THE CURRENT SETTING ANGLES OF THE DIFFRACTOMETER AT THE CONSOLE.
## PQ PRINT SOUARED MATRIX

PREREQUISITE: IX OR LS OR RM OR RO<br>OUTPUT:  $Q = O^{\prime *}O$ 

(O': TRANSPOSE OF ORIENTING MATRIX O)

THIS MATRIX Q IS SYMMETRIC AND INDEPENDENT OF THE ORIENTATION OF THE CRYSTAL. ITS ELEMENTS ARE THE SCALAR PRODUCTS OF THE RECIPROCAL AXES. FROM THIS MATRIX ONE CAN DERIVE THE SYMMETRY OF THE CRYSTAL.

PR PRINT RECIPROCAL CELL CONSTANTS

PREREQUISITE: PREREQUISITE: IX OR LS OR RM OR RO<br>OUTPUT:  $A^*$ ,  $B^*$ ,  $C^*$  ALPHA<sup>\*</sup>, BE

 $A^*$ ,  $B^*$ ,  $C^*$  ALPHA<sup>\*</sup>, BETA<sup>\*</sup>, GAMMA<sup>\*</sup>

CALCULATES THE RECIPROCAL LATTICE CONSTANTS FROM THE ORIENTING MATRIX AND PRINTS THEM ON THE CONSOLE PRINTER.

PS PSI SCAN CALCULATION

PREREQUISITE: RA OR RI

INPUT: D(PSI)

 $\sim$ 

FROM A GIVEN SET OF ANGLES PS CALCULATES A NEW SET OF TRANS-FORMED BY A PSI-ROTATION OF D(PSI).

RA READ ANGLES

INPUT: 2THETA, OMEGA, CHI, PHI

USED TO INPUT A SET OF ANGLES; A LATER COMMAND DR POSITIONS THE DIFFRACTOMETER TO THE REQUESTED ANGLES.

 $\lambda$ 

RC READ CELL CONSTANTS

## INPUT: A, B, C, ALPHA, BETA, GAMMA

SEE: RO.

RD REDUCE DIRECT CELL

PREREQUISITE: RW, IX OR LS OR RM OR RO

OUTPUT: CELL CONSTANTS OF EVERY REDUCTION STEP

IF ONE HAS FOUND AN ORIENTING MATRIX BY IX OR OWN INDEXING, THE CORRESPONDING DIRECT CELL MAY BE NOT A REDUCED ONE. THIS COMMAND REDUCES A GIVEN CELL BY MEANS OF THE EUERGER ALGORITM. ATTENTION: RD ALWAYS YIELDS A PRIMITIVE CELL.

THE OLD ORIENTING MATRIX IS SAVED AND MAY BE REINSTALLED BY OL.

RF REFINE ORIENTING MATRIX

PREREQUISITE: IM AND (IX OR LS OR RO OR RM)

INPUT: NUMBERS OF REFLECTIONS TO BE USED FOR LEAST SQUARES

THE ORIENTING MATRIX FOUND BY THE COMMAND IX IS NOT VERY ACCU-RATE BECAUSE ONLY THE SHORTEST DISTANCES BETWEEN LATTICE POINTS ARE USED TO BUILD IT. A BETTER MATRIX IS NORMALLY OBTAINED, IF ONE USES ALL THE REFLECTIONS WHICH CAN BE INDEXED UNAMBIGUOUSLY FOR A LEAST SQUARES REFINEMENT OF THE ORIENTING MATRIX.

THE NUMBERS OF THE REFLECTIONS TO BE USED WITH THIS REFINEMENT ARE INPUT BY RF.

SEE ALSO: CO.

 $\sim 10^7$ 

RI READ INDICES, CALCULATE ANGLES

PREREQUISITE: RW, IX OR LS OR RM OR RO

INPUT: H, K, L

 $\overline{\text{OUTPUT}}$  : 2THETA, OMEGA, CHI, PHI

CALCULATES FROM THE MILLER INDICES H K L AND THE ORIENTING MATRIX THE SETTING ANGLES OF THE REFLECTION IN SYMMETRIX (BISECTING) POSITION. (THETA= OMEGA)

H K L - VALUES MAY BE NON INTEGER.

IT IS POSSIELE TO CALCULATE MORE THAN ONE SET OF ANGLES IN SUCCESSION; THE COMMAND IS TERMINATED BY PRESSING ESCAPE.

THE ANGLES CALCULATED LAST ARE AVAILABLE FOR COMMANDS DR OR SS ETC.

RM READ ORIENTING MATRIX

INPUT: ORIENTING MATRIX O

IF THE ORIENTING MATRIX 0 OF THE CRYSTAL UNDER INVESTIGATION IS ALREADY KNOWN (E.G. FROM A PREVIOUS MEASUREMENT), IT MAY BE INPUT BY THE COMMAND RM.

RO READ ORIENTING REFLECTIONS

PREREQUISITE: ------------- RW, RC OR RR

INPUT: H, K, L, OMEGA, CHI, PHI OF THE FIRST ORIENTING REFLECTION, H, K, L, OMEGA, CHI, PHI OF THE SECOND ORIENTING REFLECTION

IF THE LATTICE CONSTANTS AND THE SETTING ANGLES OF TWO REFLECTIONS ARE KNOWN, RO DETERMINES THE ORIENTING MATRIX WHICH CAN THEN BE USED TO CALCULATE THE SETTING ANGLES OF OTHER REFLECTIONS.

IF LATTICE CONSTANTS ARE KNOWN, THEY ARE INPUT BY RC; IF RECIPRO-CAL CONSTANTS ARE KNOWN, THEY ARE INPUT BY RR BEFORE RO CAN BE GIVEN.

RR READ RECIPROCAL CELL CONSTANTS

INPUT: A\*, B\*, C\*, ALPHA\*, BETA\*, GAMMA\*

SEE: RO.

RT READ PARAMETERS FROM TAPE

PARAMETERS HAVE TO BE WRITTEN ON TAPE PREREQUISITE: WITH THE COMMAND WT AT ANY TIME.

INPUT: FILE-NAME IN THE FORM: MTO:NN

PARAMETERS PREVIOUSLY WRITTEN ON FILE BY WT CAN BE REINSTALLED BY THIS COMMAND.

PURPOSE: THE PROGRAM CAN BE STARTED BY RUN (CR) AND THE PARA-METERS GIVEN BY RM, CT, SV, SF, LI, TI, RW, VR, NR and IS ARE READ FROM TAPE.

RW READ WAVELENGTH

INPUT: LAMBDA

THIS COMMAND IS USED TO INPUT TO THE COMPUTER THE WAVELENGTH LAMBDA, WITH WHICH THE MEASUREMENT OF THE REFLECTIONS IS TO BE MADE.

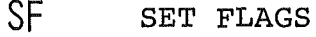

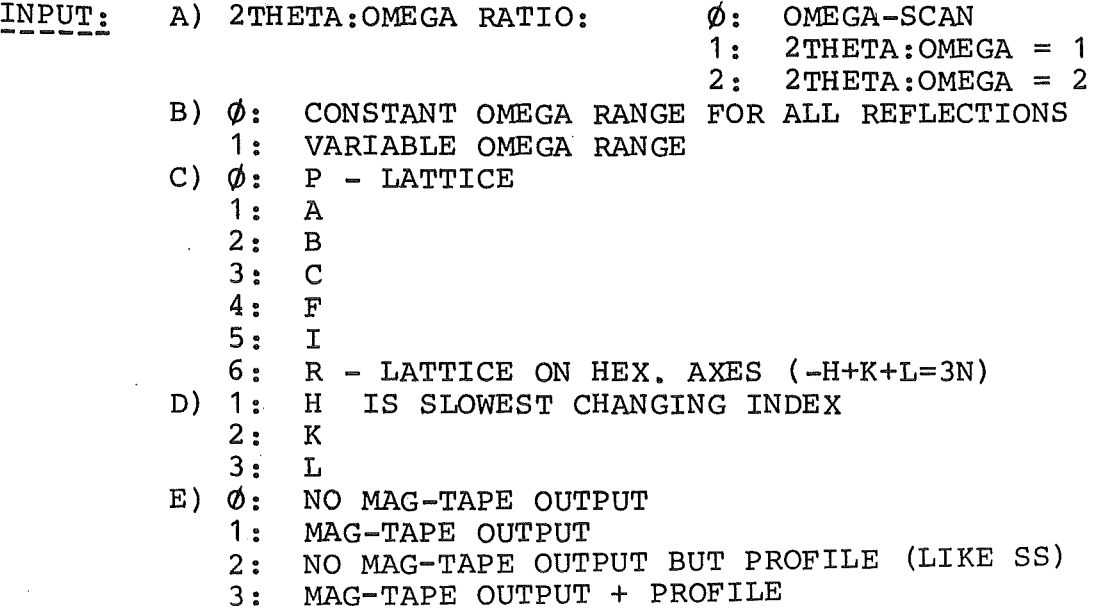

THE COMMAND SF SETS CERTAIN SWITCHES WHICH DETERMINE THE PROCE-DURE OF THE AUTOMATIC DATA COLLECTION (COMMAND CD) :

- A) SELECTS THE 2THETA:OMEGA SCAN RATIO; THE VALUE GIVEN HERE IS ONLY USED, IF THE MEASUREMENT IS TO BE MADE WITH VARIABLE OMEGA RANGE (FLAG  $B = 1$ ); OTHERWISE THE RATIO IS DETERMINED BY THE 2THETA AND OMEGA STEPWIDTH GIVEN BY COMMAND SV. THE SCAN RATIO MAY BE NON INTEGER.
- B) DETERMINES WHETHER ALL REFLECTIONS ARE MEASURED WITH THE SAME OMEGA RANGE OR WHETHER THE OMEGA RANGE FOR A REFLECTION SHOULD BE DEPENDENT ON 2THETA. (COMPARE VR FOR DETAILS.)
- C) SELECTS EXTINCTION LAWS FOR CENTERED LATTICES.
- D) SELECTS THE SEQUENCE IN WHICH THE REFLECTIONS ARE MEASURED: THE MOST RAPIDLY CHANGING INDEX IS THE ONE FOLLOWING THE SLOWEST ONE. (H FOLLOWS L!)
- E) MAG-TAPE OUTPUT MAY BE SUPPRESSED BY THIS FLAG.

SP STOP --

AN EXECUTING COMMAND CAN BE INTERRUPTED BY PRESSING ESCAPE AT THE CONSOLE. IF THIS INTERRUPT IS GIVEN DURING AN OPERATION OF THE DIFFRACTOMETER, THE OPERATION IS NOT REALLY CANCELLED, IT IS ONLY SUSPENDED. TO CANCEL THE OPERATION AND TO BRING THF. DIFFRACTOMETER INTERFACE TO A DEFINED STARTING POINT, ONE HAS TO GIVE THE COMMAND SP.

SEE ALSO ES.

## PREREQUISITE: CT, LI

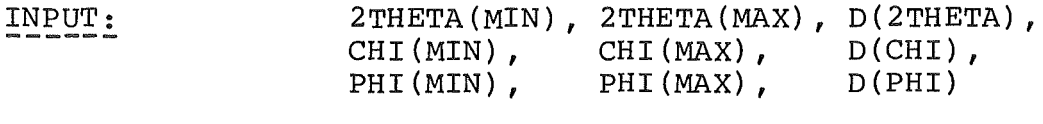

OUTPUT: LIST OF 2THETA, OMEGA, CHI, PHI, INTENSITIES

THIS COMMAND SCANS A SELECTED REGION OF THE RECIPROCAL LATTICE AND PRINTS THE SETTING ANGLES OF ALL THE POINTS, WHERE IT FINDS AN INTENSITY, WHICH IS SIGNIFICANTLY HIGHER THAN THE NORMAL BACKGROUND.

REFLECTION SEARCH IS DONE IN THE FOLLOWING WAY: THE SCAN STARTS AT THE MINIMUM VALUES OF 2THETA, CHI AND PHI GIVEN AS INPUT. OMEGA IS ALWAYS POSITIONED TO THETA. INTENSITY IS MEASURED FOR TB SECONDS (SEE CT). NOW PHI IS INCREASED BY D(PHI) AND INTENSITY IS MEASURED AGAIN. THIS IS REPEATED UNTIL PHI(MAX) IS REACHED. NOW CHI IS INCREASED BY D(CHI)/(2\*SIN(THETA), AND PHI IS STARTED IN THE REVERSE DIRECTION. WHEN THE CHI-CIRCLE HAS REACHED CHI (MAX) *1* 2THETA IS INCREASED BY D(2THETA), OMEGA IS SET TO THETA, CHI AND PHI ARE RESET TO THEIR STARTING VALUES. THIS SEARCH PROCEEDS UNTIL IT IS STOPPED BY GIVING THE COMMAND SP OR UNTIL THE END OF THE RANGE IS REACHED.

WHEN AT ANY POINT DURING THE SCAN THE INTENSITY IS HIGHER THAN TWICE THE BACKGROUND, THE ANGLES OF THAT POINT ARE PRINTED AND THE SEARCH IS RESUMED; NO OTHER ACTION (CENTERING) IS TAKEN.

SS MAKE STEPSCAN PREREQUISITE: ST (OR CT), SV, RA (OR EQUIV.), LI OUTPUT:  $I(1)$  $I(2)$ + PROFILE PLOT  $\ddot{\phantom{0}}$  $I(N)$ SUM OF INTENSITIES MONITOR, DATE ANGLES 2THETA, OMEGA, CHI, PHI OF THE CENTER OF GRAVITY OF THE SCAN. INCREMENT OF ANGLES

THIS COMMAND IS USED TO MEASURE THE PROFILES OF SINGLE REFLECTIONS. THE POSITION LAST INPUT (BY RA, TH, ETC.) OR CALCULATED (BY RI, ETC.) IS THE CENTER OF THE SCANNED RANGE.

THE REFLECTION IS SCANNED IN THE WAY GIVEN BY SV, THE INTENSITY AT EACH STEP IS MEASURED FOR THE TIME TS GIVEN BY COMMAND ST.

ST STEP TIME

 $\sim$ 

INPUT: TS (STEP TIME)

USED FOR INPUT OF STEPTIME TS ONLY. FOR DETAILS COMPARE COMMAND CT.

SV STEP VALUES

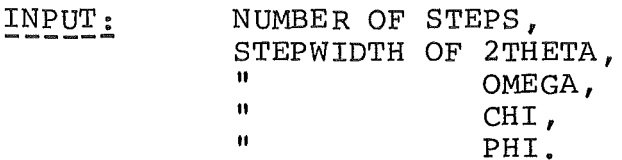

TO MEASURE A REFLECTION, THE CRYSTAL IS ROTATED THROUGH THE REFLECTING POSITION IN SMALL STEPS AND THE INTENSITY IS MEA-SURED FOR A GIVEN TIME AT EACH STEP.

THE NUMBER OF STEPS AND THE INCREMENT OF THE FOUR CIRCLES BE-TWEEN THE MEASURING POINTS IS GIVEN WITH THE ABOVE COMMAND SV.

THE MEASURING TIME FOR EACH POINT IS TS (SEE COMMAND CT).

NEGATIVE STEPWIDTHS ARE PERMITTED.

IF THE AUTOMATie DATA COLLECTION (CD) IS DONE WITH VARIABLE OMEGA RANGE  $(SF, B = 1)$ , THE STEPWIDTH OF OMEGA IS NOT TAKEN FROM SV, BUT IS CALCULATED FROM THE PARAMETERS GIVEN BY VR. THE STEPWIDTH OF 2THETA IS OBTAINED FROM THE 2THETA-OMEGA RATIO GIVEN BY SF. A.

TA TRANSFER ANGLES

PREREQUISITE: IA OR MA, RW

INPUT: FIRST-, LAST NUMBER OF THE ANGLE SETS TO BE TRANSFERRED

OUTPUT: NUMBER OF TRANSFERRED ANGLE SETS

THE PEAK COORDINATES OF THE "IM"-LIST MAY BE USED FOR REFINING THE ORIENTING MATRIX BY RF OR CE. FOR THIS PURPOSE ONE MAY TRANSFER CENTERED ANGLES FROM THE "IA"-LIST TO THE "IM"-LIST. BECAUSE THE "IM"-LIST MAY CONTAIN ONLY UP TO 20 PEAK COORDINATES, THE PROGRAM TAKES CARE THAT ONLY AN ALLOWED NUMBER OF ANGLES IS TRANSFERRED.

## INPUT: 2THETA

WITH THE COMMAND RA A SET OF FOUR ANGLES IS INPUT TO THE COMPUTER. IF IT IS DESIRED TO CHANGE ONLY ONE OF THE SETTING ANGLES OF THE DIFFRACTOMETER, THE COMMANDS TH, OM, CH AND/OR PH ARE USED.

TI TITLE

 $INPUT:$  TITLE, MAXIMUM OF  $4\phi$  CHARACTERS. WILL BE OUTPUT BY PL.

VE LATTICE DIRECTION VERTICAL

PREREQUISITE: RW, IX OR LS OR RM OR RO

 $INPUT:$   $H, K, L$ 

OUTPUT: 2THETA, OMEGA, CHI, PHI, SIGN

ONE POSSIBILITY TO CHECK, WHETHER THE LATTICE CONSTANTS FOUND BY THE AUTOMATIC INDEXING ARE CORRECT, IS TO MAKE OSCILLATION PHOTOGRAPHS AROUND THE DIFFERENT CRYSTAL AXES AND TO TEST, IF THE LAYERLINE SEPARATION ON THE PHOTOGRAPH CORRESPONDS TO THE CRYSTAL AXIS.

TO MAKE SUCH A PHOTOGRAPH ON THE DIFFRACTOMETER, A CRYSTAL AXIS HAS TO BE SET VERTICAL AND AN OSCILLATION PHOTOGRAPH IS TO BE MADE BY MOVING OMEGA.

THE COMMAND VE CALCULATES THE SETTINGS OF THE DIFFRACTOMETER, WHERE THE LATTICE DIRECTION H K L IS VERTICAL.

THE SIGN (LAST OUTPUT ITEM) IS EITHER +1 OR -1, DEPENDING WHETHER THE DIRECTION OF H K L IS UPWARD OR DOWNWARD IN THE CALCULATED POSITION.

IT IS POSSIBLE TO CALCULATE MORE THAN ONE SET OF ANGLES IN SUC-CESSION; THE COMMAND IS TERMINATED BY PRESSING ESCAPE.

THE ANGLES CALCULATED LAST ARE AVAILABLE FOR COMMANDS DR ETC.

VQ VOLUME OF CELL

PREREQUISITE: IX OR LS OR RM OR RO

VOLUME OF CELL

THIS COMMAND CALCULATES THE VOLUME OF THE ELEMENTARY CELL FROM THE ORIENTING MATRIX.

IF THE VOLUME IS NEGATIVE, THE CRYSTAL COORDINATE SYSTEM IS LEFT HANDED.

VR VARIABLE RANGE INPUT: A, B, C

 $\mathcal{L}_{\mathcal{A}}$ 

REFLECTIONS ARE MEASURED EITHER WITH CONSTANT OMEGA RANGE OR WITH VARIABLE RANGE, DEPENDING ON SF,B. IF VARIABLE RANGE IS TO BE USED (TO ACCOUNT FOR REFLECTION BROADENING DUE TO WAVE-LENGTH DISPERSION), THE RANGE D(OMEGA) IS CALCULATED BY:

 $D(OMEGA) = SQR(A + B*TAN(THETA) + C*TAN(THETA) 2)$ 

THE NUMBER OF STEPS N IS TAKEN FROM THE COMMAND SV AND THE STEPWIDTH FOR OMEGA IS OBTAINED BY DIVIDING D(OMEGA) BY N AND ROUNDING TO THE NEAREST HUNDREDTH OF A DEGREE.

THE STEPWIDTH FOR OMEGA IS MULTIPLIED BY THE 2THETA:OMEGA RATIO FORM SF,A TO GET THE STEPWIDTH FOR 2THETA.

THE STEPWIDTHS GIVEN BY COMMAND SV ARE NEGLECTED.

WT WRITE PARAMETERS ON TAPE

INPUT: FILE-NAME IN THE FORM: MTO:NN

PARAMETERS PRINTED BY THE COMMAND PL ARE WRITTEN ON MAGNETIC TAPE.

Appendix I:

Diffractometer Control Program (BASIC)

Contents:

Page

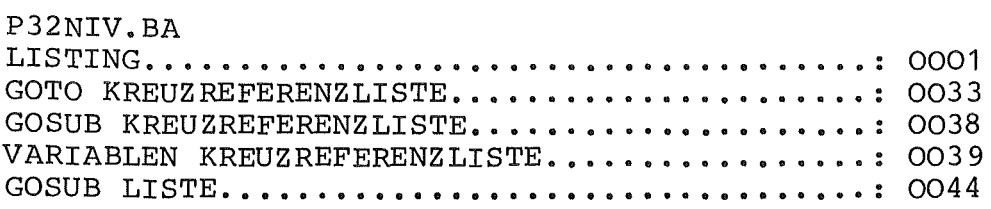

#####~###~~########~#####~###########~########~#####~~#~##~##~#####~########### <sup>=</sup>DIFF. -CONTR. -PROGR. P32/SILOE 24/ 8/1983 11:37 SEITE 1 ########~#~#####~~########~##############~########~##/~#####~###########~######## LISTING DES PROGRAMMES P32NIV.BA ===============================~ DIM A\$C200J,B\$C2J,F\$C7J,G\$C9J,H\$C9J, l\$C10J,J\$C10J DIM K\$C2J,L\$C3J,M\$C6J,N\$C8J, X\$C4J,Y\$C72J,Z\$C6J DIM AC3,3J,BC3.3J,CC3,3J,DC3,3J,OC3,3J,p[3,3J,GC3,3J,RC3,3J 0020 DIM UC3, 3J, YC3, 3J, ZC3, 3J, EC3, 1J, FC3, 1J, GC3, 1J, HC3, 1J, XC3, 1J DIM IC202J,JC60J,KC12J,MC60J,NC50J,WC40J DIM C\$C73J,LC24QJ,SC10J 0035 DATA "RWRMMMCLRATHOMCHPHACCTSTSVSFLIVRCQEQISNRINRCRRRO" DATA ''OBCOLSIMCMLPIXPIDPRFPCPRPMPQVODVAVRIPLCAVECIBSIC" DATA "TIBCESEXWTRTLLDADRLAPPSSDSCDPDCRRDTAAALRMRIASRAH" DATA "SPCNCEFCMAPSCPPA" D.t~TA "---#. ##" • "----=M:. #=M:#" • "-----#. ##" • "----#. ####" DATA "--#.######", "--", "---", "####-!\*#", "--------" DATA "0123456789ABCDEFGHIJKLMNOPGRST\*\$ " READ A\$C1.48J,A\$C49,96J,A\$C97, 144J,A\$C145J READ F\$,G\$,H\$, I\$,J\$,K\$,L\$,M\$,N\$ READ C\$ ON ERR THEN STOP ON ESC THEN GOTO 0160 LET *JO=O*  LET Ji=O 0100 LET LI0J=0 LET CO=LEN<A\$)/2 LET C1=355/113/180 LET MC25J=.05 DEF FNA<X>=SGR(l-X\*X> MAT Y=ZER LET YC2,2J=1 0140 MAT Z=ZER 0145 LET Z[3,3]=1 CALL 79 CALL 75, 12,8.WC21J -> 0160 REM CC INPUT GOTO 0425  $-$ > 0162 CALL 508,0 ON ESC THEN GOTO 0160 LET EO=O REM GOTO 6400 => RESET FOR-NEXT-LOOPS GOTO 6400  $-$ > 0170 INPUT "<13>#", B\$ REM CC IDENTIFICATION FOR !0=1 TO CO NEXT IO PRINT "NOT A CC"; GOTO 0170  $\Rightarrow$  0207 STOP  $-$ > 0210 LET B\$=" " ON IO THEN GOTO 0270, 0290, 0310, 0345, 0360, 0375, 0385, 0395 ON I0-8 THEN GOTO 0405, 0415, 0450, 0465, 0480, 0495, 0510, 0530 IF B\$=A\$[2\*I0-1, 2\*I0] THEN GOTO 0210

:#### lt##tHt#######-i\*######## lt## l\*######## :\*############## !t##### !t#####~##4\*## i\*## lt##### DIFF. -CONTR. -PROGR. P32/SILOE 24/ 8/1983 11:38 SEITE 2  $\mathcal{F}^{\mathcal{F}}$  . :#######~####~#####~~########!t####################~#############################

LISTING DES PROGRAMMES P32NIV.BA ================~==============~

0225 ON IO-16 THEN GOTO 5555, 5575, 0545, 0585, 0600, 0665, 0715, 0755 0230 ON I0-24 THEN GOTO 0875. 0885. 0905. 0935. 0945, 0995, 1025, 1330 0235 ON I0-32 THEN GOTO 1390. 1440, 1750, 1845. 1885, 1900, 1940, 1975 0240 ON I0-40 THEN GOTO 2005, 2095, 1505, 6200, 2120, 2205, 2240, 2280 0245 ON I0-48 THEN GOTO 6600. 2315, 3367, 0207. 6700. 6820, 7000, 7025 0250 ON IO-56 THEN GOTO 2355, 2375, 2390, 2410, 2425, 2475, 2655, 2780 0255 ON IO-64 THEN GOTO 2800, 7075, 7175, 3105, 3115, 6150, 3220, 7265 0260 ON I0-72 THEN GOTO 3370. 1700, 1450, 0650. 6170. 5180, 5355, 5370 0265 GDTO 0160 -) 0270 REM READ WAVELENGTH RW 0275 INPUT AO; 0280 LET KI01=A0/2 0285 GOTO 0160 -> 0290 REM READ ORIENTING MATRIX RM 0295 MAT Q=0 0300 MAT INPUT 0 0305 GOTO 0160 -> 0310 REM MODIFY MATRIX MM 0315 MAT G=O 0320 MAT INPUT A 0325 MAT B=TRN<A> 0330 MAT A=O\*B 0334 MAT O=A 0335 MAT A=INV(B) 0336 PRINT "VOL(NEW)="; 1/DET(B); "\*VOL(OLD)" 0337 PRINT "INVERSE OF MM:" 0338 MAT B=TRN<A> 0339 MAT PRINT B 0340 GOTO 0160 -) 0345 REM RESTORE OLD MATRIX OL 0350 MAT O=G 0355 GOTO 0160 -) 0360 REM READ ANGLES RA TH OM CH PH 0365 INPUT WC9J,WC10J,WC11J,WC12J; 0370 GOTO 0160  $\rightarrow$  0375 INPUT WI91; 0380 GOTO 0160  $\rightarrow$  0385 INPUT WE10J; 0390 GOTO 0160  $\rightarrow$  0395 INPUT WE111; 0400 GOTO 0160  $\rightarrow$  0405 INPUT WE12]; 0410 GOTO 0160 -) 0415 REM READ ANGLE CORRECTIONS AC 0420 INPUT WC13J,WC14J,WC15J,WC16J;  $-$ > 0425 FOR I0=1 TO 4 0430 LET WCI0+28J=100\*WCI0+12J 0435 NEXT IO 0440 CALL 75,4,32,WC29J

#####~##########~##~#################}####################~#####~#####~######## ~ DIFF.-CONTR. -PROGR. P32/SILOE 24/ 8/1983 11:38 SEITE 3 #######~##############################~##~#####~#####~##~#####~#################

LISTING DES PROGRAMMES P32NIV.BA ======:==~:==========:======~==~

0445 GOTO 0162 -> 0450 REM INPUT TIMES CT ST 0455 INPUT AO; 0460 LET ME1J=100\*A0  $\rightarrow$  0465 INPUT AO; 0470 LET ML2J=100\*A0 0475 GOTO 0160 -> 0480 REM INPUT STEP VALUES SV 0485 INPUT ME31, ME41, ME51, ME61, ME71; 0490 GOTO 0160 -> 0495 REM SET FLAGS SF 0500 INPUT MC9J,MC1QJ,MC11J,MC12J,MC14J; 0505 GOTO 0160 -> 0510 REM ANGLE LIMITS LI 0515 INPUT MC521, MC531, MC541, MC551, MC561, MC571; 0520 GOTO 0160 -> 0530 REM VARIABLE RANGE VR 0535 INPUT ML22J,ML23J,ML24J; 0540 GOTO 0160 -> 0545 REM INPUT STANDARDS IS 0550 INPUT NE41; 0555 IF N[4]=0 THEN GOTO 0160 0560 INPUT NC5J 0565 FOR I0=6 TO 3\*NC4J+5 STEP 3 0570 INPUT NCIOJ,NCI0+1J,NCI0+2J 0575 NEXT IO 0580 GOTO 0160 -> 0585 REM NUMBER OF FIRST REFLEXION NR 0590 INPUT M[21]; 0595 GOTO 0160 -> 0600 REM INITIALIZE FILE OUTPUT IN 0605 INPUT Z\$ 0610 INPUT V\$ 0615 FOR I0=1 TO 72 0620 LET Y\$=Y\$,"" 0625 NEXT IO 0630 INPUT X\$ 0635 OPEN FILE[0,1],Z\$ 0640 PRINT FILE[0], Y\$ 0645 GOTO 0160 -> 0650 REM CLOSE FILE FC 0655 CLOSE FILECOJ 0657 LET X\$=" <mark>"</mark> 0658 LET Z\$=" 0660 GOTO 0160 -> 0665 REM READ CELL CONSTANTS 0670 GOSUB 3390 -> 0675 MAT P=ZER 0680 LET Ptl, 1J=KI:7J **III** RC

24/ 8/1983 11:38 SEITE 4 DIFF. - CONTR. - PROGR. P32/SILOE LISTING DES PROGRAMMES P32NIV. BA 0685 LET P[1,2]=K[8]\*K[12] 0690 LET P[1, 3]=K[9]\*K[11] 0695 LET P[2, 2]=K[8]\*FNA(K[12]) 0700 LET PI2, 31 = - KI91\*FNA(KI111)\*KI41 0705 LET P[3, 3]=1/K[3] 0710 GOTO 0160 -> 0715 REM READ REZIPROCAL CONSTANTS **RR** 0720 GOSUB 3390 0725 FOR 10=1 TO 6 LET AO=K[IO] 0730 0735 LET KIIOJ=KIIO+61 0740 LET KEIC+63=AO 0745 NEXT 10 0750 GOTO 0675 -> 0755 REM READ ORIENTATION **RO** 0760 FOR 10=1 TO 2 0765 INPUT E[1, 1], E[2, 1], E[3, 1]; 0770 MAT  $F = P * E$ LET GE2, 11=KE01\*SQR(FE1, 11\*FE1, 11+FE2, 11\*FE2, 11+FE3, 11\*FE3, 11) 0775 LET G[1, 1]=FNA(G[2, 1]) 0780 0785 LET GI3, 11=0 0790 INPUT WE21, WE31, WE43 0795 GOSUB 3515 0800 FOR 11=1 TO 3 0805 LET CIIO, I1J=FII1, 1] 0810 LET DEIO, I1J=EEI1, 1] 0815 NEXT I1 0820 NEXT 10 0825 MAT A=C 0830 GOSUB 3610 0835 MAT C=A 0840 MAT A=D 0845 GOSUB 3610 OB50 MAT D=TRN(A) OB55 MAT A=D\*C 0860 MAT Q=0 0865 MAT 0=A\*P 0870 GOTO 0160 -> 0875 REM OBSERVATIONS FOR LSQ OB CO 0880 GOSUB 3770  $-$ > 0885 INPUT HE1, 11, HE2, 11, HE3, 11, WE11, WE21, WE31, WE41 0890 GOSUB 3685 0895 GOSUB 3725 0900 GOTO 0885 -> 0905 REM LEAST SQUARES LS 0910 MAT B=INV(C) 0915 MAT A=B\*D 0920 MAT Q=0 0925 MAT O=TRN(A)

 $-44-$ 

 $=$ DIFF. - CONTR. - PROGR. P32/SILOE 24/ 8/1983 11:38 SEITE  $\overline{5}$ LISTING DES PROGRAMMES P32NIV. BA 12251222323 1235425555555555555555 0930 GOTO 0160  $\rightarrow$  0935 REM INPUT MAXIMA TM CM 0940 LET J[0]=0  $\rightarrow$  0945 INPUT WE11, WE21, WE31, WE41; 0950 GOSUB 3685 0955 FOR 10=1 TO 3 0960 LET JI3\*JI01+101=EI10, 11 0965 NEXT IO 0970 LET JI01=JI01+1 0975 PRINT USING L\$, JI01; 0980 PRINT USING J\$, E[1, 1], E[2, 1], E[3, 1] 0985 IF JI01<20 THEN GOTO 0945 0990 GOTO 0160  $\Rightarrow$  0995 REM LIST PEAK COORDINATES **LP** 1000 FOR 10=1 TO JI01 1005 PRINT USING L\$, IO; 1010 PRINT USING J\$, J[3\*10-2], J[3\*10-1], J[3\*10] 1015 NEXT 10 1020 GOTO 0160  $\Rightarrow$  1025 REM DETERMINE CELL T X 1030 MAT Q=0 1035 FOR 10=1 TO 3 1040 MAT E=ZER 1045 LET A0=0 1050 LET  $A1=3$ 1055 FOR 11=1 TO 2 1060 FOR 12=0 TO JI01-2 1065 FOR 13=12+1 TO J[0]-1 1070 LET  $A2=0$ 1075 LET  $I4=1$  $>$  1080 LET FII4, 1]=JI3\*12+14]-JI3\*13+14] 1085 LET A2=A2+F[14, 1]\*F[14, 1] LET  $14=14+1$ 1090 1095 IF 14<4 THEN GOTO 1080 1100 LET A2=SQR(A2) MAT  $G = (1/A2)*F$ 1105 ON 2\*10+11-2 THEN GOSUB 1175, 1290, 1215, 1290, 1255, 1290 1110 1115 NEXT I3 1120 NEXT I2 1125 NEXT I1 1130 PRINT USING L\$, A3, A4, A0; 1135 MAT  $E = (1/A0)*E$ 1140 LET A0=SQR(EE1, 11\*EE1, 11+EE2, 11\*EE2, 11+EE3, 11\*EE3, 11) 1145 FOR  $11=1$  TO 3 1150 LET O[11, 10]=E[11, 1] 1155 LET A[11, 10]=E[11, 1]/AO 1160 NEXT I1 1165 NEXT IO 1170 GOTO 0160

DIFF. - CONTR. - PROGR. P32/SILOE 24/ 8/1983 11:39 SEITE 6 LISTING DES PROGRAMMES P32NIV. BA <u>2388889999 38988999999999999999</u>  $\Rightarrow$  1175 REM FIRST VECTOR 1180 IF A1 CA2 THEN RETURN  $-$  1185 LET A1=A2 1190 MAT H=F 1195 MAT X=G 1200 LET A3=12+1 1205 LET A4=13+1 1210 RETURN  $\Rightarrow$  1215 REM SECOND VECTOR 1220 IF A1<A2 THEN RETURN 1225 LET A5=G[2, 1]\*A[3, 1]-G[3, 1]\*A[2, 1] 1230 LET A6=G[3, 1]\*A[1, 1]-G[1, 1]\*A[3, 1] 1235 LET A7=GC1, 11\*AC2, 11-GC2, 11\*AC1, 11 1240 LET A5=A5\*A5+A6\*A6+A7\*A7 -> 1245 IF ABS(A5)<. 01 THEN RETURN 1250 GOTO 1185  $\Rightarrow$  1255 REM THIRD VECTOR 1260 IF A1<A2 THEN RETURN 1265 LET A5=A[2, 1]\*A[3, 2]-A[3, 1]\*A[2, 2] 1270 LET A6=A[3, 1]\*A[1, 2]-A[1, 1]\*A[3, 2] 1275 LET A7=A[1, 1]\*A[2, 2]-A[2, 1]\*A[1, 2] 1280 LET A5=A5\*G[1,1]+A6\*G[2,1]+A7\*G[3,1] 1285 GOTO 1245 => 1290 REM IDENTICAL VECTORS 1295 IF ABS(A1-A2) > 005 THEN RETURN 1300 LET A5=XI1, 13\*GI1, 13+XI2, 13\*GI2, 13+XI3, 13\*GI3, 13 1305 IF ABS(A5)< 995 THEN RETURN 1310 IF A5<0 THEN MAT F=(-1)\*F 1315 MAT E=E+F 1320 LET A0=A0+1 1325 RETURN -> 1330 REM INDICES OF PEAKS **PT** 1335 MAT A=INV(0) 1340 FOR 10=0 TO JI01-1 1345 FOR 11=1 TO 3 1350 LET E[I1, 1]=J[3\*10+I1] 1355 NEXT I1 1360 MAT H=A\*E 1365 PRINT USING L\$, IO+1; 1370 PRINT USING J\$, E[1, 1], E[2, 1], E[3, 1]; 1375 PRINT USING F\$, H[1, 1], H[2, 1], H[3, 1] 1380 NEXT 10 1385 GOTO 0160 -> 1390 REM DELETE PEAKS DP  $\rightarrow$  1395 INPUT A1; 1400 IF A1<= 0 THEN GOTO 0160 1405 IF A1>JI03 THEN GOTO 0160 1410 IF A1=J[0] THEN GOTO 1430 1415 FOR IO=3\*A1-2 TO 3\*JI01-3

DIFF. - CONTR. - PROGR. P32/SILOE 24/ 8/1983 11:39 SEITE  $\overline{z}$ LISTING DES PROGRAMMES P32NIV. BA mussans sexes sexeccedes en en en e 1420 LET JEIOJ=JEIO+3] 1425 NEXT 10  $-$ > 1430 LET J[0]=J[0]-1 1435 GOTO 1395 -> 1440 REM REFINE ORIENTING MATRIX RF CE 1445 GOSUB 3770  $\Rightarrow$  1450 MAT A=INV(0) 1453 MAT Q=0  $-$ > 1455 INPUT A1; 1460 FOR 10=1 TO 3 1465 LET EIIO, 1]=JI3\*A1+IO-3] 1470 NEXT 10 1475 MAT H=A\*E 1480 FOR 10=1 TO 3 1485 LET HIIO, 11=INT(HIIO, 11+. 5) 1490 NEXT 10 1495 GOSUB 3725 1500 GOTO 1455  $\rightarrow$  1505 REM PRINT LIST PL 1506 PRINT "TITLE TI "; C\$[33, LEN(C\$)] 1507 LET E0=1 1508 PRINT "DATE :  $\mathbf{a}_4$ 1509 GOSUB 4551 1510 PRINT "WAVELENGTH RW  $\mathbf{u}_1$ 1515 PRINT USING I\$, 2\*KLOJ<br>1520 PRINT "ANGLE CORRECT. AC  $\sim$   $\mu$ 1525 PRINT USING 1\$, WE131, WE141, WE151, WE161<br>1530 PRINT "ANGLE LIMITS LI "; 1535 PRINT USING N\$, M[52], M[53], M[54], M[55], M[56], M[57] 1545 PRINT "ORIENT. MATRIX PM" 1550 GOSUB 1885 1560 PRINT " 1570 PRINT "PRINT CELL CON. PC " 1575 GOSUB 1750 1580 LET E0=0 1585 PRINT " " 1590 PRINT "COUNT. TIMES CT "; 1595 PRINT USING 1\$, MI11/100, MI21/100 1600 PRINT "STEP VALUES SV " 1605 PRINT " NUMBER OF STEPS"; 1610 PRINT USING N\$, M[3]  $1615$  PRINT "  $\mathbf{u}_A$ **STEPWIDTH** 1620 PRINT USING I\$, MI41, MI51, MI61, MI71 1625 PRINT "VARIABLE RANGE VR "; 1630 PRINT USING 1\$, MI221, MI231, MI241 1635 PRINT "INPUT STANDARDS IS " 1640 PRINT " NUMBER OF STANDARDS"; 1645 PRINT USING N\$, N[4] 1650 IF N[4]=0 THEN GOTO 1685

DIFF -CONTR -PROGR P32/SILOE 24/ 8/1983 11:39 SEITE 8 LISTING DES PROGRAMMES P32NIV. BA 1655 PRINT "  $\mathbf{H}_{\text{A}}$ FREQUENCY 1660 PRINT USING N\$, NE51 1665 FOR 10=6 TO 3\*N[4]+5 STEP 3 PRINT "STANDARD-REFLECTION 1670  $\mathbf{u}_1$ 1675 PRINT USING N\$, NEIO1, NEIO+11, NEIO+21 1680 NEXT 10  $\rightarrow$  1685 PRINT "SET FLAGS  $SF$  "; 1690 PRINT USING N\$, ME91, ME101, ME111, ME121, ME141 1691 PRINT "DATA-FILE, LAB IN ", Z\$, X\$ 1692 PRINT "CURRENT NUMBER NR  $"$ ; ME211 1695 GOTO 0160 -> 1700 REM CALCULATE NUMBER OF REFLEXIONS CN 1705 LET E0=1 1710 LET E1=M[21] 1715 LET ML211=0 1720 GOSUB 2475 1725 PRINT "NUMBER OF REFLECTIONS TO BE MEASURED: "; 1730 PRINT USING M\$, ME211 1735 LET M[21]=E1 1740 LET E0=0 1745 GOTO 0160 ->=> 1750 REM PRINT CELL CONSTANTS PC 1755 MAT A=TRN(D) 1760 MAT B=A\*O 1765 MAT B=INV(B)  $\Rightarrow$  1770 FOR 10=1 TO 3 1775 LET EDIO, 13=SQR(BEIO, 103) 1780 PRINT USING I\$, E[IO, 1]; 1785 NEXT IO  $-$ > 1790 LET A0=B[2, 3]/(E[2, 1]\*E[3, 1]) 1795 GOSUB 3795 1800 PRINT USING G\$, A1; 1805 LET A0=B[1, 3]/(E[1, 1]\*E[3, 1]) 1810 GOSUB 3795 1815 PRINT USING G\$, A1; 1820 LET A0=B[1,2]/(E[1,1]\*E[2,1]) 1825 GOSUB 3795 1830 PRINT USING G\$, A1; 1835 IF E0=1 THEN RETURN 1840 GOTO 0160 -> 1845 REM PRINT RECIPROCAL CONSTANTS **PR** 1850 MAT A=TRN(0)<br>1855 MAT B=A\*O 1860 FOR 10=1 TO 3 1865 LET EIIO, 1]=SQR(BIIO, IO]) 1870 PRINT USING J\$, ELIO, 1]; 1875 NEXT 10 1880 GOTO 1790 ->=> 1885 REM PRINT ORIENTING MATRIX PМ

 $-AB$ 

DIFF. - CONTR. - PROGR. P32/SILOE 24/ 8/1983 11:40 SEITE  $\bullet$ 

LISTING DES PROGRAMMES P32NIV. BA 

```
1890 MAT B=0
   1895 GOTO 1915
-> 1900 REM PRINT SQUARED MATRIX
                                     PQ
   1905 MAT A=TRN(D)
   1910 MAT B=A*O
-> 1915 PRINT USING J$, B[1, 1], B[1, 2], B[1, 3]
   1920 PRINT USING J$, BI2, 11, BI2, 21, BI2, 31
   1925 PRINT USING J$, B[3, 11, B[3, 21, B[3, 31;
   1930 IF E0=1 THEN RETURN
   1935 GOTO 0160
-> 1940 REM PRINT VOLUME OF CELL
                                    Un
   1945 LET A1=0[2, 21*0[3, 31-0[2, 31*0[3, 21
   1950 LET A2=0(2,3)*0(3,1)-0(2,1)*0(3,3)
   1955 LET A3=0[2, 1]*0[3, 2]-0[2, 2]*0[3, 1]
   1960 LET A0=A1*0[1,1]+A2*0[1,2]+A3*0[1,3]
   1965 PRINT USING H$, 1/AO;
   1970 GOTO 0160
-> 1975 REM CALCULATE D-VALUES
                                   . DV
- 1980 INPUT A0, A1;
   1985 LET A2=SIN(A0*C1)/(A1*K[0])
   1990 PRINT USING J$, A2;
   1995 PRINT USING I$, 1/A2
   2000 GOTO 1980
-> 2005 REM ANGLE BETWEEN VECTORS
                                      AV
- 2010 FOR IO=1 TO 2
   2015
          MAT F=E
   2020
          INPUT WE11, WE21, WE31, WE41;
   2025
          GOSUB 3685
  2030 NEXT 10
= 2035 LET A0=0
   2040 LET A1=0
   2045 LET A2=0
   2050 FCR 10=1 TO 3
   2055
        LET AO=AO+FIIO, 1]*EIIO, 1]
          LET A1=A1+FIIO, 13*FIIO, 13
   2060
   2065
          LET A2=A2+EIIO, 1]*EIIO, 1]
  2070 NEXT IO
   2075 LET A0=A0/SQR(A1*A2)
   2080 GOSUB 3795
   2085 PRINT USING G$, A1
   2087 IF E0=1 THEN RETURN
   2090 GOTO 2010
\rightarrow 2095 REM READ INDICES
                           RI
- 2100 INPUT HE1, 11, HE2, 11, HE3, 11;
   2105 GOSUB 3830
   2110 PRINT USING G$, WE91, WE101, WE111, WE121
   2115 GOTO 2100
-> 2120 REM LATTICE DIRECTION VERTICAL
                                           VE
```
 $-$  2125 INPUT HE1, 11, HE2, 11, HE3, 11;

DIFF. - CONTR. - PROGR. P32/SILOE 24/ 8/1983 11:40 SEITE 10 LISTING DES PROGRAMMES P32NIV. BA  $2130$  MAT A=TRN(0) 2135 MAT A=INV(A) 2140 MAT X=A\*H 2145 LET W[9]=25.9 2150 LET WE101=0 2155 GOSUB 3860 2160 IF WEIIIKO THEN GOTO 2180 2165 LET WE111=WE1111-90  $2170$  LET A0=-1 2175 GOTO 2190  $\Rightarrow$  2180 LET WI113=WI111+90  $2185$  LET A0=1  $\Rightarrow$  2190 PRINT USING G\$, WE91, WE101, WE111, WE121; 2195 PRINT USING L\$, AO 2200 GOTO 2125 -> 2205 REM CALCULATE INDICES FROM ANGLES  $C.7$  $\rightarrow$  2210 INPUT WE11, WE21, WE31, WE41; 2215 GOSUB 3685 2220 MAT A=INV(0) 2225 MAT H=A\*E 2230 PRINT USING F\$, HE1, 11, HE2, 11, HE3, 11 2235 GOTO 2210 -> 2240 REM CALCULATE BISECTING POSITION  $B<sup>2</sup>$  $-$ > 2245 INPUT WE11, WE21, WE31, WE41; 2250 GOSUB 3685 2255 MAT A=INV(D) 2260 MAT H=A\*E 2265 GOSUB 3830 2270 PRINT USING G\$, WE93, WE103, WE113, WE123 2275 GOTO 2245  $\Rightarrow$  2280 REM INDICES OF CURRENT POSITION  $TC$ 2285 GOSUB 3920 2290 GOSUB 3685 2295 MAT A=INV(0)  $2300$  MAT  $H = A+E$ 2305 PRINT USING F\$, H[1, 1], H[2, 1], H[3, 1]; 2310 GOTO 0160 -> 2315 REM BISECT CURRENT POSITION RC. 2320 GOSUB 3920 2325 GOSUB 3685 2330 MAT A=INV(D) 2335 MAT H=A\*E 2340 GOSUB 3830 2345 PRINT USING G\$, W[9], W[10], W[11], W[12]; 2350 GOTO 0160  $-$  2355 REM DRIVE DR 2360 GOSUB 4940 2365 GOSUB 5010 2370 GOTO 0160

 $-50-$ 

DIFF. - CONTR. - PROGR. P32/SILOE 24/ 8/1983 11:40 SEITE 11 LISTING DES PROGRAMMES P32NIV. BA -> 2375 REM LOAD POSITION LA 2380 GOSUB 4910 2385 GOTO 0160 -> 2390 REM PRINT POSITION pp 2395 GOSUB 4880 2400 PRINT USING H\$, WE173, WE181, WE193, WE201; 2405 GOTO 0160 -> 2410 REM MAKE STEPSCAN SS  $-$  2415 GOSUB 3950 2420 GOTO 0160 -> 2425 REM DOUBLE STEPSCAN  $D5$ 2430 FOR 10=1 TO 4 2435 LET WIIOJ=WIIO+81 2440 NEXT IO 2445 GOSUB 3950 2450 LET WI93=-WI13 2455 LET WIIOJ=-WI2J 2460 LET WE111=WE31 2465 LET WI12J=WI41 2470 GOTO 2415  $->->$  2475 REM COLLECT DATA CD 2480 INPUT "2-THETA-MIN, 2-THETA-MAX, START-IND.: ", A1, A2, MI34J 2481 INPUT "PSI-MIN, PSI-MAX, DELTA-PSI: ", ME191, ME201, ME131 2485 LET ME321=SIN(. 5\*A1\*C1) 2490 LET ME331=SIN(. 5\*A2\*C1) 2495 IF MI341 =- 2 THEN GOTO 6065 2500 IF ME341<0 THEN GOTO 2525 2505 INPUT ME351, ME361, ME371, ME381, ME391, ME401; 2510 LET HE1, 13=ME351 2515 LET HC2, 11=MC371 2520 LET HL3, 11=ML391  $\Rightarrow$  2525 IF MI341 $\circ$ 0 THEN INPUT HI1, 11, HI2, 11, HI3, 11; 2530 IF NE41CO THEN GOSUB 4090  $=$  2535 LET B2=0  $-$  2540 MAT X=0\*H 2545 LET AO=SQR(XE1, 13\*XE1, 13+XE2, 13\*XE2, 13+XE3, 13\*XE3, 13)\*KE03 2550 IF AO<MI321 THEN GOTO 2645 2555 IF AO>=ME331 THEN GOTO 2645 2560 ON MI11] THEN GOTO 2580, 2590, 2600, 2570, 2610, 2620 2565 GOTO 2630  $-$ > 2570 LET A4=(H[1,1]+H[3,1])/2 2575 IF INT(A4)<>A4 THEN GOTO 2645 -> 2580 LET A4=(H[2, 1]+H[3, 1])/2 2585 GOTO 2625  $-$ > 2590 LET A4=(H[3, 1]+H[1, 1])/2 2595 GOTO 2625 -> 2600 LET A4=(H[1, 1]+H[2, 1])/2 2605 GOTO 2625

-> 2610 LET A4=(H[1, 1]+H[2, 1]+H[3, 1])/2

DIFF.-CONTR.-PROGR. P32/SILOE 24/ 8/1983 11:40 SEITE 12 LISTING DES PROGRAMMES P32NIV. BA =================================== 2615 GOTO 2625  $\Rightarrow$  2620 LET A4=(HE2, 1]+HE3, 1]-HE1, 1])/3  $\Rightarrow$  2625 IF INT(A4)< $\Rightarrow$ A4 THEN GOTO 2645  $\Rightarrow$  2630 LET B1=0 2632 LET PO=M[19]  $-$  2635 GOSUB 4195 2637 LET P0=P0+ME131 2638 IF POC=ME201 THEN GOTO 2635 2640 IF NE4300 THEN IF B20=NE51 THEN GOSUB 4090  $-$  2645 IF MI341>=0 THEN GOTO 2670 2650 IF MI341 =- 2 THEN RETURN  $-$  2655 REM ENTRY FOR PD<sup></sup> 2660 INPUT HE1, 13, HE2, 13, HE3, 13; 2665 GOTO 2540  $-$  2670 LET B5=0 2675 ON ABS(ME121) THEN GOTO 2710, 2735, 2685 2680 STOP  $-$  2685 LET HO1, 11=HO1, 11+1 2690 IF HI1, 11<= MI361 THEN GOTO 2540 2695 LET HE1, 13=ME353  $2700$  LFT  $R5=RS+1$ 2705 IF B5>=3 THEN GOTO 2760  $-$ > 2710 LET H[2, 1]=H[2, 1]+1 2715 IF HI2, 11<= MI381 THEN GOTO 2540 2720 LET H[2, 1]=M[37] 2725 LET B5=B5+1 2730 IF B5>=3 THEN GOTO 2760  $-$  2735 LET HIS, 13=HIS, 13+1 2740 IF HI3, 11<= MI401 THEN GOTO 2540 2745 LET H[3, 1]=M[39] 2750 LET B5=B5+1 2755 IF B5<3 THEN GOTO 2685  $-$ > 2760 PRINT 2765 IF E0=1 THEN RETURN 2770 PRINT "ENDE"; 2775 GOTO 0160  $\Rightarrow$  2780 REM CENTER REFLEXION CR 2782 INPUT "MAX. DISCREP.: ", SI41, SI51, SI61 2785 GOSUB 4910 2787 PRINT USING F\$, W[9], W[10], W[11], W[12] 2790 GOSUB 4655 2795 GOTO 0160 -> 2800 REM REDUCE CELL BY BUERGER ALGORITHM RD 2805 MAT Q=0 2810 MAT A=INV(0)  $2815$  MAT U=TRN(A) 2820 GOTO 2830  $-$ > 2825 MAT A=TRN(U)  $-$  2830 MAT 0=A\*U

 $-52-$ 

DIFF -CONTR -PROGR P32/SILOE 24/ 8/1983 11:41 SEITE 13  $\equiv$ 

LISTING DES PROGRAMMES PRONIV RA 

2835 LET E0=1  $2840$  MAT  $B=0$ 2845 GOSUB 1770 **2847 PRINT** 2850 LET E0=0  $2855$  MAT  $B=1DN$ 2860 IF ABS(0(1,2))>0(1,1)\* 5 THEN GOTO 2910 2865 IF ABS(Of1, 21) > Of2, 21\* 5 THEN GOTO 2925 2870 IF ABS(OE1, 31) > OE1, 11\*, 5 THEN GOTO 2940 2875 IF ABS(O[1,3])>O[3,3]\*,5 THEN GOTO 2955 2880 IF ABS(012, 31) >012, 21\* 5 THEN GOTO 2970 2885 IF ABS(O[2, 3]) > 0[3, 3] \*. 5 THEN GOTO 2985 2890 MAT A=TRN(U) 2895 MAT 0=INV(A) 2900 PRINT "VOL="; DET(A) 2905 GOTO 0160  $\Rightarrow$  2910 REM B RED BY A 2915 LET B[1, 2] = - 1\*SGN(O[1, 2]) 2920 GOTO 2995  $-$  2925 REM A RED BY B 2930 LET B[2, 1] =- 1\*SGN(O[1, 2]) 2935 GOTO 2995 -> 2940 REM C RED BY A 2945 LET B[1,3] = - 1\*SGN(O[1,3]) 2950 GOTO 2995 -> 2955 REM A RED BY C 2960 LET B[3, 1] = - 1\*SGN(O[1, 3]) 2965 GOTO 2995  $\Rightarrow$  2970 REM C RED BY B 2975 LET BI2, 31 = - 1\*SGN(OI2, 31) 2980 GOTO 2995  $\Rightarrow$  2985 REM B RED BY C 2990 LET BI3, 21 = - 1\* SGN (OI2, 31) -> 2995 REM MATMUL 3000 MAT A=U 3005 MAT U=A\*B 3010 GOTO 2825 -> 3105 REM CENTER LIST OF REFLEXIONS LR MR 3110 GOSUB 3770  $\Rightarrow$  3115 INPUT "NUMBER OF REF.: ", JEOI 3117 INPUT "MAX. DISCREP.: ", SE41, SE51, SE61 3120 FOR 10=1 TO 3\*JI01 STEP 3 3125 INPUT JEIOJ, JEIO+11, JEIO+21 3130 NEXT 10 3135 FOR 13=1 TO JE01 3140 PRINT 3145 FOR 11=1 TO 3 3150 LET HII1, 11=JI3\*I3+I1-31 3155 PRINT USING L\$, HEI1, 1];

DIFF. - CONTR. - PROGR. P32/SILOE 24/ 8/1983 11:41 SEITE 14 LISTING DES PROGRAMMES P32NIV. BA ss seatsanan senggan sebasanan selang sab 3160 NEXT I1 3162 PRINT 3165 GOSUB 3830 3170 **GOSUB 4940** 3172 IF ME8ICO THEN GOTO 3210 3173 PRINT USING F\$, WE91, WE101, WE111, WE121 3175 GOSUB 5010 3180 **GOSUB 4655** 3182 IF MI81<> O THEN GOTO 3210 3185  $FOR$   $I1=1$  TO 4 3190 LET WOI11=WOI1+81 3195 NEXT I1 3200 GOSUB 3685 3201 IF LIOI>=60 THEN GOTO 3206 3202  $FOR 11=1 70 4$ 3203 LET LI4\*LIOJ+I1J=WII1+8J 3204 NEXT I1 3205 LET LIO1=LIO1+1  $-$ > 3206  $FOR$   $I1=1$  TO 3 3207 LET J03\*13+11-31=E011, 11 3208 NEXT I1  $-$  3210 NEXT I3 3215 GOTO 0160 -> 3220 REM SEARCH REFLECTIONS SR 3225 LET JI01=0 3230 FOR 10=43 TO 51 3235 INPUT MEIOL 3240 NEXT 10 3245 PRINT 3250 LET B0=0 3255 LET W[9]=M[43]  $-$  3260 LET WEIDJ=WE91/2 3265 LET WE111=ME461  $-$  3269 REM JUMP-ADR 3270 LET WE121=ME491 3271 IF MI511KO THEN LET WI121=MI501  $-$ > 3275 LET MIOJ=MI11 3280 GOSUB 5090 3285 IF BO=0 THEN GOTO 3335 3290 IF II01>6+2\*II71+5\*SQR(II71) THEN GOTO 3350 3295 LET I[7]= 75\*I[7]+ 25\*I[0] -> 3300 LET WE121=WE121+ME511 3301 IF ME511CO THEN IF WE12JOME491 THEN GOTO 3275 3302 IF MI511KO THEN GOTO 3306  $-$ > 3305 IF WE121<ME501 THEN GOTO 3275  $-$ > 3306 LET M[51] =- M[51] 3310 LET WE111=WE1113+ME48J/(2\*SIN(WE103\*C1)) 3315 IF WE111<ME471 THEN GOTO 3269 3320 LET W[9]=W[9]+M[45]

DIFF.-CONTR.-PROGR. P32/SILOE  $\equiv$ 24/ 8/1983 11:41 SEITE 15 LISTING DES PROGRAMMES PSPNIV BA 3325 IF WI91KMI441 THEN GOTO 3260 3330 GOTO 0160  $\rightarrow$  3335 LET IE71=IE01  $3340$  LET  $BO=1$ 3345 GOTO 3300  $\rightarrow$  3350 PRINT USING F\$, W[9], W[10], W[11], W[12]; 3355 PRINT USING M\$, ILOJ 3360 LET WI121=WI121+5+MI511 3365 GOTO 3305 -> 3367 REM EMERGENCY STOP  $FS$ 3368 CALL 71  $\rightarrow$  3370 REM STOP SP 3375 CALL 77, 1, 1, 7 3380 CALL 79 3385 GOTO 0160 => 3390 REM CALCULATE RECIPROCAL CELL CONSTANTS 3395 FOR 10=1 TO 3 3400 INPUT KEIOI; 3405 FOR  $11=1$  TO  $10$ 3410 LET ALIO, I11=KLIO1\*KLI11 3415 NEXT I1 3420 NEXT IO 3425 FOR 10=4 TO 6 3430 INPUT AO; 3435 LET KEIO]=COS(AO\*C1) 3440 NEXT 10 3445 LET A[2, 1]=A[2, 1]\*K[6] 3450 LET AE1, 23=AE2, 13 3455 LET A[3, 2]=A[3, 2]\*K[4] 3460 LET AL2, 31=AL3, 21 3465 LET AL3, 11=AL3, 11\*KL51 3470 LET AL1, 31=AL3, 11 3475 MAT A=INV(A) 3480 FOR 10=1 TO 3 3485 LET KEI0+61=SQR(ACIO, IO]) 3490 NEXT 10 3495 LET KE101=AE3, 21/(KE81\*KE91) 3500 LET KE111=AE3, 11/(KE91\*KE71) 3505 LET KE121=AE2, 11/(KE71\*KE81) 3510 RETURN => 3515 REM SETUP ROTATION MATRIX 3520 LET A0=-WI21 3525 GOSUB 3580 3530 LET YE1, 11=COS(WE31\*C1)<br>3535 LET YE3, 31=YE1, 11 3535 LET YL3, 31=YLI, 11<br>3540 LET YL1, 31=SIN(-WL31\*C1)<br>3545 LET YL3, 11=-YL1, 31<br>3550 MAT A=Y\*Z<br>3555 LET A0=-WL41

 $-55-$ 

DIFF.-CONTR.-PROGR. P32/SILOE 24/ 8/1983 11:42 SEITE 16 LISTING DES PROGRAMMES P32NIV. BA ================================= 3560 GOSUB 3580 3565 MAT B=Z\*A 3570 MAT E=B\*G 3575 RETURN => 3580 REM Z ROTATION MATRIX 3585 LET Z[1, 1]=COS(AO\*C1) 3590 LET Z[2, 2]=Z[1, 1] 3595 LET ZI2, 1]=SIN(A0\*C1) 3600 LET ZE1, 23 = - ZE2, 13 3605 RETURN => 3610 REM CRTHOGONAL SYSTEM 3615 FOR 13=3 TO 1 STEP -1 3620 LET  $I1=I3+1$ 3625 IF I1>3 THEN LET I1=1 3630 LET  $12=11+1$ 3635 IF I2D3 THEN LET I2=1 3640 LET ACI3, 13=ACI1, 23\*ACI2, 33-ACI2, 23\*ACI1, 31 3645 LET ACI3, 23=ACI1, 31\*ACI2, 13-ACI2, 33\*ACI1, 13 3650 LET AEIS, 33=AEI1, 13\*AEI2, 23-AEI2, 13\*AEI1, 23 3655 LET AO=SQR(AEI3, 1]\*AEI3, 1]+AEI3, 2]\*AEI3, 2]+AEI3, 3]\*AEI3, 3]) 3660 FOR 14=1 TO 3 3665 LET ALI3, 141=ALI3, 141/AO 3670 NEXT 14 3675 NEXT 13 3680 RETURN => 3685 REM ORTHOGONAL CCORDINATES FROM ANGLES 3690 LET A0=. 5\*W[1]\*C1 3695 LET A1=SIN(AO)/K[0] 3700 LET GE1, 11=COS(AO)\*A1 3705 LET GI2, 11=SIN(A0)\*A1 3710 LET G[3, 1]=0 3715 GOSUB 3515 3720 RETURN => 3725 REM SUMMATIONS FOR LSQ 3730 FOR 10=1 TO 3 3735 FOR 11=1 TO 3 3740 LET CIIO, I1]=CIIO, I1]+HIIO, 1]\*HIII, 1] 3745 LET DEIO, I11=DEIO, I11+HEIO, 11\*EEI1, 11 3750 LET RIIO, I1J=RIIO, I1J+EIIO, 1J\*EII1, 13 3755 NEXT I1 3760 NEXT IO 3765 RETURN => 3770 REM CLEAR MATRICES 3775 MAT C=ZER 3780 MAT D=ZER 3785 MAT R=ZER 3790 RETURN  $=$  3795 REM ARCCOS

3800 IF A0=0 THEN GOTO 3820

*\*  $\equiv$ DIFF. - CONTR. - PROGR. P32/SILOE 24/ 8/1983 11:42 SEITE 17 LISTING DES PROGRAMMES P32NIV. BA 3805 LET A1=ATN(FNA(A0)/A0)/C1 3810 IF AIKO THEN LET AI=AI+180 3815 RETURN  $-$  3820 LET A1=90 3825 RETURN => 3830 REM CALCULATE XYZ + ANGLES 3835 MAT X=0\*H => 3840 LET A0=SQR(XI1, 1]\*XI1, 1]+XI2, 1]\*XI2, 1]+XI3, 1]\*XI3, 1])\*KI0] 3845 IF A0>=1 THEN LET A0=0 3850 LET WIIOJ=ATN(AO/FNA(AO))/C1 3855 LET WE91=2\*WE101 => 3860 LET A1=SQR(X[1,1]\*X[1,1]+X[2,1]\*X[2,1]) 3865 IF AIK. 000003 THEN GOTO 3895 3870 LET WI11J=ATN(XI3, 13/A1)/C1 3875 IF XI1, 11=0 THEN GOTO 3910 3880 LET WE123=ATN(-XE2, 13/XE1, 13)/C1 3885 IF XII, 11CO THEN LET WI121=WI121+180 3887 IF WE121>180 THEN LET WE121=WE121-360 3890 RETURN  $-$ > 3895 LET WE111=90\*SGN(XE3,11) 3900 LET WI121=0 3905 RETURN -> 3910 LET WE121 =- 90\*SGN(XE2, 11) 3915 RETURN => 3920 REM TRANSFER CURRENT POSITION 3925 GOSUB 4880 3930 FOR 10=1 TO 4 3935 LET WIIOJ=WIIO+16J 3940 NEXT 10 3945 RETURN => 3950 REM SR STEPSCAN 3955 LET A3=(M[3]-1)/2 3960 FOR 10=1 TO 4 3965 LET WIIO+81=WIIO+81-A3\*MIIO+31 3970 NEXT 10 3975 LET A4=0 3980 LET 12=M[3] 3985 LET S0=0 3990 LET S1=0  $3992$  LET  $S2=1$ 3995 LET MIOJ=MI21 4000 FOR 13=1 TO 12 4005 **GOSUB 5090** 4010 LET ILI31=ILO1  $4013$ PRINT USING N\$, IE01; 4014 IF INT(I3/8)=13/8 THEN PRINT IF ILOIDE2 THEN LET S2=1LOI 4015 LET SOFSO+ID01 4020

4025 LET S1=S1+ILOJ\*(I3-A3-1) DIFF.-CONTR.-PROGR. P32/SILOE 24/ 8/1983 11:42 SEITE 18 LISTING DES PROGRAMMES P32NIV. BA 4045 FOR  $11=1$  TO 4 4050 LET WII1+81=WII1+81+MII1+31 4055 NEXT I1 4058 NEXT I3 4060 PRINT 4061 IF S2<50 THEN LET S2=50 4062 FOR 13=1 TO 12 4063 PRINT USING N\$, IEI31; 4064 TAB(11); "I"; TAB(I[I3]/S2\*50+12); "\*" PRINT 4065 NEXT 13 4067 IF ILI23<IL13 THEN LET IL13=ILI23 4068 PRINT 4069 PRINT "SUM OF INTENSITIES: ", SO 4070 LET S0=S0-M[3]\*I[1] 4071 PRINT "MONITOR: "; ME01/100; 4072 PRINT "DATE: "; 4073 LET E0=1 4074 GOSUB 4551 **4075 PRINT** 4076 LET E0=0 4077 LET S2=S1/S0 4078 FOR 13=1 TO 4 4079 LET WII3+8J=WII3+8J+(A3+S2)\*MII3+31 4080 PRINT USING G\$, WEI3+81; **4081 NEXT I3** 4082 PRINT USING G\$, M[4], M[5], M[6], M[7] 4083 PRINT 4085 RETURN => 4090 REM MEASURE STANDARDS 4095 LET NE1J=HE1, 1] 4100 LET N[2]=H[2, 1] 4105 LET N[3]=H[3, 1] 4110 LET NI01=0  $-$  24115 FOR 10=1 TO 3 4120 LET HIIO, 1J=NI3\*NI0J+IO+5J 4125 NEXT 10 4130 LET B1=3 4135 MAT X=0\*H 4140 LET A0=SQR(XE1,1J\*XE1,1J+XE2,1J\*XE2,1J+XE3,1J\*XE3,1J)\*KE0J 4145 IF AO<ME32] THEN LET B1=4 4150 IF A0>=MI33J THEN LET B1=4 4152 LET PO=. 000001 4155 GOSUB 4195 4160 LET NIOJ=NIOJ+1 4165 IF NIOICN[4] THEN GOTO 4115 4170 LET B2=0 4175 LET HE1, 11=NE11 4180 LET H[2, 1]=N[2] 4185 LET H[3, 1]=N[3]

 $\equiv$ DIFF - CONTR - PROGR P32/SILOE 24/ 8/1983 11:43 SEITE 19 LISTING DES PROGRAMMES P32NIV. BA 4190 RETURN => 4195 REM MEASURE ONE REFLEXION 4200 REM SETUP 4205 GOSUB 3840 4207 IF PO=0 THEN LET PO=. 000001 4208 GOSUB 5205 4210 FOR 10=1 TO 4 4215 LET WIIOJ=WIIO+81 4220 NEXT 10 4225 LET B3=0 4227 IF WI101<MI521 THEN GOTO 4470 4228 IF WIIOJ>MI531 THEN GOTO 4470 4229 IF WE111<ME541 THEN GOTO 4470 4230 IF WE113>ME553 THEN GOTO 4470 4235 IF WE123<ME561 THEN GOTO 4470 4240 IF WE121>ME571 THEN GOTO 4470 4245 LET B1=B1+1 4250 LET B3=1 4255 IF ME10J=0 THEN GOTO 4280 4260 LET A2=A0/FNA(A0) 4265 LET A3=SQR(MI221+MI231\*A2+MI241\*A2\*A2) 4270 LET MI5J=INT(100\*A3/MI3J+.5)/100 4275 LET MC41=MC51\*MC91  $\Rightarrow$  4280 LET M[41]=100\*M[5]/M[2] 4285 LET A3=(ME31+1)/2 4290 FOR 10=1 TO 4 4295 LET WEIO+81=WEIO+81-A3\*MEIO+31 4300 NEXT 10 4305 LET S0=0 4310 LET 51=0 4315 LET 12=M[3] 4320 REM MEASURE 4325 LET MI01=MI11 4330 IF E0=1 THEN GOTO 4630 4335 GOSUB 5090 4340 LET IE11=IE01<br>4342 LET IE1021=A0 4345 LET MI01=MI21 4350 FOR 13=1 TO 12 4355  $FOR$   $11=1$   $TO$  4 4360 LET W[I1+8]=W[I1+8]+M[I1+3] 4365 NEXT I1 4370 **GOSUB 5090** 4375 LET ILI3+11=ILO1 4377 LET ILI3+1021=A7 LET S0=S0+IL01 4380 IF ID01>S1 THEN LET S1=ID01 4385 4390 NEXT 13 4392 LET A6=S1

 $-59-$ 

DIFF. - CONTR. - PROGR. P32/SILOE 24/ 8/1983 11:43 SEITE 20 LISTING DES PROGRAMMES P32NIV. BA 4395 FOR 11=1 TO 4 4400 LET WII1+8J=WII1+8J+MII1+31 4405 NEXT I1 4410 LET MIOJ=MI11 4415 GOSUB 5090 4420 LET ILI2+21=ILO1 4422 LET III2+1031=A0 4425 REM EVALUATE 4430 LET S2=I[1]+I[12+2] 4435 LET S3=. 5\*S2\*M[2]/M[1] 4440 IF SI<10\*S3 THEN LET S1=10\*S3 4445 LET S4=30-S3\*M[3] 4450 LET S5=. 0004\*S4\*S4+S0+. 5\*S3\*ME21\*ME31\*ME31/ME11 4455 LET S5=SQR(S5) 4460 LET S6=S4\*M[41] 4465 LET S7=S5\*M[41] -> 4470 REM PRINTER OUTPUT 4475 PRINT "<127>" 4480 PRINT USING M\$, M[21]; 4485 PRINT USING L\$, H[1, 1], H[2, 1], H[3, 1]; 4490 PRINT USING F\$, W[1], W[2], W[3], W[4], PO; 4495 PRINT USING K\$, B1; 4500 IF B3=0 THEN GOTO 4645 4505 PRINT USING L\$, MI31; 4510 PRINT USING "-# ###", ME41, ME51 4515 LET I3=INT((I2-1)/72+1) 4520 FOR 10=1 TO 12 STEP 13 4525 LET A0=ILI0+13\*29/S1+1.5 4530 PRINT C\$[AO, AOJ; 4535 NEXT IO 4540 PRINT 4545 PRINT USING "------", I[1]; 4546 PRINT USING N\$, SO; 4547 PRINT USING "------", III2+21; 4548 PRINT USING N\$, 54, S5; 4550 PRINT USING H\$, S6, S7; => 4551 PRINT USING "###/", SYS(1); 4552 PRINT USING "##/", SYS(2); 4554 PRINT USING "###", SYS(11); 4555 PRINT USING "#", "H"; 4556 PRINT USING "##", SYS(12); 4557 PRINT USING "#", "M"; 4558 PRINT USING "##", SYS(13); 4559 PRINT USING "#", "S" 4560 IF E0=1 THEN RETURN 4561 IF ME141=0 THEN GOTO 4630 4562 IF ME141=2 THEN GOTO 4630 4563 REM TAPE OUTPUT 4565 PRINT FILE[0], USING "####", X\$

24/ 8/1983 11:43 SEITE 21  $\equiv$ DIFF.-CONTR.-PROGR. P32/SILOE LISTING DES PROGRAMMES P32NIV. BA 4567 PRINT FILEIOJ, USING "##/", SYS(1), SYS(2), SYS(3), SYS(11), SYS(12), SYS(1  $\mathcal{D}$ 4570 PRINT FILE[0], USING M\$, M[21] 4575 PRINT FILE[0], USING L\$, H[1, 1], H[2, 1], H[3, 1] 4580 PRINT FILELOJ, USING F\$, WI11, WI21, WI31, WI41, PO 4585 PRINT FILEIOJ, USING K\$, B1 4590 PRINT FILEIOJ, USING M\$, ME3J 4595 PRINT FILE[0], USING "--#. ###", M[4], M[5] 4600 PRINT FILECOJ, USING I\$, ME11/100, ME21/100 4605 FOR 10=1 TO 12+2 4610 PRINT FILE[0], USING N\$, I[IO] 4612 PRINT FILE[0], USING M\$, I[IO+101] 4615 NEXT IO 4620 PRINT FILE[0], USING N\$, I[1], SO, I[I2+2], S4, S5 4625 PRINT FILE[01, USING H\$, S6, S7  $-$ > 4630 LET B2=B2+1 4631 IF ME143<2 THEN GOTO 4637 4632 IF A6<50 THEN LET A6=50 4633 FOR 10=1 TO 12 4634 PRINT USING N\$, ILIO+1]; 4635 PRINT TAB(11); "I"; TAB(I[IO+1]/A6\*50+12); "\*" 4636 NEXT IO  $-$ > 4637 LET M[21]=M[21]+1 4640 RETURN  $\rightarrow$  4645 PRINT 4650 RETURN => 4655 REM SEARCH MAXIMUM 4660 FOR 10=1 TO 4 4665 LET  $WLIO+4J=0$ 4670 NEXT 10 4671 FOR 10=1 TO 3 4672 LET S[10]=1 4673 NEXT 10 4675 FOR 14=1 TO 4 4677 IF ABS(S[1])<S[4] THEN IF ABS(S[2])<S[5] THEN IF ABS(S[3])<S[6] TH **EN GOTO 4743** LET WE6J=ME51 4680 4685 **GOSUB 4750** 4687 IF MI81<> O THEN RETURN 4690 LET WI61=0 4695 LET WI51=MI41 4700 GOSUB 4750 4702 IF MI8100 THEN RETURN 4705 LET WI51=0 4710 LET WE71=ME61 4715 **GOSUB 4750** 4717 IF MI81C>O THEN RETURN 4720 LET WI71=0 4721 GOSUB 5090

DIFF.-CONTR.-PROGR. P32/SILOE 24/ 8/1983 11:44 SEITE 22 LISTING DES PROGRAMMES P32NIV. BA 4722 PRINT USING F\$, S[1], S[2], S[3]; PRINT USING M\$, ILOJ; 4723 PRINT USING F\$, W[9], W[10], W[11], W[12] 4724 4725 REM LEERZEILE 4726 IF 14<4 THEN GOTO 4731 4757 IF ABS(S[1])<S[4] THEN IF ABS(S[2])<S[5] THEN IF ABS(S[3])<S[6] TH EN GOTO 4731 4728 PRINT USING F\$, W[9], W[10], W[11], W[12]; PRINT " DEVIATIONS EXCEED LIMITS AFTER 4 CYCLES" 4729 4730 GOTO 4745  $-$  4731 NEXT 14  $\Rightarrow$  4743 PRINT USING F\$, WE91, WE101, WE111, WE121; 4744 PRINT " CENTERED WITHIN LIMITS"  $-$  4745 RETURN => 4750 REM PROFILE FOR MAXIMUM 4754 IF 14>1 THEN GOTO 4760 4755 IF WI61DO THEN LET A3=(MI31-1)/2 4756 IF WI5130 THEN LET A4=(MI31-1)/2 4757 IF WE7100 THEN LET A5=(ME31-1)/2  $-$  4760 FOR 10=1 TO 4 4765 LET WEIOJ=WEIO+81 4770 NEXT TO 4771 IF WEATOO THEN LET WEIOTENEIOT-A3\*WEAT 4772 IF ME5130 THEN LET ME91=ME91-A4\*ME51 4773 IF WE7130 THEN LET WE111=WE1111-A5\*WE71 4780 IF W(6]DO THEN LET I2=2\*A3+1 4781 IF WE51>0 THEN LET I2=2\*A4+1 4782 IF W[7]>0 THEN LET I2=2\*A5+1 4785 LET S0=0 4790 LET S1=0 4795 LET MIOJ=MI21 4800 FOR 15=1 TO 12 4805 **GOSUB 5090** 4807 IF MIBJOO THEN GOTO 4842 4810 LET ICI5J=ICOJ 4815 LET S0=S0+I[0] 4820 IF WI6JDO THEN LET S1=S1+II0J\*(I5-A3-1) 4921 IF WI5JDO THEN LET S1=S1+IIOJ\*(I5-A4-1) 4822 IF WI71>0 THEN LET S1=S1+II01\*(I5-A5-1) 4925 FOR  $11 = 1$  TO 4 4830 LET WII1+8J=WII1+8J+WII1+4J 4835 NEXT I1 4840 NEXT 15 4841 GOTO 4845  $-$  4842 FOR 15=1 TO 1 4843 NEXT 15 4844 RETURN -> 4845 IF IEI2J<IE1] THEN LET IE1J=IEI2J 4850 IF WI61>0 THEN LET S0=S0-(2\*A3+1)\*I[1]

 $-62-$ 

DIFF. - CONTR. - PROGR. P32/SILOE 24/ 8/1983 11:44 SEITE 23 LISTING DES PROGRAMMES P32NIV. BA 4851 IF WE53DO THEN LET S0=S0-(2\*A4+1)\*IE13 4852 IF WI71>0 THEN LET S0=S0-(2\*A5+1)\*I[1] 4855 LET S2=S1/S0 4856 IF WI6100 THEN LET S[2]=S2\*WI61 4857 IF WI51>0 THEN LET S[1]=S2\*WI51 4858 IF WI71>0 THEN LET S[3]=S2\*W[7] 4860 FOR 10=1 TO 4 4861 LET WIIO+81=WIIO1+S2\*WIIO+41 4962 NEXT IO 4863 IF I[1]>I[I2-1]+3/2\*SQR(I[I2-1]) THEN IF I[2]>I[I2-2]+3/2\*SQR(I[I2-2 1) THEN GOTO 4879 4864 IF I[I2-1]>I[1]+3/2\*SQR(I[1]) THEN IF I[I2-2]>I[2]+3/2\*SQR(I[2]) THE N GOTO 4879 4865 IF WI6J=0 THEN GOTO 4869 4866 FOR 16=2 TO 12 4867 IF ILI61<IL11 THEN LET A3=A3-.5 4868 NEXT 16 -> 4869 REM JUMP-ADR 4870 IF WI51=0 THEN GOTO 4874 4871 FOR 16=2 TO 12 4872 IF ILI63<IL13 THEN LET A4=A4-. 5 4873 NEXT I6 -> 4874 REM JUMP-ADR 4875 IF WI71=0 THEN GOTO 4879 4876 FOR 16=2 TO 12 4877 IF ILI61<IL11 THEN LET A5=A5-. 5 4878 NEXT I6  $\Rightarrow$  4879 RETURN => 4880 REM READ DIGITIZERS AND CONVERT TO REAL POSITION 4885 CALL 74, 4, 44, WE331 4890 FOR 10=1 TO 4 4895 LET WEIO+161=WEIO+321/100 4900 NEXT 10 4905 RETURN => 4910 REM SR LOAD POSITION 4915 GOSUB 4880 4920 FOR 10=1 TO 4 4925 LET  $WLIO+BJ=WLIO+16J$ 4930 NEXT 10 4935 RETURN => 4940 REM LOAD POSITIONS AND STEPS 4945 FOR 10=1 TO 4 4950 LET WIIO+201=INT(100\*MIIO+31+.5) LET WEI0+24]=INT(100\*WEI0+8]+. 5) 4955 4960 NEXT 10 4963 IF WI281<-18000 THEN LET WI281=WI281+36000 4965 IF WI281>18000 THEN LET WI281=WI281-36000 4967 LET MI81=0 4970 IF WI261<100\*MI521 THEN GOTO 4990

DIFF.-CONTR.-PROGR. P32/SILOE 24/ 8/1983 11:45 SEITE 24 LISTING DES PROGRAMMES P32NIV. BA 4972 IF WE263>100\*ME531 THEN GOTO 4990 4974 IF WE271<100\*ME541 THEN GOTO 4990 4976 IF WE271>100\*ME551 THEN GOTO 4990 4978 IF WE283<100\*ME563 THEN GOTO 4990 4980 IF WI281>100\*MI571 THEN GOTO 4990 4985 GOTO 5000  $-$  4990 LET M[8]=1 4992 PRINT " POSITION "; 4993 PRINT USING H\$, W[251/100, W[261/100, W[271/100, W[281/100; 4994 PRINT " OUTSIDE ANGLE-LIMITS  $\blacksquare$ 4995 GOTO 5005  $-$  5000 CALL 75, 8, 8, W[21]  $\rightarrow$  5005 RETURN => 5010 REM SET POSITION 5012 IF MI8JOO THEN RETURN 5015 CALL 77, 1, 1, 1  $-$  5020 CALL 78, JO, J1 5025 IF JOC21 THEN GOTO 5020 5030 IF J1<>5 THEN GOTO 5155 5035 CALL 79 5040 RETURN => 5045 REM MEASURE ONE POINT 5047 IF MI81CO THEN RETURN 5048 LET A7=SYS(17) 5050 CALL 76, 1, 2, MI01 5055 CALL 77, 1, 1, 3  $-$ > 5060 CALL 78, J0, J1 5065 IF J0=0 THEN GOTO 5060 5070 IF J1<56 THEN GOTO 5155 5072 LET A7=SYS(17)-A7 5075 CALL 79 5080 CALL 74, 1, 56, IIO] 5085 RETURN => 5090 REM GO AND MEASURE 5095 GOSUB 4940 5097 GOSUB 5010 5100 GOSUB 5045 5105 RETURN => 5110 REM MEASURE INTEGRAL 5112 IF MI81<br />
THEN RETURN 5115 CALL 76, 2, 4, MI23 5120 CALL 77, 1, 1, 5  $-$  5125 CALL 78, JO, J1 5130 IF J0=0 THEN GOTO 5125 5135 IF J1<>9 THEN GOTO 5155 5140 CALL 79 5145 CALL 74, 1, 56, I[2] 5150 RETURN -> 5155 REM UNEXPECTED INTERRUPT

 $-64-$ 

 $\equiv$ DIFF. - CONTR. - PROGR. P32/SILOE 24/ 8/1983 11:45 SEITE 25 LISTING DES PROGRAMMES P32NIV. BA 5160 PRINT "UNEXPECTED INTERRUPT ", J1; 5165 CALL 79 5170 STOP 5175 GOTO 0160 -> 5180 REM PSI ROTATION **PS** 5185 INPUT PO; 5190 GOSUB 5205 5195 PRINT USING G\$, W[9], W[10], W[11], W[12] 5200 GOTO 0160  $\Rightarrow$  5205 REM PSI ROTATION 5207 IF ABS(WE111)<. 001 THEN LET WE111=. 001 5210 LET W[2]=W[10] 5215 LET W[3]=W[11] 5220 LET WC43=WC123  $=$  5225 GOSUB 3515 5230 LET A0=W[9]/2 5235 GOSUB 3580 5240 MAT A=B\*Z 5245 MAT B=IDN 5250 LET B[2, 2]=COS(PO\*C1) 5255 LET BI3, 31=BI2, 21 5260 LET B[3, 2]=SIN(P0\*C1) 5265 LET BL2, 31=-BL3, 21 5270 MAT C=Z#B  $5275$  MAT B=TRN(C)  $5280$  MAT  $C=A*B$ 5285 IF CL3, 11=0 THEN LET CL3, 11=. 000001 5290 LET WI10J=ATN(CI3, 21/CI3, 11)/C1 5295 IF CI3, 31<> 0 THEN GOTO 5310 5300 LET WI111=-90 5305 GOTO 5315  $-$ > 5310 LET WE111=ATN((CE3,2]/SIN(WE101\*C1))/CE3,3])/C1 -> 5315 IF SGN(WE111)<>SGN(WE31) THEN LET WE111=WE111+180\*SGN(WE31) 5320 LET A0=SIN(WE111\*C1) 5322 IF WI113D180 THEN LET WI113=WI113-360 5323 IF WE111<-180 THEN LET WE111=WE111+360 5325 LET A1=C[1,3]/AO 5330 LET A2=C[2, 3]/A0 5335 IF A1=0 THEN LET A1=. 000001 5340 LET WE121 =- ATN(A2/A1)/C1 5345 IF A1>0 THEN LET WI121=WI121+180 5347 IF WE121>180 THEN LET WE121=WE121-360 5348 IF WI121<-180 THEN LET WI121=WI121+360 5350 RETURN -> 5355 REM COLLECT PSI DATA CP PA 5365 INPUT P1 -> 5370 INPUT HE1, 11, HE2, 11, HE3, 11 5375 GOSUB 3830 5380 LET W[2]=W[10]

24/ 8/1983 11:45 SEITE 26 DIFF.-CONTR.-PROGR. P32/SILOE LISTING DES PROGRAMMES P32NIV. BA <u> manitation de les provisions de l'acceleration</u> 5385 LET WI31=WI111 5390 LET WE41=WE121 5395 LET PO=. 000001  $\Rightarrow$  5400 GOSUB 5225 5430 LET A3=(MI31-1)/2 5435 FOR 10=1 TO 4 5440 LET WIIO+281=WIIO+81 5445 LET WIIO+8J=WIIO+8J-A3\*MIIO+3J 5450 NEXT IO 5460 LET M=ME1] 5465 GOSUB 5090 5467 IF MI81<> O THEN GOTO 5490 5470 LET I[1]=I 5475 GOSUB 5110 5480 GOSUB 5045 5485 LET I[3]=I  $-$ > 5490 PRINT 5495 PRINT USING L\$, H[1, 1], H[2, 1], H[3, 1]; 5500 PRINT USING F\$, WE293, WE303, WE313, WE323, PO; 5505 PRINT USING K\$, M[8]; 5510 IF MI81<br />>
O THEN GOTO 5530 5515 PRINT USING M\$, IE1]; 5520 PRINT USING N\$, I[2]; 5525 PRINT USING M\$, I[3];  $-$ > 5530 LET PO=PO+P1 5535 LET W[9]=W[29] 5540 IF PO<=360 THEN GOTO 5400 5545 PRINT 5550 GOTO 5370 -> 5555 REM CALCULATE Q-SCAN  $CQ$ 5560 LET N3=1 5565 LET N4=0 5570 GOTO 5600 -> 5575 REM EXECUTE Q-SCAN EQ 5580 LET N3=0 5585 INPUT "BACKGROUND? YES=1, NO=0: ", N4 5590 IF N4=0 THEN GOTO 5600 5595 INPUT "DELTA OMEGA: ", ME13J -> 5600 INPUT "NUMBER OF SCANS : ", NO 5605 LET NO=NO\*9 5610 FOR N1=1 TO NO STEP 9 PRINT "START-HKL : ", 5615 5620 FOR N2=0 TO 2 5625 INPUT LIN1+N2J; NEXT N2 5630 5635 PRINT PRINT "DELTA-HKL : ", 5640 5645 FOR N2=3 TO 5 5650 INPUT LEN1+N2J;

 $-66-$
DIFF. - CONTR. - PROGR. P32/SILOE 24/ 8/1983 11:46 SEITE 27 LISTING DES PROGRAMMES P32NIV. BA 5655 NEXT N2 5660 PRINT 5665 INPUT "NUMBER OF STEPS: ", LIN1+6] 5670 PRINT 5675 NEXT N1 5680 PRINT 5685 REM EXECUTE 5690 FOR N1=1 TO NO STEP 9 5695 FGR N2=1 TO 3 5700 REM PERPENDICULAR POSITION 5705 LET HIN2, 1]=LIN1+N2-1] 5710 NEXT N2 5715 GOSUB 3830 5720 LET ME153=XE1, 13 5725 LET ME16J=XE2, 1J 5730 LET  $MLI7J=XL3,1J$ 5735 FOR N2=1 TO 3 5740 LET HIN2, 1J=HIN2, 1J+LIN1+6J\*LIN1+N2+2J 5745 NEXT N2 5750 GOSUB 3830 LET ME18J=XE1, 13 5755 LET ME193=XE2, 13 5760 LET ME201=XE3, 11 5765 LET XII, 1]=MI16]\*MI20]-MI17]\*MI19] 5770 LET XI2, 11=ME171\*ME181-ME151\*ME201 5775 LET XI3, 11=MI151\*MI191-MI161\*MI181 5780 5785 **GOSUB 3840** 5790 LET LIN1+71=WI111+90 LET LIN1+81=W[12] 5795 REM MESSEN 5800 LET  $S1=1$ 5802 PRINT USING "##/", SYS(1), SYS(2), SYS(3), SYS(11), SYS(12), SYS(13) 5803 5805 FOR N2=0 TO LIN1+61 LET IIN2+11=0 5808 LET HE1, 1J=LEN1J+LEN1+3J\*N2 5810 5815 LET HE2, 1]=LEN1+1]+LEN1+4]\*N2 5820 LET HIS, 13=LIN1+23+LIN1+53\*N2 5825 GOSUB 3830 5830 GOSUB 5995 5835 LET WE10J=WE10J-E6 5840 LET  $WLI1J=LI11+7J$ IF MI8J<> O THEN GOTO 5950 5842 5845 LET  $W[123=L[N1+8]$ IF N3=1 THEN GOTO 5870 5850 LET MIOJ=MI2] 5855 **GOSUB 5090** 5860 IF MI81<>O THEN GOTO 5950 5862 5865 IF N3=0 THEN GOTO 5890  $-> 5870$ FOR 10=1 TO 4

DIFF. - CONTR. - PROGR. P32/SILOE  $\pm$ 24/ 8/1983 11:46 SEITE 28 

LISTING DES PROGRAMMES P32NIV. BA ==================================

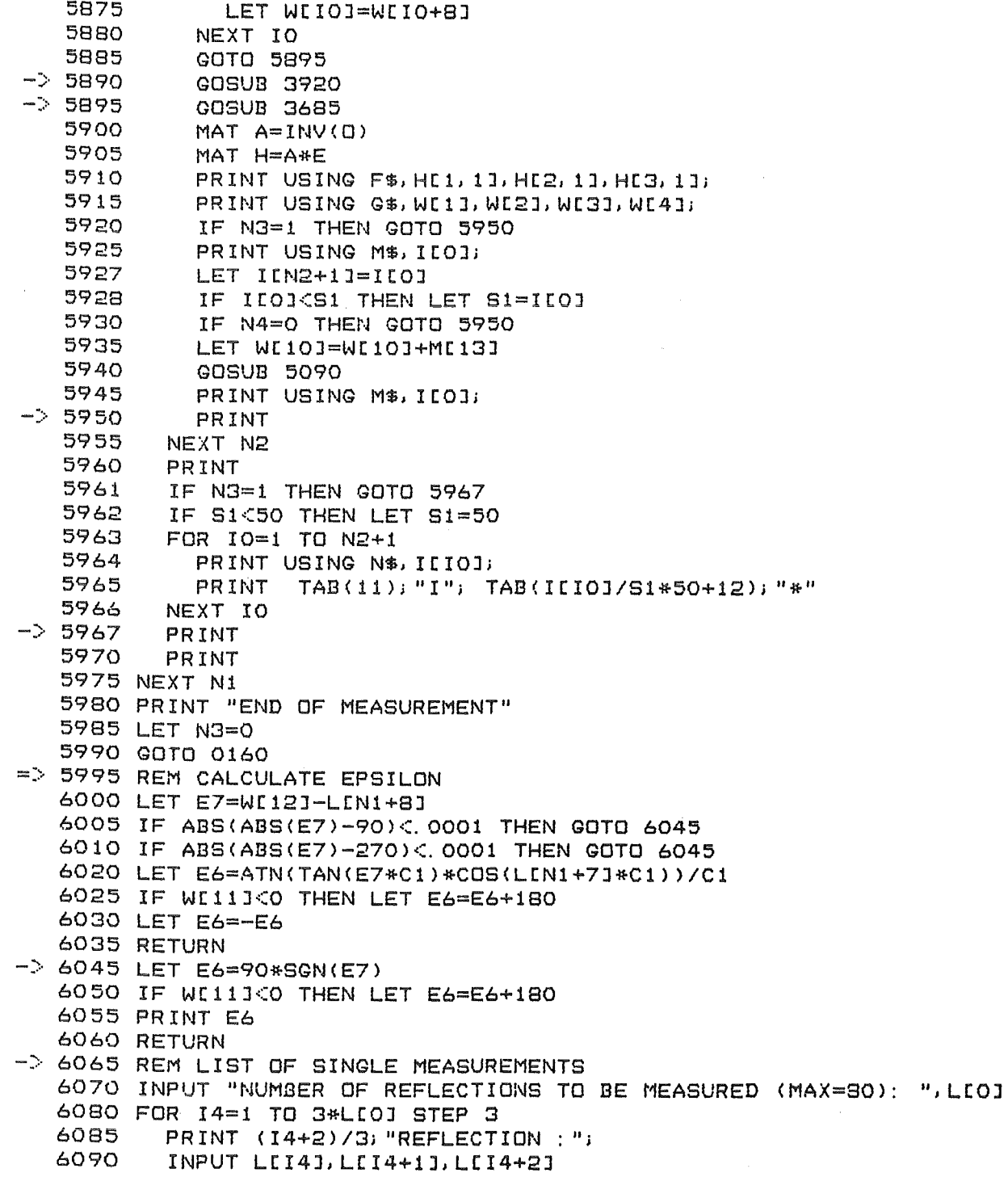

DIFF. - CONTR. - PROGR. P32/SILCE 24/ 8/1983 11:47 SEITE 29  $\sim$ LISTING DES PROGRAMMES P32NIV. BA 6095 NEXT 14-6100 LET N[4]=0 6105 FOR 14=1 TO 3\*LI01 STEP 3 6110 LET H[1, 1]=L[14] 6115  $LET H12, 13 = L14 + 13$ 6120 LET HI3, 1 J=LI 14+2 J 6125 GOSUB 2535 6130 NEXT 14 6135 PRINT "END OF MEASUREMENT" 6140 GOTO 0160 -> 6150 REM INPUT LIST OF ANGLES (E.G. FOR LATER CENTERING) IA MA  $6155$  LET LIOJ=0 -> 6160 INPUT LE4\*LE03+13, LE4\*LE03+23, LE4\*LE03+33, LE4\*LE03+43 6165 LET L[0]=L[0]+1  $-$  6170 IF LI01<60 THEN GOTO 6160 6175 GOTO 0160 -> 6200 REM CENTER LIST OF ANGLES CA 6210 INPUT "NO. OF FIRST-, NO. OF LAST ANGLE-SET TO BE CENTERED: ", A6, A7 6225 IF A6DO THEN IF A6K=A7 THEN GOTO 6235 6230 GOTO 6240 -> 6235 IF A7<=LIOJ THEN GOTO 6247 -> 6240 PRINT "THERE IS SOMETHING WRONG WITH YOUR INPUT, TYPE LL" 6245 GOTO 0160  $\rightarrow$  6247 INPUT "MAX. DISCREP.: ", SE41, SE51, SE61 6250 FOR I7=4\*A6-3 TO 4\*A7-3 STEP 4 6260 FOR 10=1 TO 4 6270 LET WI8+101=LII7+10-11 6280 NEXT IO 6290 REM SET POSITION **GOSUB 4940** 6300 6305 IF MI81CO THEN GOTO 6350 6306 FOR 10=1 TO 4 6307 PRINT USING F\$, WEIO+81; NEXT IO 6308 6309 PRINT 6310 GOSUB 5010 6320 REM CENTER 6330 GOSUB 4910 6340 **GOSUB 4655** 6342 FOR 10=1 TO 4 6344 LET LII7+10-11=WI10+81 6346 NEXT IO -> 6350 NEXT 17 6360 GOTO 0160 -> 6400 REM CLEAR FOR-NEXT 6402 ON ERR THEN GOTO 6415 6405 FOR 10=1 TO 1 6410 NEXT 10 -> 4415 ON ERR THEN GOTO 6430

:#~########~####~###~##~##~##~########~#####~#»~#######~~##~##ff###########~#####  $\mathbf{r}$ DIFF. -CONTR. -PROGR. P32/SILOE 24/ 8/1983 11:47 SEITE 30 :####~#~#~~##»#####\*########~##~#####J########~##~##~#####~###########~######## LISTING DES PROGRAMMES P32NIV. BA =========:===~==~====~========== 6420 FOR I 1=1 TO 1 6425 NEXT I1 -) 6430 ON ERR iHEN GOTO 6445 6435 FOR I2=1 TO 1 6440 NEXT 12 -> 6445 ON ERR THEN GOTO 6460 6450 FOR I3=1 TO 1 6455 NEXT 13 -) 6460 ON ERR THEN GOTO 6475 6465 FOR 14=1 TO 1 6470 NEXT 14 -) 6475 ON ERR THEN GOTO 6490 6480 FOR I5=1 TO 1 6485 NEXT 15 -> 6490 ON ERR THEN GOTO 6505 6495 FOR I6=1 TO 1 6500 NEXT I6 -> 6505 ON ERR THEN GOTO 6520 6510 FOR !7=1 TO 1 6515 NEXT I7 -> 6520 ON ERR THEN GOTO 6535 6525 FOR N1=1 TO 1 6530 NEXT N1 -> 6535 ON ERR THEN STOP 6540 FOR N2=1 TO 1 6545 NEXT N2 6565 GOTO 0170 -> 6600 REM INPUT T1TLE TI 6605 FOR I0=33 TO 73  $LET C$[IO] = "$ 6615 NEXT IO 6620 INPUT C\$C33J 6625 GOTO 0160 -> 6700 REM WRITE PARAMETERS ON MAGTAPE WT 6705 INPUT "MAG-TAPE-FILE <MTO:N> : ",Z\$ 6710 OPEN FILECO, 1J,Z\$ 6715 WRITE FILECOJ,C\$C33,LEN(C\$)J 6720 WRITE FILECOJ,K(QJ,WC13J,WC14J,WC15J,WC16J 6725 WRITE FILECOJ,MC52J,MC53J,MC54J,MC55J,MC56J,MC57J 6730 MAT WRITE FILECOJ,O 6735 MAT WRITE FILECOJ,Q 6740 WRITE FILECOJ,MC1J,MC2J,MC3J,MC4J,MC5J,MC6J,MC7J 6745 WRITE FILECOJ,MC9J,MC1QJ,MC11J,MC12J,MC14J,MC22J,MC23J,MC24J 6750 WRITE FILECOJ,MC21J,NC4J,NC5J 6755 IF NC4J=O THEN GOTO 6775 6760 FOR I0=6 TO 3\*NC4J+5 STEP 3 WRITE FILECOJ, NCIOJ, NCIO+1J, NCIO+2J 6770 NEXT IO -> 6775 WRITE FILECQJ,J(OJ

 $\mathbb{R}^n$ DIFF.-CONTR.-PROGR. P32/SILOE 24/ 8/1983 11:47 SEITE 31 LISTING DES PROGRAMMES P32NIV. BA \*\*\*\*\*\*\*\*\*\*\*\*\*\*\*\*\*\*\*\*\*\*\*\*\*\*\*\*\*\*\*\*\*\*\* 6780 IF JI01=0 THEN GOTO 6800 6785 FOR 10=0 TO JI01-1 6790 WRITE FILEIOI, JI3\*IO+11, JI3\*IO+21, JI3\*IO+31 6795 NEXT 10 -> 6800 CLOSE FILEIOJ 6805 GOTO 0160 -> 6820 REM READ PARAMETERS FROM MAGTAPE RT 6825 INPUT "MAG-TAPE-FILE (MTO: N) : ", Z\$ 6830 OPEN FILEIO, 31, Z\$ 6835 READ FILE[0], C\$[33] 6840 READ FILE[0], K[0], W[13], W[14], W[15], W[16] 6845 READ FILEIOJ, MI52J, MI53J, MI54J, MI55J, MI56J, MI57J 6850 MAT READ FILE[0], 0, 0 6855 READ FILEIOJ, MI11, MI21, MI31, MI41, MI51, MI61, MI71 6860 READ FILE(0), M(9), M(10), M(11), M(12), M(14), M(22), M(23), M(24) 6865 READ FILEIOJ. MI211, NI41, NI51 6870 IF N[4]=0 THEN GOTO 6890 6875 FOR 10=6 TO 3\*N[4]+5 STEP 3 6880 READ FILE[0], N[I0], N[I0+1], N[I0+2] 6885 NEXT IO -> 6890 READ FILE[0], J[0] 6895 IF JI01=0 THEN GOTO 6915 6900 FOR 10=0 TO JI01-1 6905 READ FILE[0], J[3\*10+1], J[3\*10+2], J[3\*10+3] 6910 NEXT 10  $\rightarrow$  6915 CLOSE FILE[0] 6920 GOTO 0160 -> 7000 REM PRINT LIST OF ANGLES (INPUT BY IA OR MA OR CENTERED BY CA) LL 7005 FOR 10=1 TO LIO1 7010 PRINT USING L\$, IO; 7015 PRINT USING G\$, L[4\*IO-3], L[4\*IO-2], L[4\*IO-1], L[4\*IO] 7020 NEXT 10 7022 GOTO 0160 -> 7025 REM DELETE ANGLES FROM LIST L(N) (INPUT BY IA, MA OR CENTERED) DA  $-$  7030 INPUT A1; 7035 IF A100 THEN IF A1K=LIO1 THEN GOTO 7045 7040 GOTO 0160  $-$ > 7045 IF A1=LI01 THEN GOTO 7065 7050 FOR 10=4\*A1-3 TO 4\*L[0]-4 7055 LET LIIO3=LIIO+4] 7060 NEXT 10  $\Rightarrow$  7065 LET LIO1=LIO1-1 7070 GOTO 7030 -> 7075 REM TRANSFER ANGLES FROM CA/IA/MA TO IM TA 7080 INPUT "NO. OF FIRST-, NO. OF LAST ANGLE-SET: ", A2, A3 7085 IF JE01>=20 THEN GOTO 0160 7090 IF JE01+A3-A2>19 THEN LET A3=19+A2-JE01 7095 IF A2>0 THEN IF A2<=A3 THEN GOTO 7105 -> 7097 PRINT "NOTHING TRANSFERED; TEST INPUT, LL AND LP"

 $-71-$ 

24/ 8/1983 11:48 SEITE 32  $\pm$ DIFF.-CONTR.-PROGR. P32/SILOE LISTING DES PROGRAMMES P32NIV. BA wwaxansansasaanan soomaa waxa 7100 GOTO 0160  $-$ > 7105 IF A3>=A2 THEN IF A3<=LIO] THEN GOTO 7115 7107 GOTO 7097 -> 7115 FOR 10=A2 TO A3 7120 FOR 11=0 TO 3 7125 LET WII1+1]=LI4\*IO-3+I1] 7130 NEXT I1 7135 **GOSUB 3685** 7140 FOR 11=1 TO 3 LET JI3\*JI01+I11=E[I1,1] 7145 7150 NEXT I1 7155 LET JEO1=JEO1+1 7160 NEXT 10. 7165 PRINT A3-A2+1; " ANGLE-SETS TRANSFERED" 7170 GOTO 0160 -> 7175 REM ANGLE BETWEEN TWO SETS OF ANGLES FROM LIST L(N) AA 7180 LET E0=1 -> 7185 INPUT "ANGLE BETWEEN SET ", A3; 7187 INPUT " AND SET ", A4; 7188 PRINT " = "; 7190 IF A3>0 THEN IF A3<=LIO] THEN GOTO 7200 7192 PRINT "FIRST INPUT IS WRONG" 7195 GOTO 0160 -> 7200 IF A4>0 THEN IF A4<= LIOI THEN GOTO 7210 7202 PRINT "SECOND INPUT IS WRONG" 7205 GOTO 0160  $-$ > 7210 FOR 10=0 TO 3 7215 LET WIIO+1J=LI4\*A3-3+IO] 7220 NEXT IO 7225 GOSUB 3685 7230 MAT F=E 7235 FOR 10=0 TO 3 7240 LET WIIO+1J=LI4\*A4-3+I01 7245 NEXT 10 7250 GOSUB 3685 7255 GOSUB 2035 7260 GOTO 7185 -> 7265 REM ANGLE BETWEEN TWO REFLECTIONS HKL(1) AND HKL(2) AH. -> 7270 INPUT "ANGLE BETWEEN HKL(1): ", HE1, 11, HE2, 11, HE3, 11; 7275 MAT F=0\*H 7280 INPUT " AND HKL(2): ", HE1, 13, HE2, 13, HE3, 13; 7282 PRINT  $" = "$ 7285 MAT E=0\*H 7290 LET E0=1 7295 GOSUB 2035 7300 GOTO 7270

######################################~#####~##~##~##~#####!t##~########~#####~## = DIFF. -CONTR. -PROGR. P32/SILOE 24/ 8/1983 11:48 SEITE 33 #W##############################~#####~#####~########~##~##ff###########~#####~#~

GOTO KREUZREFERENZLISTE DES PROGRAMMES P32NIV. BA ====:=====:==~==~=~===~========~=======:========

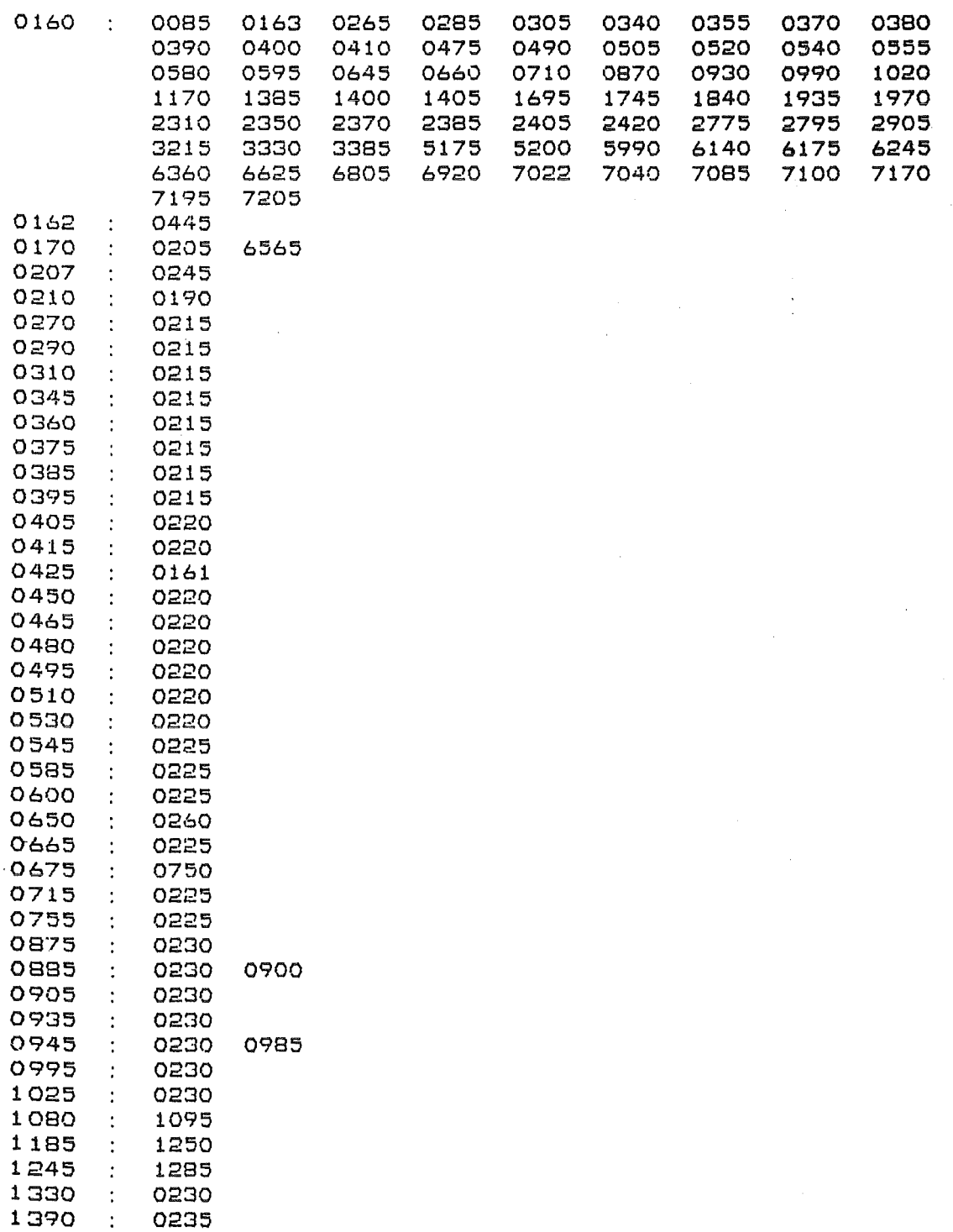

 $\bar{a}$ 

 $\mathcal{A}^{\mathcal{A}}$ 

 $\sim$ 

:ifit#######lt#####lt~#it######i\*###########i\*##l\*#####if##!\*##lt##it##lt##!'t#####it##-###l\*##i+## DIFF.-CONTR.-PROGR. P32/SILOE 24/ 8/1983 11:48 SEITE 34  $\mathbf{r}$ F###»###############~#######~#####lt###~##lt#####i+##~########~#####~#####i+#####~##

GOTO KREUZREFERENZLISTE DES PROGRAMMES P32NIV. BA =======~=~~=============================~==~====

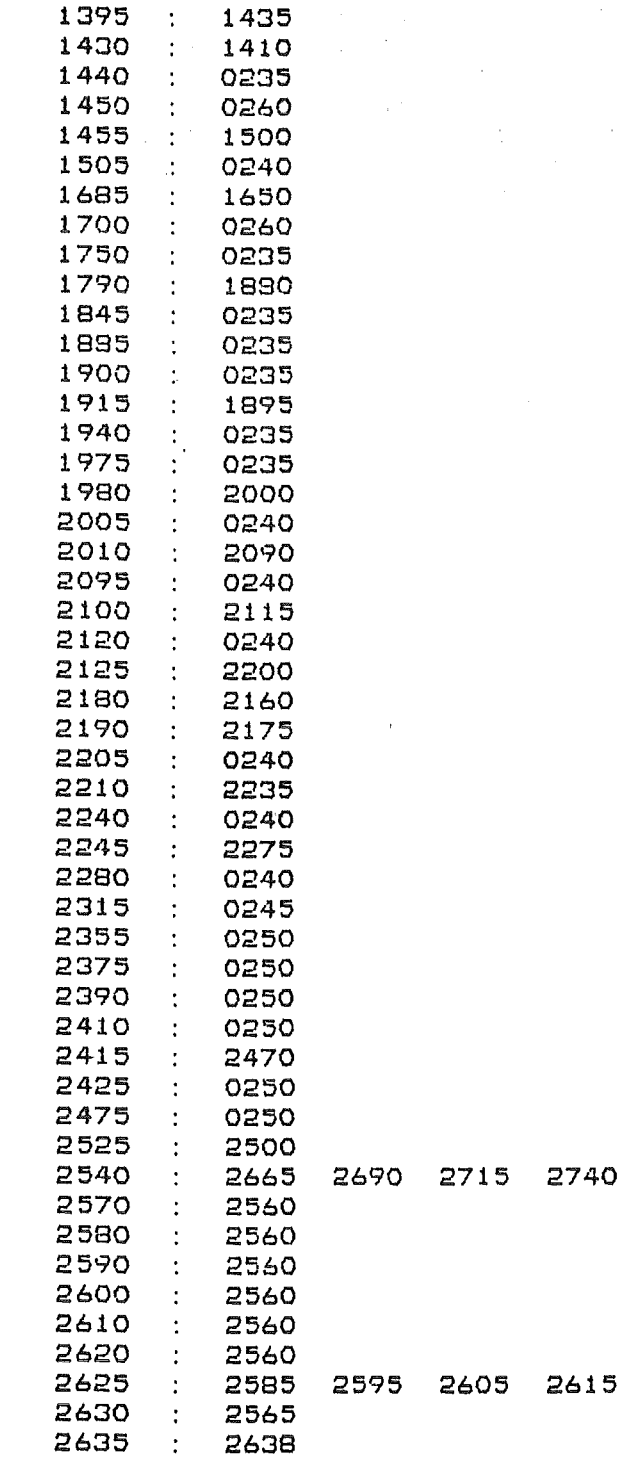

##############~##~##~#####~###########~########~#####~##~##!l##~###########~##### = DIFF. -CONTR. -PROGR. P32/SILOE 24/ 8/1983 11:48 SEITE 35 #####~#######~########8##############~#####~##~#####~#####~###########~########

GDTO KREUZREFERENZLISTE DES PROGRAMMES P32NIV.BA =:============================~===~=============

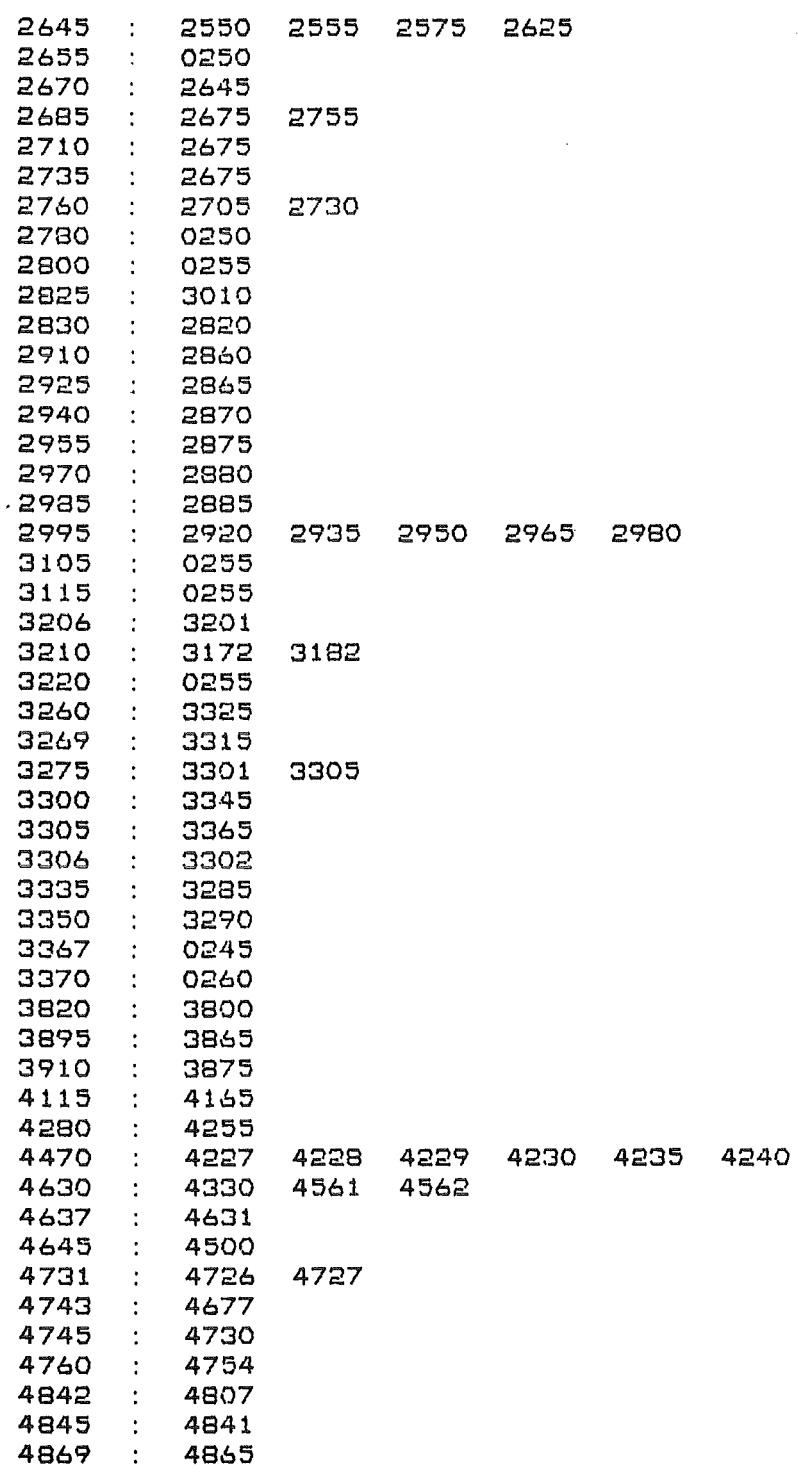

<sup>~</sup>ft############lt## i\*####### i\*###~######## )##lt#####~########### !t##1\*###########·1Ut#### DIFF.-CONTR. -PROGR. P32/SILDE >################~#~##~~#####~########~####################~##~#####~#####\*#####

GOTO KREUZREFERENZLISTE DES PROGRAMMES P32NIV. BA ======~~=======~~=====:=~===~=~======:==~=======

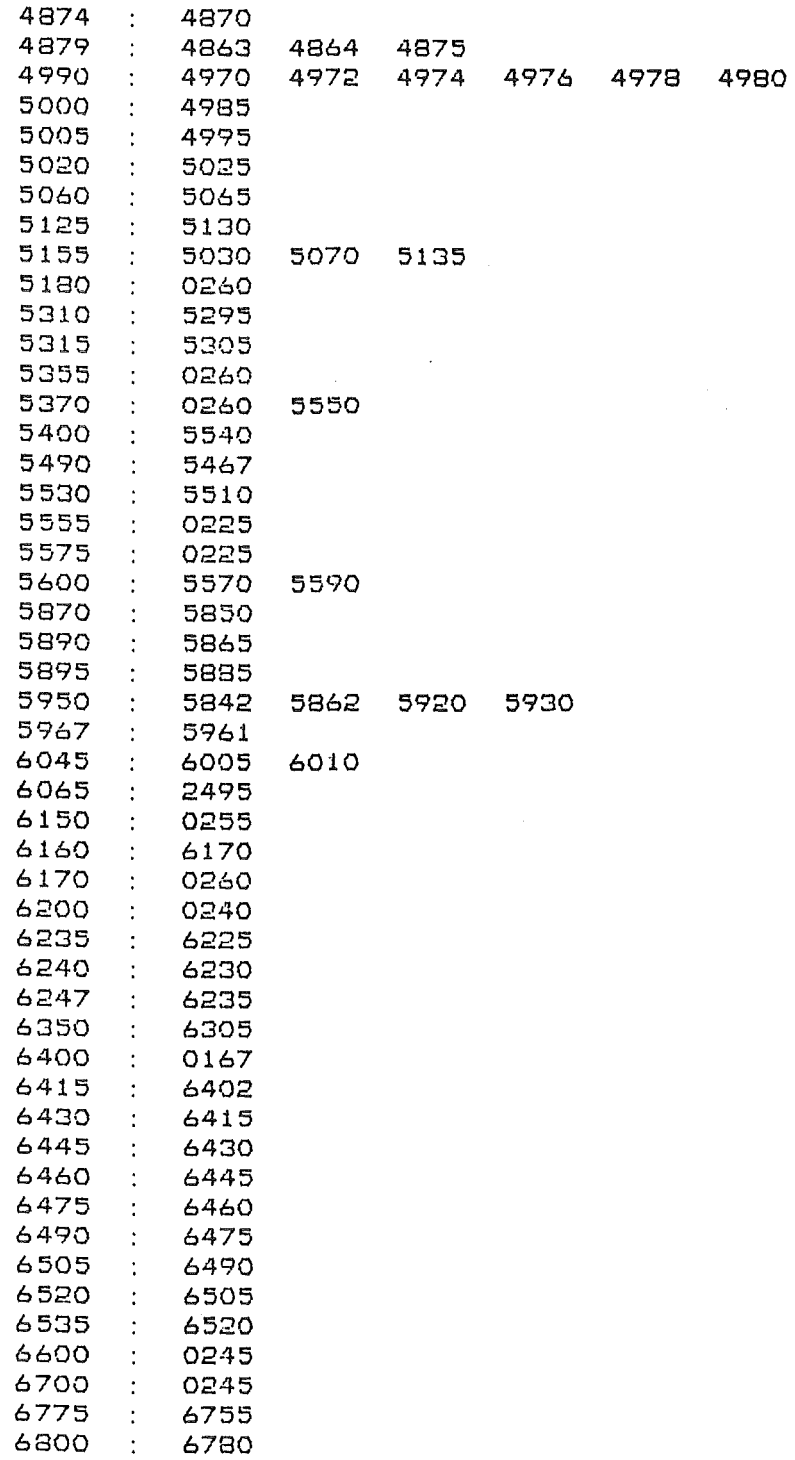

################~~####~##~######~##~##~#######~###~##~##############~########### = DIFF. -CONTR. -PROGR. P32/SILOE 24/ 8/1983 11:48 SEITE 37 #############################~#######################~#####~#####~##############

GOTO KREUZREFERENZLISTE DES PROGRAMMES P32NIV.3A ~~====~===~=~===~==:=====;==============~=======

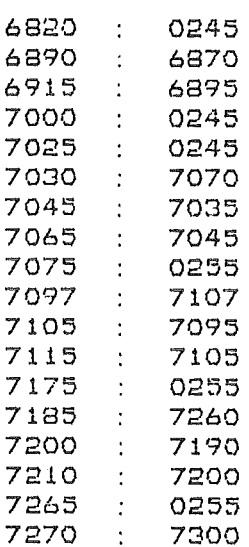

~#######~#############~###############~###########~###########~################# OIFF. -CONTR. -PROGR. P32/SILOE 24/ 8/1983 11:48 SEITE 38  $\mathbf{r}$ J###############~########~###~#####~##########################~########~#####~##

GOSUB KREUZREFERENZLISTE DES PROGRAMMES P32NIV. BA =~==~=====~=============~======~====~===~=====:=:

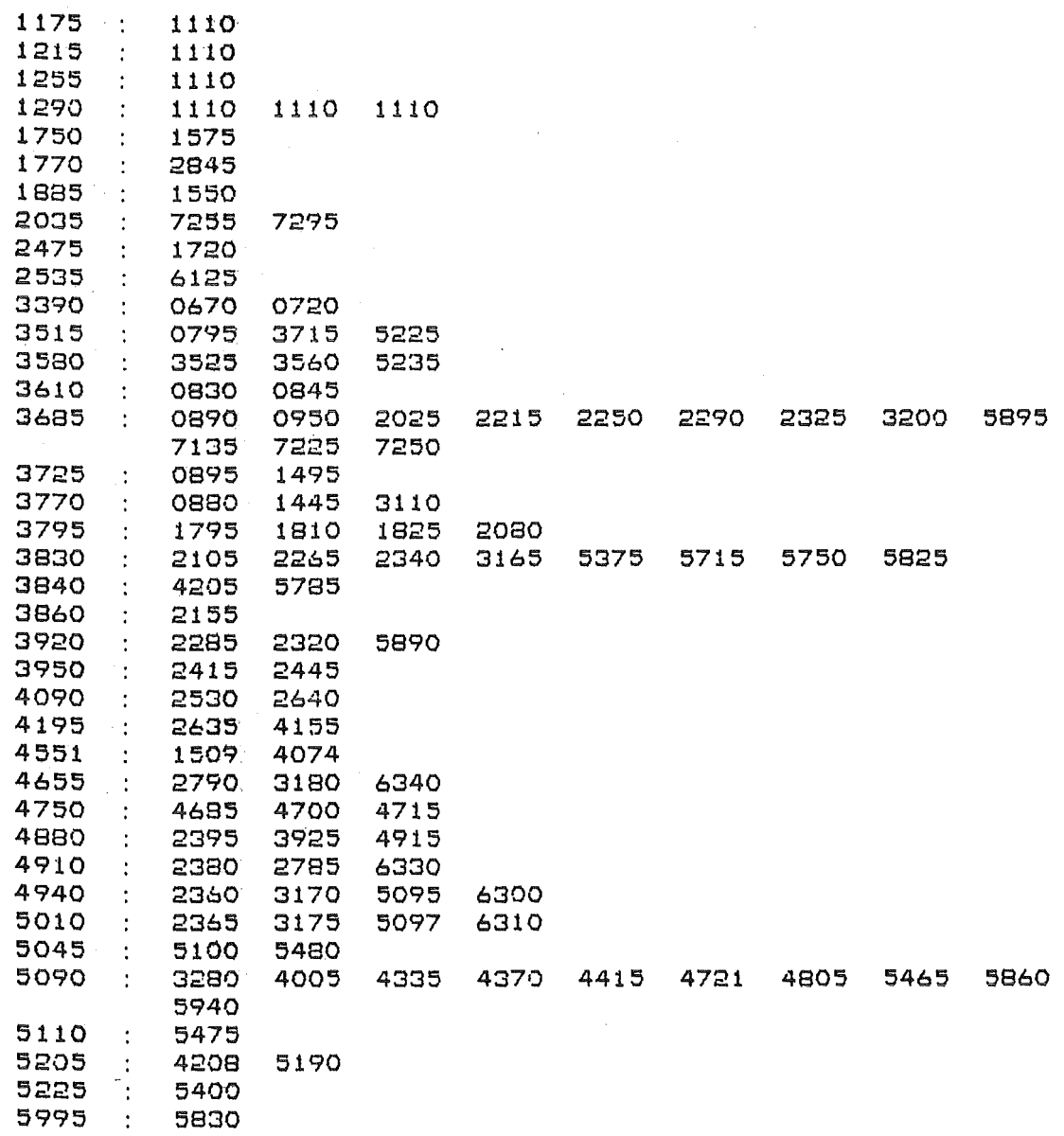

 $\sim$ 

**科特特特特特特特特特特特特特特科特共**等综艺特特奖综合特性特征特式将综合科特特科特特征特征特性特征有特性特征特性特征有种核苷等特种特征  $\equiv$ DIFF. - CONTR. - PROGR. P32/SILDE 24/ 8/1983 11:49 SEITE 39 

VARIABLEN KREUZREFERENZLISTE DES PROGRAMMES P32NIV. BA 

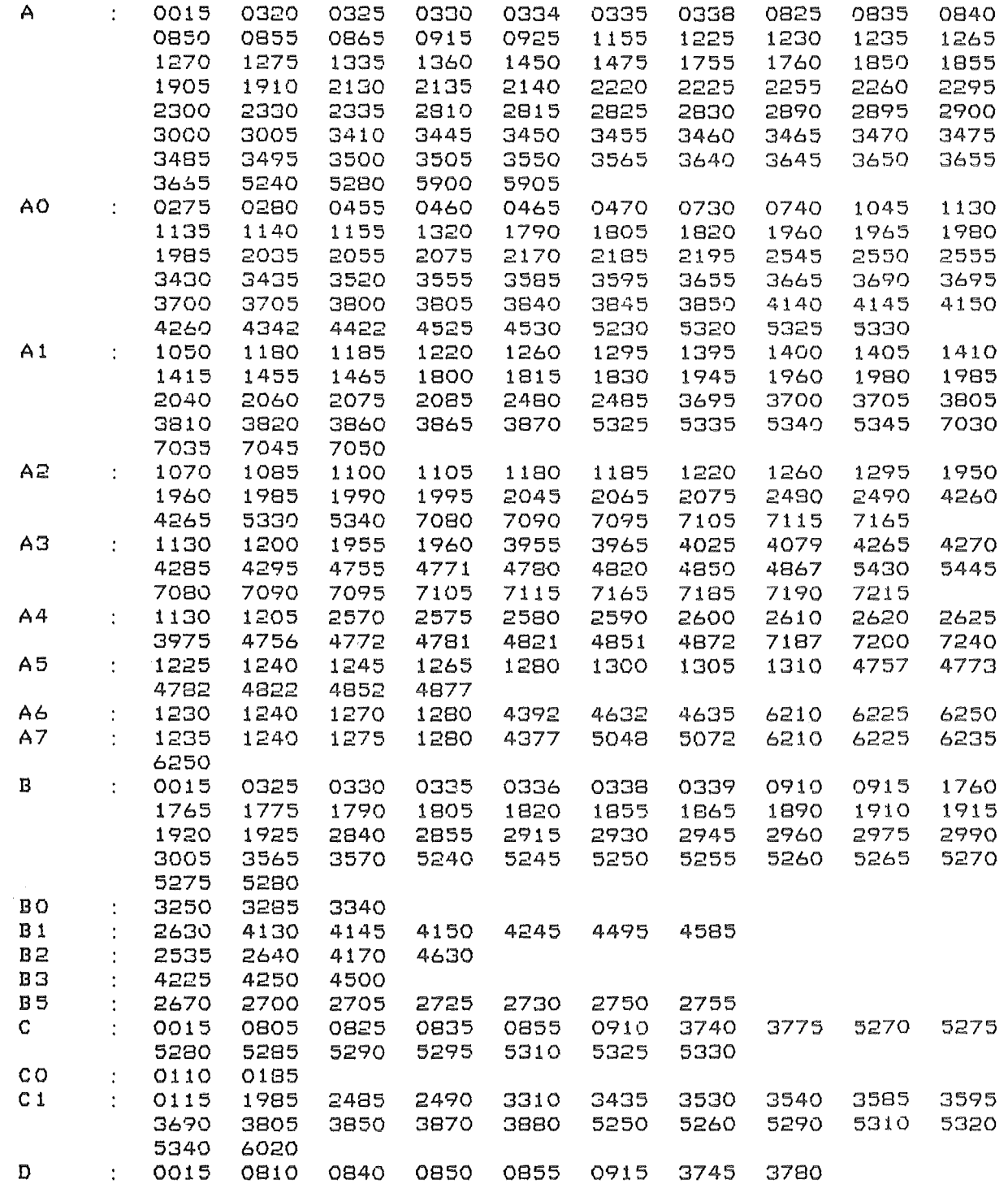

~#############~#~#####################~##~#####~#####~#####~##~#####~##~##~##~~# DIFF. -CONTR. -PROGR. P32/SILOE 24/ 8/1983 11:49 SEITE 40  $\mathbf{z}$ ~#######~#####~##~##########################~#~############~##~#################

VARIABLEN KREUZREFERENZLISTE DES PROGRAMMES P32NIV.BA =~==~=====~==~==~==:==~==~=======:==============~====

 $\mathcal{L}$ 

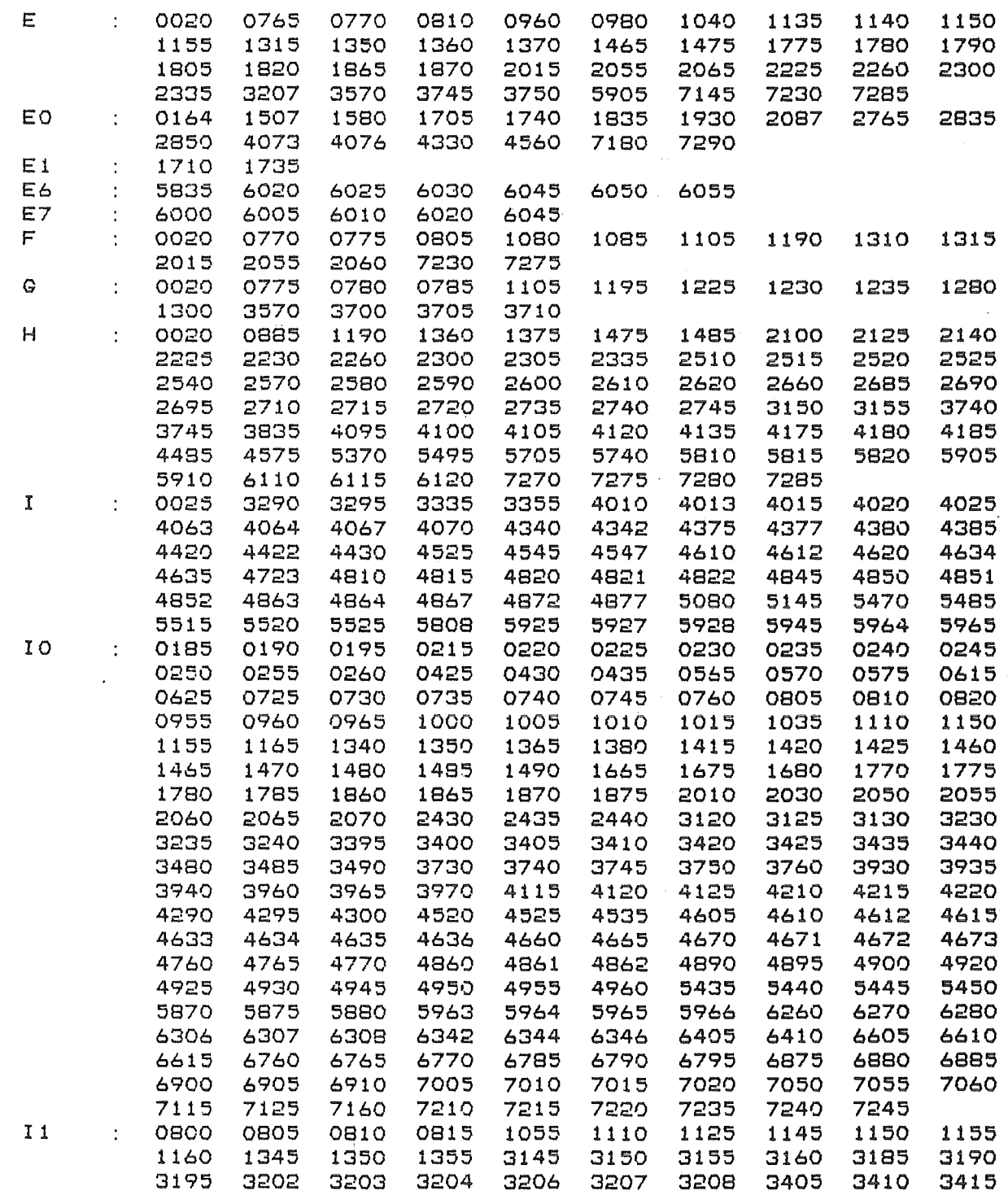

#~#####~#########~#~#########~########~#######~~########~########~########~##w## = DIFF. -CONTR. -PRDGR. P32/SILDE 24/ 8/1983 11:50 SEITE 41 #####ij##~#####~#~######~#~######~#####~########w####################~###########

VARIABLEN KREUZREFERENZLISTE DES PROGRAMMES P32NIV.BA ====~=~======:=====~=================~===============

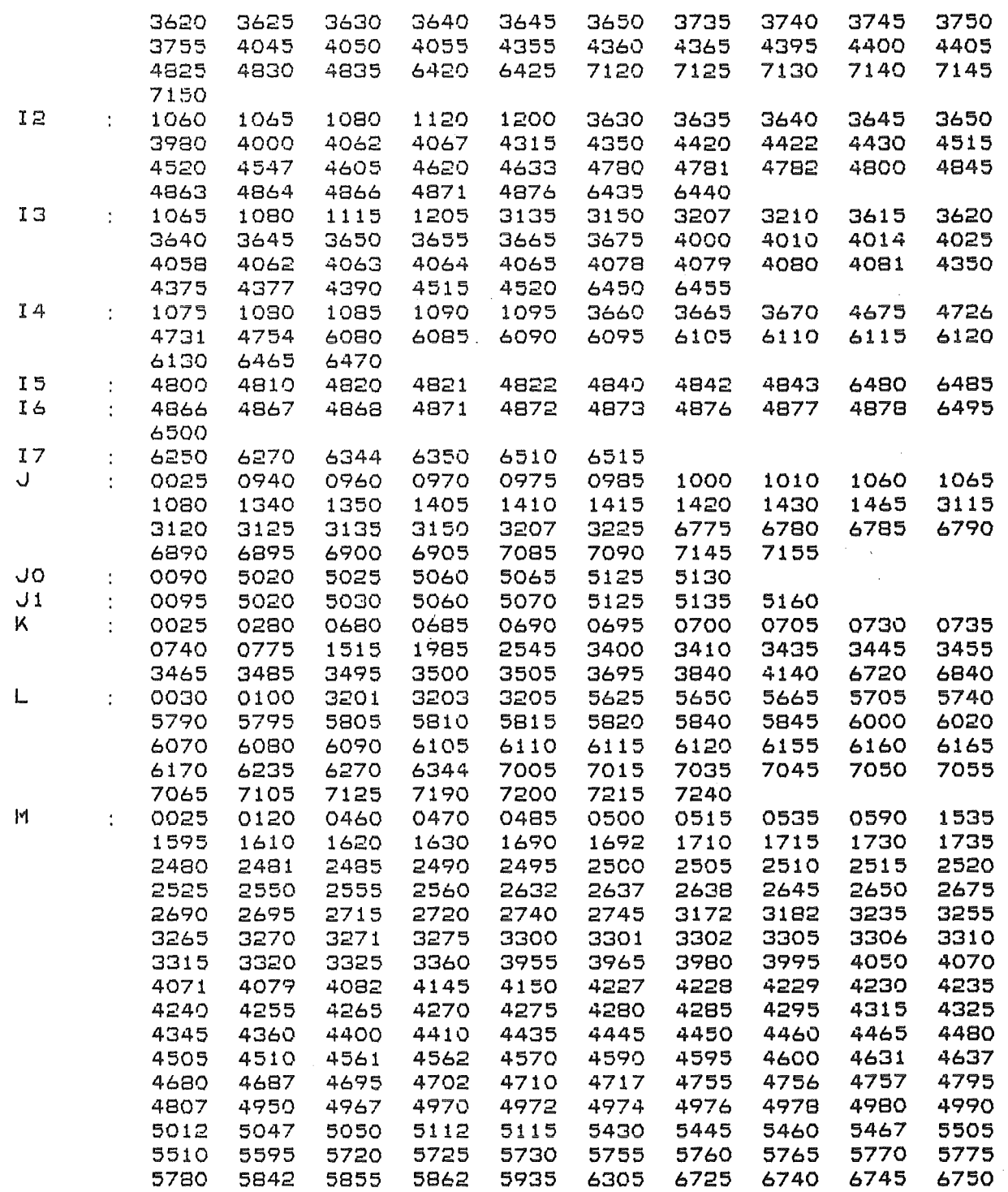

24/ 8/1983 11:50 SEITE 42 DIFF. - CONTR. - PROGR. P32/SILOE  $\sim$ 

VARIABLEN KREUZREFERENZLISTE DES PROGRAMMES P32NIV. BA 

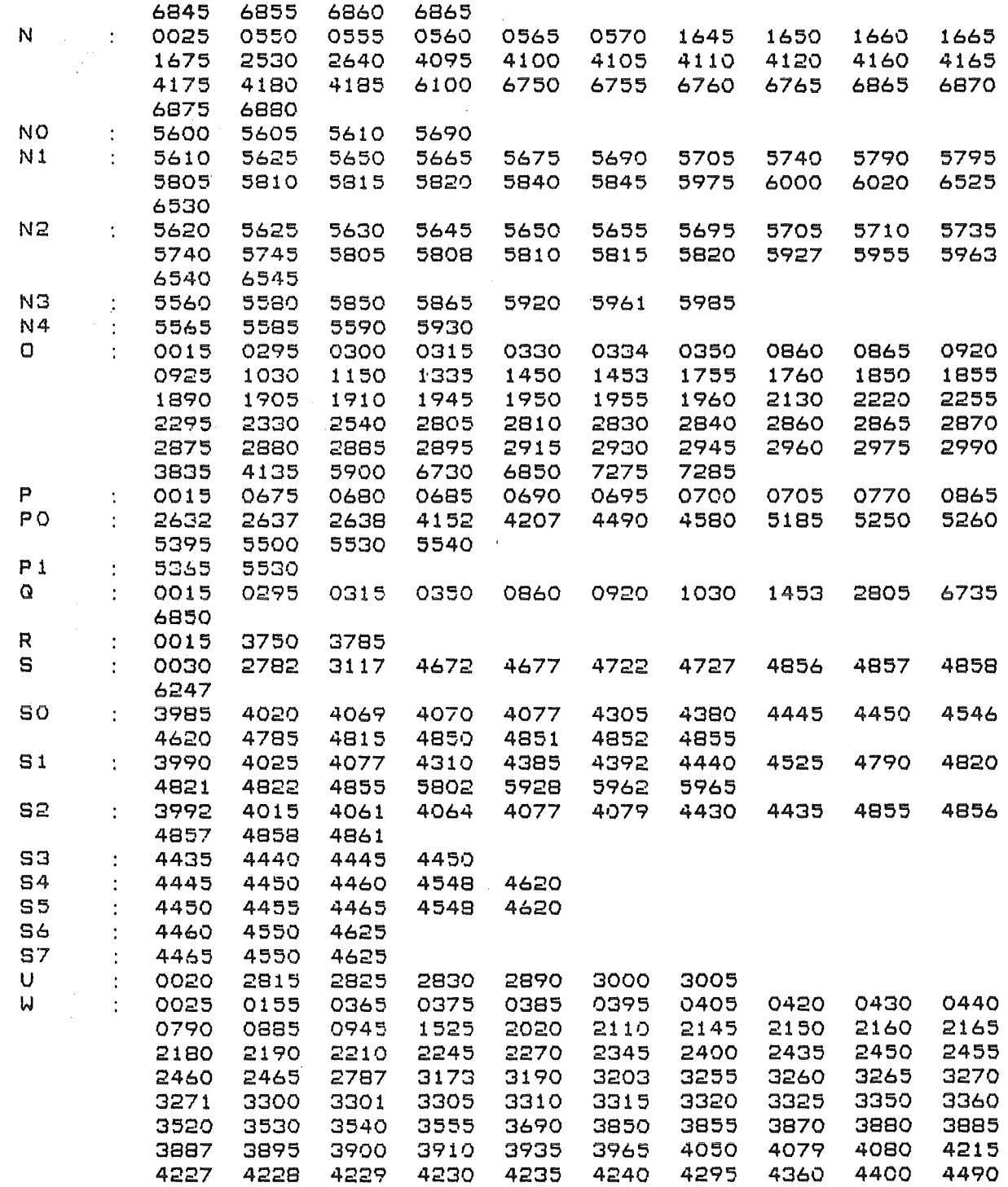

DIFF. - CONTR. - PROGR. PG2/SILCE 24/ 8/1983 11:51 SEITE 43  $\equiv$ 

VARIABLEN KREUZREFERENZLISTE DES PROGRAMMES P32NIV. BA 

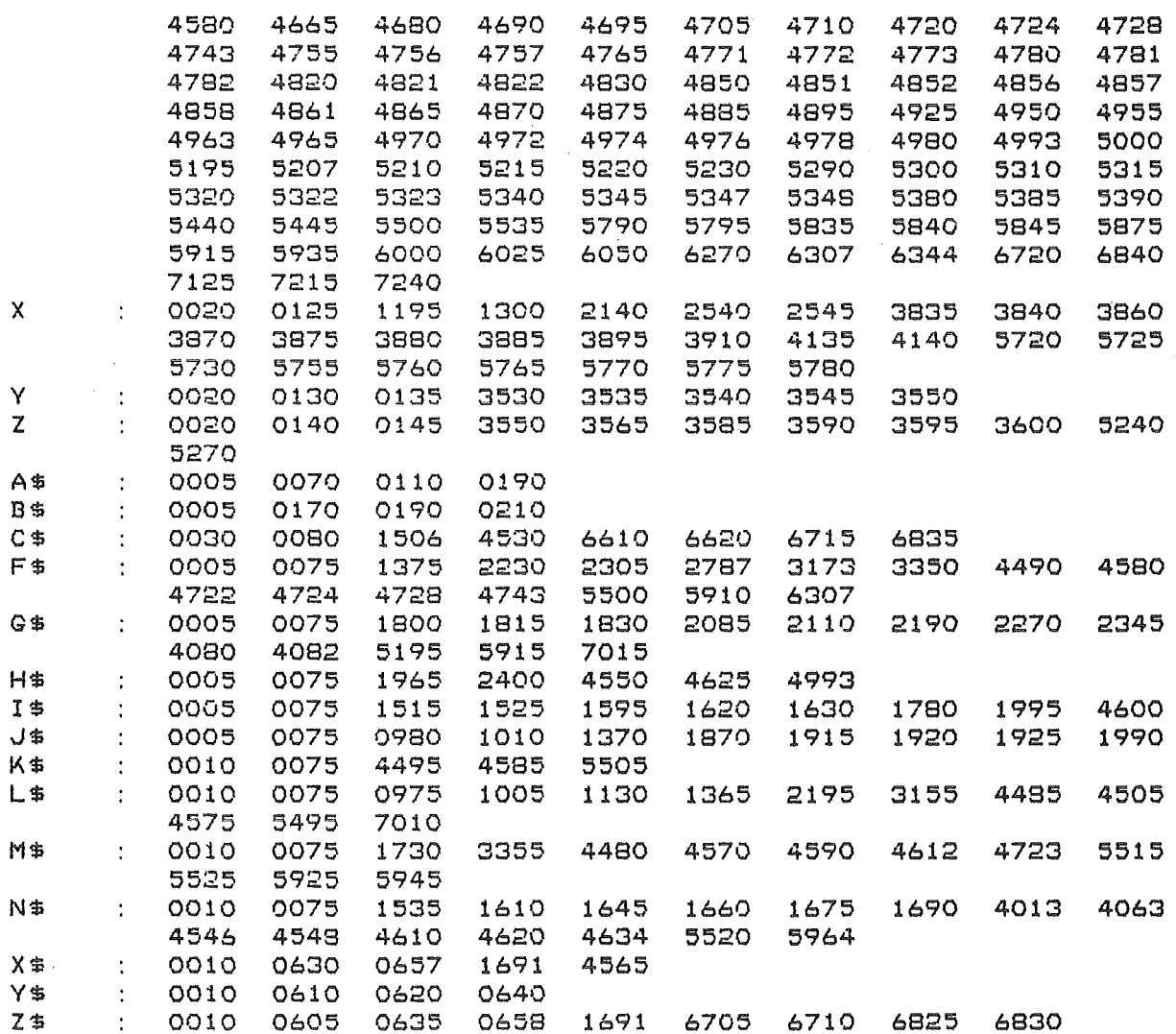

24/ 8/1983 11:52 SEITE 44  $\ddot{\phantom{a}}$ DIFF. - CONTR. - PROGR. P32/SILCE *认知*并将的的事件的事件的事件的事件的事件的事件的事件的是一个人的事件的事件的事件,我们的事件的事件的事件的事件的事件的事件的事件的事件的事件的事件的事件的事件

GOSUB LISTE DES PROGRAMMES P32NIV. BA 

1175 : FIRST VECTOR 1215 : SECOND VECTOR 1255 : THIRD VECTOR 1290 : IDENTICAL VECTORS 1750 : PRINT CELL CONSTANTS  $PC$  $1770$  : 1885 : PRINT ORIENTING MATRIX PM. 2035  $\sim 10^{10}$  m  $^{-1}$ 2475 : COLLECT DATA CD 2535  $\sim 10^{-1}$ 3390 CALCULATE RECIPROCAL CELL CONSTANTS  $\sim 100$  km s  $^{-1}$ 3515 SETUP ROTATION MATRIX  $\sim 100$  km s  $^{-1}$ 3590 Z ROTATION MATRIX  $\sim 100$  km s  $^{-1}$ 3610 ORTHOGONAL SYSTEM  $\sim 100$ 3685 ORTHOGONAL COORDINATES FROM ANGLES  $\sim$   $\sim$ 3725 SUMMATIONS FOR LSQ  $\sim 10^{11}$  km  $^{-1}$ 3770  $\mathcal{L}^{\text{max}}_{\text{max}}$ CLEAR MATRICES 3795  $\sim 10$ ARCCOS 3830 CALCULATE XYZ + ANGLES  $\sim 10$ 3840  $\sim 10^{-10}$ 3860  $\sim 10^4$ 3920 TRANSFER CURRENT POSITION  $\sim 10$ 3950 : SR STEPSCAN 4090 : MEASURE STANDARDS 4195 : MEASURE ONE REFLEXION

######## \4: ##### !!:## ::J## \f## ~##-H:###########71:## !\*## lt## :t.## lt######## H ##~#####~###########  $=$  DIFF.-CONTR. -PROGR. P32/SILOE #####~~~##~#####~#######~############1##~#####~##~##H##H##~##I########~########

GOSUB LISTE DES PROGRAMMES P32NIV. BA =========~~=~======~=====~=====~====

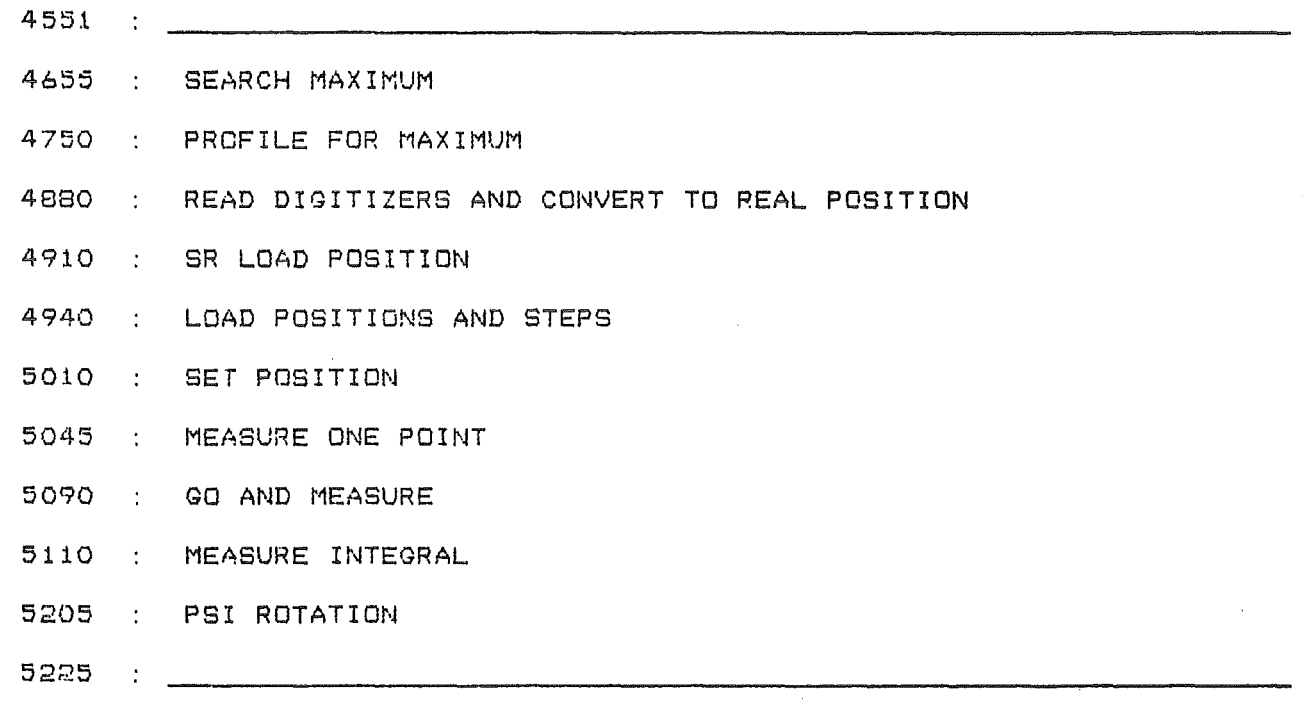

5995 CALCULATE EPSILON

## 'APPENDIX II:

÷.

# TV-PROGRAM (BASIC)

 $\label{eq:2.1} \mathcal{L}(\mathcal{A}) = \mathcal{L}(\mathcal{A}) = \mathcal{L}(\mathcal{A})$ 

 $\label{eq:2.1} \frac{1}{\sqrt{2\pi}}\int_{\mathbb{R}^3}\frac{1}{\sqrt{2\pi}}\left(\frac{1}{\sqrt{2\pi}}\right)^2\frac{1}{\sqrt{2\pi}}\frac{1}{\sqrt{2\pi}}\frac{1}{\sqrt{2\pi}}\frac{1}{\sqrt{2\pi}}\frac{1}{\sqrt{2\pi}}\frac{1}{\sqrt{2\pi}}\frac{1}{\sqrt{2\pi}}\frac{1}{\sqrt{2\pi}}\frac{1}{\sqrt{2\pi}}\frac{1}{\sqrt{2\pi}}\frac{1}{\sqrt{2\pi}}\frac{1}{\sqrt{2\pi}}\frac{1}{\sqrt{2\pi}}\frac$ 

# Contents:

Page

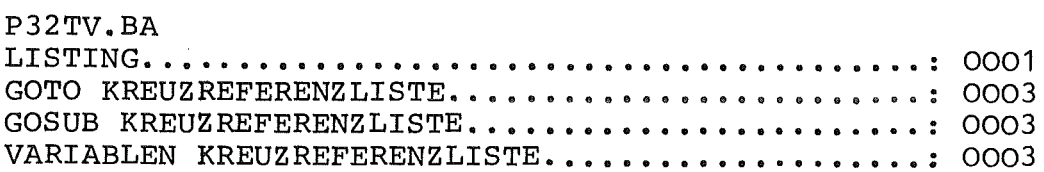

#################~####~######~#################~########~##~########~########### ==:=== TV-PROGRAM NEW VERSION 14.6.83 24/ 8/1983 11:29 SEITE 1 #####~##########~##~#################~#######################~##~##~########### -> 0290 PRINT FILEC1J,Z\$[1,36J LISTING DES PROGRAMMES P32TV.BA *===============================*  REM PROGRAM FOR FEATURING PROFILES OF MEASURED REM REFLECTONS ON TV REM REFLECTIONS ARE ON MAG-TAPE LET N9=256 REM\*\*\*\*\*4\*\*\*\*\*•\*\*\*\*\*\*\*\*\*~\* \*\*\*\*\*\*\*•\* \*\*\*\*\*\*\*\*\*\*\*\*\*\*\*\*\*\* CLOSE 0060 CLOSE CALL 208 ON ERR THEN GOTO 0740 CALL 139 DIM XCN9J,YEN9J, ZC2047J,A\$C12J,B\$C12J,C\$C12J,D\$C40J DIM X\$C132J,Y\$C132J, Z\$[132J DATA o,o,o,o,o.o,o,o,o.o,o,o,o,o,o,o,o,o,o,o,o,o READ A,N,YQ, IO,Y9, I9,S REM REM SWITCH ON TV 0140 CALL 31, 1, 0, 0 LET Z=O CALL 30,Z,A CALL 38 0180 OPEN FILE[1,1], "\$LPT" FOR K=O TO 1000 0200 NEXT K CALL 130, 1 CALL 138 REM OPEN MAG-TAPE-FILE 0250 INPUT "DATA - FILE (MT0:2 -> MT0:99) : ",A\$ OPEN FILEE0,3J,A\$ INPUT FILECOJ,Z\$ REM REM READ MAGTAPE-DATA LET N=O INPUT FILECOJ,A\$ 0333 IF EOF(0) THEN STOP INPUT FILECOJ,D\$ INPUT FILECOJ,K5 0355 PRINT FILE[1], "NUMBER: ";K5, REM HKL EINLESEN INPUf FILECOJ,A\$ 0380 PRINT FILE[1], "HKL: "; A\$ REM READ 2TETA OMEGA CHI FI INPUT FILECOJ,B\$ 0410 PRINT FILEC11, "2-THETA UMEGA : "; B\$ REM INDEX INPUT FILECOJ,K7 REM NUMBER OF STEPS INPUT FILECOJ,N9 REM DETA-2TETA DELTA-OMEGA INPUT FILECOJ,C\$

====== TV-PROGRAM NEW VERSION 14.6.83 24/ 8/1983 11:30 SEITE  $\overline{2}$ 

LISTING DES PROGRAMMES P32TV. BA

en de de la constitución de la companya de la constitución de la companya de la constitución de la companya de<br>En la companya de la companya de la companya de la companya de la companya de la companya de la companya de la 0490 PRINT FILE[1], "DEL-2-THETA DEL-OMEGA: "; C\$ 0495 INPUT FILEIOJ, C\$ 0500 REM BACKGROUND 1 0510 INPUT FILE[0], U1 0515 INPUT FILEDOJ, T1 0517 LET TO=0<br>0520 LET Y[0]=U1 0530 FCR K=1 TO N9 INPUT FILEEOJ, YEKJ 0540 INPUT FILE[0], T1 0545 LET TO=TO+T1 0547 0550 NEXT K 0560 INPUT FILE[0], U2 0565 INPUT FILE[0], T1 0570 LET YIN9+1]=U2 0571 LET N9=N9+2 0573 PRINT FILE[1], "MEAS. - TIME IN SEC: "; TO/(N9-2); 0574 PRINT FILE[11," MEAS. - DATE: "; D\$ 0580 INPUT FILE[0], D\$ 0585 PRINT FILEE11, "I(CORR) SIGMA: "; D\$ELEN(D\$)-151 0590 INPUT FILE[0], A\$ 0600 REM 0610 REM FEATURING 0620 REM 0630 LET N=N9 0640 REM 0650 REM CALCULATE MAXIMUM-MINIMUM 0660 CALL 433, Y, N, YO, IO, Y9, I9, S 0670 REM Y9 ROUNDING  $2^N$ <sub>N</sub> $-1$ **0680 REM** 0690 REM PLOT ROUTINE 0700 LET XI01=0 0710 CALL 133, 0, -1, -1 0720 CALL 33, X, Y, -N, O, O, N-1, Y9, A 0725 CALL 103  $-$ > 0730 GDTO 0730  $\rightarrow$  0740 CALL 138 0750 GOTO 0290 0760 CALL 208 0770 ON ERR THEN GOSUB 0790  $-$ > 0780 90TO 0780  $=$  0790 PRINT SYS(7); 0800 CALL 103 0810 RETURN 0820 FOR K=0 TO N9  $0830$ PRINT YEK1; 0840 NEXT K 0850 GOTO 0740

 $====TV-PROGRAM NEW VERSION 14.6.83$ 24/ 8/1983 11:30 SEITE 3 

GOTO KREUZREFERENZLISTE DES PROGRAMMES P32TV. BA 

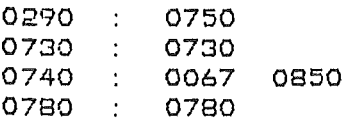

GOSUB KREUZREFERENZLISTE DES PROGRAMMES P32TV. BA E SYNNG SJARAHANG SYRGGG SAGBEGBEGA SAGA BEGA SI SYA SEG

 $\sim$   $\sim$ 

0790 : 0770

#### VARIABLEN KREUZREFERENZLISTE DES PROGRAMMES P32TV. BA

 $\sim 10^7$ 

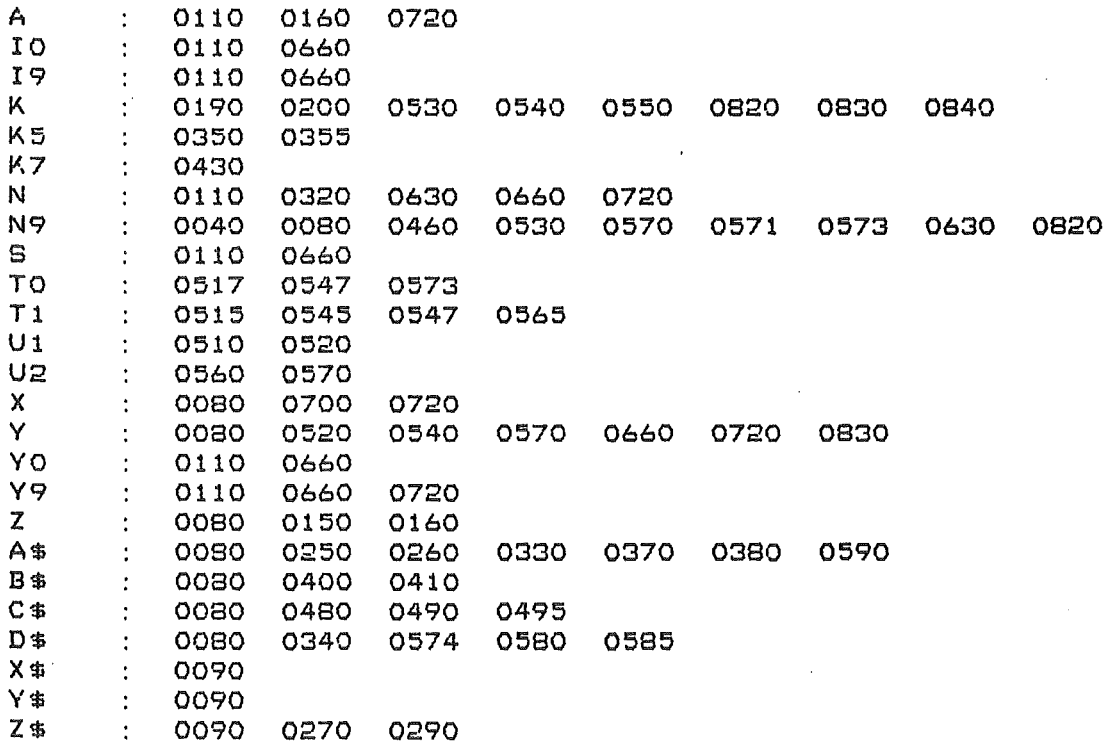

### Appendix III: CALL-ROUTINES

. TITL . DICP<br>.RB SOSBASIC:DICP32.RB<br>.ENT DICIN DICSS DICSC DICR3 DICW3 DICW2 DICW1 DICRI DICEI J 1DIFFRACTOMETER CONTROL PROGRAMME FOR MICROPROCESSOR ; INTERFACE  $\mathbf{I}$ J DEVICE CONTROL TABLE FOR DIFFRACTOMETER  $\ddot{\mathbf{r}}$ . NHEL NOP=401 . ENT . U02D . U02D: A: 44 4 0 DEVICE CODE -1  $\blacksquare$  11 IT-MASK OF LOWER PR. DEVICES AND DIFF. O  $; 2$  IT-MASK ACTIVE 0 13 LINK INTER  $;4$  INTERRUPT ROUTINE 0  $\qquad$   $\qquad$   $\qquad$  5 INTERRUPT FRAME LINK<br>DCTDT  $\qquad$   $\qquad$  6 DEVICE DISPATCH TABLE  $16$  DEVICE DISPATCH TABLE DCTST ;7 DEVICE START ROUTINE DCTSP 1 10 DEVICE STOP ROUTINE . BLK 13 . BLK 7 ;DEVICE DISPATCH TABLE(DUMMY> DCTDT:  $-1$  $-1$ -1 JDEVICE START ROUTINE<DUMMY> DCTST: NOP ... IMP 0 3 NOP NOP ;DEVICE STOP ROUTINE DCTSP: NIOC 44 JMP 0 3 NOP NOP J 1 INTERRUPT ROUTINE  $\mathbf{i}$ . EXTN . DISM INTER: SUB 0 0  $1 ACO = O$ DCA 0 44 ;SELECT INTERRUPT WORD INC 0 1  $; AC 1 = 1$ DOB 1 44 1 INTERFACE HALT ;DMA GRANT? DIB 1 44 NOV 1 1 BNR JMP . -2 DIA 1 44 ;YES: READ INTERRUPT WORD STA 1 IWORD 1 STORE IT ISZ IFLO 1 SET FLAG ;RESET INTERFACE HALT, CLEAR BUSY DOBC 0 44 JMP @.+1 . DISM ;RETURN FROM INTERRUPT !WORD: 0 IFLG: 0

; CALL 71 ; INITIALIZE RTCFREQ: 1  $\mathbf{1}$ DICIN: IORST LDA 0 RTCFREG DOAS 0 RTC JI1P 0 2 . BLK 10.  $\ddot{\phantom{a}}$ ; CALL 78, I1 J JREAD INTERRUPT FLAG I AND INTERRUPTWORD J  $\mathbf{I}$ . EXTD . FLOT . FIX DICRI: STA 2 ADR ; SAVE ENTRY POINT SUB 0 0<br>LDA 1 IFLG **JPICK UP INTERRUPT FLAG** JSR @. FLOT ; FLOAT LDA 2 ADR LDA 3 0 2 STA 0 0 3 ; STORE IT STA 1 1 3 SUB 0 0 LDA 1 IWORD ; SAME WITH INTERRUPT WORD JSR @. FLDT LDA 2 ADR  $LDA$  3 1  $2$ STA 0 0 :3 STA 1 1 3  $LDA$   $2$   $ADR$ JMP 2 2 ;RETURN ;CALL 79 ; ENABLE INTERRUPTS DICEI: SUB 0 0<br>STA 0 IFLG STA CLEAR INTERRUPT FLAG STA O IWORD :<br>DOA O 44 :SE DOA 0 44 ; SELECT INTERFACE ADDRESS 0 INC 0 1 DOB 1 44 ; SET INTERFACE HALT DIB 1 44 ; WAIT FOR DMA GRANT **MOV 1 1 SNR**  $JMP$  .  $-2$ <br>DOCP 0 44 DOCP 0 44 ; CLEAR WORD IN INTERFACE<br>DOBS 0 44 ; RESET INTERFACE HALT **DRESET INTERFACE HALT**<br>RETURN JMP  $O<sub>2</sub>$  $\ddot{\phantom{a}}$ ;CALL 741 NI MI A(1) ;SR TO READ N 3-BYTE-NUMBERS ;FROM INTERFACE LOCATIONS M.  $;$  TO A(1)  $\ldots$  $\mathbf{I}$ DICR3: JSR lNRW ;READ LO.BYTE DIAP 1 44 DIAP 2 44 ;READ MI BYTE ;HEAD HI BYTE DIAP 0 44 ;COMBINE LO+MI 110VS 2 2 ADD 2 1 LDA 3 NEX

MOVS 0 2 1'10VL# 2 2 szc ADD 3 0 JSR @. FLOT iFLOAT<br>LDA 2 ADDV iAND ST AND STORE;<br>; MS PART;  $STA$  0 0  $2$ INC 2 2<br>STA 1 0 2 START LES PART INC 2 2 STA 2 ADDV ; SAVE ADDRESS OF NEXT VALUE DSZ CN1 JMP DICR3+1 JMP RETRW NEX: 177400  $\mathbf{r}$ ;SR INITIALIZE READ-WRITE  $\mathbf{r}$ STA 3 RETA ;SAVE ENTRY OF SR INRW: ;SAVE CALL ENTRY STA 2 ADR ;ADDRESS OF N TO AC3 LDA 3 0 2 LDA 0 0 3 LDA 1 1 3  $\mathbf{N}$ JSR @.FIX STA 1 CN1 LDA 2 ADR LDA 3 1 2 LDA 0 0 3 LDA 1 1 3 JSR @.FIX  $\blacksquare$ ; 1'1 DOA 1 44 ;LOAD CA REGISTER SUBZL 0 0  $; ACO = 1$ DOl3 0 44 ; SET HALT FLAG  $LDA$   $2$   $ADR$ LDA 0 2 2 ;ADDRESS OF DATA STA 0 ADDV Dill 0 44 MOV 0 0 SNR ;WAIT FOR DMA GRANT  $JMP$   $-2$ JMP @RETA RETA:  $\Omega$  $\Omega$ ADR:  $\Omega$ CN1: ADDV:  $\Omega$  $\mathbf{L}$ ; SR GET NUMBER AND CONVERT TO INTEGER  $\mathbf{J}$ IWRT: STA 3 RETW ;LOAD NUMBER LDA 2 ADJ)V LDA 0 0 2 MS PART INC 2 2  $\mathbf{B}$  and  $\mathbf{B}$ LS PART  $LDA$  1 0 2 INC 2 2 ; SAVE ADDRESS OF NEXT VALUE STA 2 ADDV ; INTEGER IN ACO, 1 -JSR @.FIX ; MI BYTE TO AC2 MOVS 1 2 DOCP 1 44 ;TRANSFER LO BYTE JMP @RETW RETW:  $\mathbf{O}$ . BLK 20.

;CALL 75, N,M,A(i) ;SR TO WRITE N 3-BYTE-NUMBERS  $\sim 20$ ; FROM A(1) . . . ; TO INTERFACE LOCATIONS M . . DICW3: JSR INRW JSR IWRT ;TRANSFER MI BYTE DOCP 2 44 DOCP 0 44 **HI** DSZ CN1  $JMP DICW3+1$ RETRW: SUB 0 0 DOB 0 44 LDA 2 ADR JMP 3 2  $\mathbf{i}$ ;CALL 76,N,M,AC1> ;CALL 76, N, M, A(1)<br>;SR TO WRITE N 2-BYTE-NUMBERS<br>;FROM A(1) . . .<br>;TO INTERFACE LOCATIONS M . .  $\mathbf{I}$ DICW2: JSR INRW JSR HJRT DOCP 2 44 ;TRANSFER MI BYTE DSZ CN1  $JMP DICW2+1$ JMP RETRW  $\mathbf{I}$ ; CALL 77, 1, M, A ;SR TO WRITE A 1-BYTE-NUMBER ;FROM A TO INTERFACE LOCATION M  $\mathbf{1}$ DICW1: JSR INRW JSR IWRT JMP RETRW  $\mathbf{E}$ ; SEND START PULSE  $\mathbf{L}$ ; CALL 72 DICSS: NIOS 44 \.JMP 0 2 . BLK 10.  $\mathbf{r}$  $\sim 10$ ; SEND CLEAR PULSE  $\mathbf{1}$ ; CALL 73 DICSC: NIOC 44 JMP 0 2  $-BLR$  10.  $\frac{1}{2}$  SCRATCH  $\frac{1}{2}$ B: . BLK 20 . . END

\*\*\*\*\*\*\* I / O E R R O S \*\*\*\*\*\*\*

 $\mathcal{L}^{\text{max}}_{\text{max}}$ 

O ILLEGAL CHANNEL -1 ILLEGAL FILE NUMBER -2 ILLEGAL SYSTEM COMMAND -3 ILLEGAL COMMAND FOR DEVICE  $-4$  NOT A SAVED FILE -5 FILE ALREADY EXISTS  $-6$  END OF FILE -7 READ-PROTECTED FILE -8 WRITE-PROTECTED FILE -9 FILE ALREADY EXISTS -10 FILE NOT FOUND -11 PERMANENT FILE -12 ATTRIBUTES PROTECTED -13 FILE NOT OPENED -14 SWAPPING DISK ERROR - PROGRAMM LOST  $-15$  $-16$  $-17$  UFT IN USE  $-18$  LINE LIMIT  $-19$  IMAGE NOT FOUND -20 PARITY -21 PUSH LIMIT -22 STORAGE OVERFLOW -23 NO FILE SPACE -24 READ ERROR -25 SELECT STATUS -26 START ADRESS -27 STORAGE PROTECT  $-28$ -29 DIFFERENT DIRECTORIES -30 DEVICE NAME -31 OVERLAY MUMBER -32 OVERLAY FILE ATTRIBUT  $-33$  SET TIME -34 NO TCB'S  $-35$ -36 SQUASH FILE -37 DEVICE ALREADY EXISTS -38 INSUFFICIENT CONTIGUOUS BLOCKS  $-39$  QTY -40 TASK QUEUE TABLE  $-41$  NO MORE DCB'S -42 DIR SPECIFIER -43 DIR SPECIFIER  $-44$  DIR TOO SMALL -45 DIR DEPTH  $-46$  DIR IN USE -47 LINK DEPTH -48 FILE IN USE  $-49$  TASK ID

-50 COMNON SIZE -51 COMMON USAGE -52 FILE POSITION -53 DATA CHANAL MAP -54 DIR NOT INITALIZED -55 NO DEFAULT DIR -56 FG ALREADY ACTIVE -57 PARTITION SET -58 INSUFFICIENT ARGUMENTS -59 ATTRIBUTS -60 NO DEBUG -61 NO CONTINUATION ADRESS -62 NO START ADRESS -63 CHECKSUI1 -64 NO SOURCE FILE -65 NOT A COMMAND -66 BLOCK TYPE -67 NO FILES MATCH -68 PHABE -69 EXCESS ARGUMENTS *-'10*   $-71$ -72  $-73$ -'74 -75 -'76 -77 -'18 -79  $-60$  $-81$ -82 -83  $-84$  $-85$ -86 -87 -88 -89 -90 -91 -92 -93 -94 -95 -96 -97 -98 -99

 $\mathcal{F}_{\mathcal{A}}$ 

### $T =$  STANDARD - ERRORS

O ARITHMETIC OPERATORS IN ILLEGAL COMBINATION 1 INVALID CHARACTER 2 SYNTAX 3 EMATI READ/DATA TYPES INCONSISTENT 4 INTERNAL SYSTEM FAULT 5 INVALID STATEMENT NUMBER 6 ATTEMPT TO DEFINE MORE THAN 93 VARIABLES 7 ILLEGAL COMMAND (FROM A FILE) 8 PAGE OR TAB SPECIFICATION ILLEGAL 9 ILLEGAL RESERVED FILE NAME 10 RESERVED FILE IN USE 11 PARENTHESES NOT PAIRED 12 ILLEGAL COMMAND 13 STATEMENT NUMBER MISSING 14 INSUFFICIENT STORAGE TO ENTER STATEMENT 15 UNSATISFIED EMATI READ 16 ARITHM OVERFLOW, UNDERFLOW OR DIVIDE BY ZERO 17 UNDEFINED VARIABLE 18 GOSUB NESTING LIMIT 19 RETURN - NO GOGUB 20 FOR NESTING LIMIT  $21$  FOR  $-$  NO NEXT  $22$  NEXT  $-$  NO FOR 23 INSUFF. STORAGE FOR A VARIABLE OR AN ARRAY 24 LINE MUMBER MISSING OR PRU NOT IN SYSTEM 25 MAT 26 INSUFFICIENT STORAGE TO LOAD SAVE-FILE 27 INVALID FILE REFERENCE 28 ARRAY EXCEEDS INITIAL DIMENSION 29 EXPRESSION TO COMPLEX FOR EVALUATION 30 INVALID FILE MODE 31 SUBSCRIPT EXCEEDS DIMENSION 32 UNDEFINED USER FUNCIION 33 FUNCTION NESTING LIMIT 34 FUNCTION ARGUMENT 35 ILLEGAL EDIT MASK 36 PRINT LINE OREATER THAN PAGE WIDTH 37 USER SUBROUTINE (SBRTB) NOT FOUND 38 UNDIMENSIONED STRING 39 REDUNDANT MATRIX SPECIFICATION 40 MATRICES UNEQUAL SIZE 41 MATRIX HAS ONLY ONE DIMENSION 42 FILE ALREADY OPEN 43 MATRIX NOT SQUARED 44 FILE NOT OPEN 45 NOT A SAVE-FILE 46 INCORRECT RESPONSE TO IMATI INPUT 47 FILE OPENED IN WRONG MODE 48 49

99 INTERRUPTSYSSTEM KAPUTT

 $\sim$   $\sim$ 

 $\bar{\mathcal{A}}$ 

 $\sim$   $\lambda$